# **MAXQ IAR C Compiler**

Reference Guide

for Dallas Semiconductor/Maxim's MAXQ Microcontroller

#### **COPYRIGHT NOTICE**

© Copyright 2004–2008 IAR Systems AB.

No part of this document may be reproduced without the prior written consent of IAR Systems AB. The software described in this document is furnished under a license and may only be used or copied in accordance with the terms of such a license.

#### **DISCLAIMER**

The information in this document is subject to change without notice and does not represent a commitment on any part of IAR Systems. While the information contained herein is assumed to be accurate, IAR Systems assumes no responsibility for any errors or omissions.

In no event shall IAR Systems, its employees, its contractors, or the authors of this document be liable for special, direct, indirect, or consequential damage, losses, costs, charges, claims, demands, claim for lost profits, fees, or expenses of any nature or kind.

#### **TRADEMARKS**

IAR Systems, IAR Embedded Workbench, C-SPY, visualSTATE, From Idea To Target, IAR KickStart Kit, IAR PowerPac, IAR YellowSuite, IAR Advanced Development Kit, IAR, and the IAR Systems logotype are trademarks or registered trademarks owned by IAR Systems AB. J-Link is a trademark licensed to IAR Systems AB.

Microsoft and Windows are registered trademarks of Microsoft Corporation.

Dallas Semiconductor/Maxim is a registered trademark of Dallas Semiconductor/Maxim. MAXQ is a trademark of Dallas Semiconductor/Maxim.

All other product names are trademarks or registered trademarks of their respective owners.

#### **EDITION NOTICE**

Fifth edition: October 2008

Part number: CMAXQ-5

This guide applies to version 2.x of MAXQ IAR Embedded Workbench®.

## **Brief contents**

| Tablesxv                                     |
|----------------------------------------------|
| Prefacexvii                                  |
| Part I. Using the compiler1                  |
| Getting started                              |
| Data storage11                               |
| Functions21                                  |
| Placing code and data29                      |
| The DLIB runtime environment45               |
| The CLIB runtime environment                 |
| Assembler language interface81               |
| Efficient coding for embedded applications97 |
| Part 2. Compiler reference109                |
| Compiler usage111                            |
| Compiler options117                          |
| Data representation                          |
| Compiler extensions                          |
| Extended keywords 165                        |
| Pragma directives                            |
| Intrinsic functions                          |
| The preprocessor                             |
| Library functions 201                        |

| Segment reference               | 209 |
|---------------------------------|-----|
| Implementation-defined behavior | 217 |
| Index                           | 231 |

## **Contents**

| Tables                    | xv               |
|---------------------------|------------------|
| Preface                   | xvii             |
| Who should read this g    | uidexvii         |
| How to use this guide .   | xvii             |
| What this guide contain   | sxviii           |
| Other documentation       | xix              |
| ě                         | xix              |
|                           | xx               |
|                           | onsxx            |
| Naming conventions .      | xxi              |
| Part I. Using the com     | n <b>piler</b> 1 |
| Getting started           |                  |
| IAR language overview     | 3                |
|                           | n overview3      |
| Compiling                 | 4                |
| Linking                   | 4                |
| Basic settings for projec | t configuration5 |
|                           | n5               |
| Data model                | 6                |
| Code model                | 7                |
| Optimization for speed    | and size7        |
| Runtime environment       | 7                |
| Special support for emb   | edded systems9   |
|                           | <u> </u>         |
| Pragma directives         | 9                |
| Predefined symbols        |                  |
| Special function types    |                  |
| Header files for I/O      | 10               |
| Accessing low-level fe    | atures10         |

| Data   | storage                                                | . 11 |
|--------|--------------------------------------------------------|------|
|        | Introduction                                           | . 11 |
|        | Data models                                            | . 12 |
|        | Specifying a data model                                | . 12 |
|        | Memory types                                           | . 13 |
|        | Data8                                                  | . 13 |
|        | Data16                                                 | . 13 |
|        | Register                                               | . 14 |
|        | Using data memory attributes                           | . 14 |
|        | Pointers and memory types                              | . 15 |
|        | Structures and memory types                            | . 16 |
|        | More examples                                          | . 17 |
|        | Constant placement                                     | . 17 |
|        | The stack and auto variables                           | . 18 |
|        | Dynamic memory on the heap                             | . 19 |
| Func   | tions                                                  | 21   |
|        | Function-related extensions                            | . 21 |
|        | Code models and memory attributes for function storage | 21   |
|        | Small code model                                       | . 22 |
|        | Large code model                                       | . 23 |
|        | Selecting a code model                                 | . 23 |
|        | Primitives for interrupts, concurrency, and OS-related |      |
|        | programming                                            | . 23 |
|        | Interrupt functions                                    | . 24 |
|        | Monitor functions                                      | . 26 |
| Placii | ng code and data                                       | . 29 |
|        | Segments and memory                                    | . 29 |
|        | What is a segment?                                     | . 29 |
|        | Placing segments in memory                             | . 30 |
|        | Customizing the linker command file                    | .31  |
|        | Data segments                                          | . 33 |
|        | Static memory segments                                 | . 33 |

|          | The stack                                          | 36 |
|----------|----------------------------------------------------|----|
|          | The heap                                           | 37 |
|          | Located data                                       | 38 |
|          | User defined segments                              | 38 |
| Code     | e segments                                         | 38 |
|          | Startup code                                       | 39 |
|          | Normal code                                        | 39 |
| Cont     | trolling data and function placement in memory     | 39 |
|          | Data placement at an absolute location             | 40 |
|          | Data and function placement in segments            | 42 |
| Verif    | fying the linked result of code and data placement | 43 |
|          | Segment too long errors and range errors           | 43 |
|          | Linker map file                                    | 43 |
| The DLIB | runtime environment                                | 45 |
| Intro    | oduction to the runtime environment                | 45 |
|          | Runtime environment functionality                  | 45 |
|          | Library selection                                  | 46 |
|          | Situations that require library building           | 46 |
|          | Library configurations                             | 47 |
|          | Debug support in the runtime library               | 47 |
| Using    | g a prebuilt library                               | 48 |
|          | Customizing a prebuilt library without rebuilding  | 50 |
| Choo     | osing formatters for printf and scanf              | 51 |
|          | Choosing printf formatter                          | 51 |
|          | Choosing scanf formatter                           | 52 |
| Over     | riding library modules                             | 53 |
| Build    | ling and using a customized library                | 55 |
|          | Setting up a library project                       | 55 |
|          | Modifying the library functionality                | 55 |
|          | Using a customized library                         | 56 |
| Syste    | em startup and termination                         | 57 |
|          | System startup                                     | 58 |
|          | System termination                                 | 58 |

| Cust     | tomizing system initialization                    | 59 |
|----------|---------------------------------------------------|----|
|          | low_level_init                                    | 59 |
|          | Modifying the file cstartup.s66                   | 59 |
| Stan     | dard streams for input and output                 | 59 |
|          | Implementing low-level character input and output | 60 |
| Con      | figuration symbols for printf and scanf           | 61 |
|          | Customizing formatting capabilities               | 62 |
| File     | input and output                                  | 62 |
| Loca     | ale                                               | 63 |
|          | Locale support in prebuilt libraries              | 64 |
|          | Customizing the locale support                    | 64 |
|          | Changing locales at runtime                       | 65 |
| Envi     | ronment interaction                               | 65 |
| Sign     | al and raise                                      | 66 |
| Tim      | e                                                 | 67 |
| Strte    | od                                                | 67 |
| Asse     | ert                                               | 67 |
| C-SF     | PY Debugger runtime interface                     | 68 |
|          | Low-level debugger runtime interface              | 68 |
|          | The debugger terminal I/O window                  | 69 |
| Che      | cking module consistency                          | 69 |
|          | Runtime model attributes                          | 70 |
|          | Using runtime model attributes                    | 70 |
|          | Predefined runtime attributes                     | 71 |
|          | User-defined runtime model attributes             | 72 |
| The CLIB | runtime environment                               | 73 |
| Runt     | time environment                                  | 73 |
| Inpu     | t and output                                      | 75 |
|          | Character-based I/O                               | 75 |
|          | Formatters used by printf and sprintf             | 76 |
|          | Formatters used by scanf and sscanf               | 77 |
| Syst     | em startup and termination                        | 78 |
|          | System startup                                    | 78 |

| System termination                         | 78  |
|--------------------------------------------|-----|
| Overriding default library modules         | 79  |
| Customizing system initialization          | 79  |
| C-SPY runtime interface                    | 79  |
| The debugger terminal I/O window           | 79  |
| Termination                                | 79  |
| Checking module consistency                | 79  |
| Assembler language interface               | 81  |
| Mixing C and assembler                     | 81  |
| Intrinsic functions                        | 81  |
| Mixing C and assembler modules             | 82  |
| Inline assembler                           | 83  |
| Calling assembler routines from C          | 84  |
| Creating skeleton code                     | 84  |
| Compiling the code                         | 85  |
| Calling convention                         | 86  |
| Function declarations                      | 86  |
| Preserved versus scratch registers         | 87  |
| Function entrance                          | 87  |
| Function exit                              | 89  |
| Examples                                   |     |
| Function directives                        | 92  |
| Calling functions                          | 92  |
| Memory access methods                      | 93  |
| Call frame information                     | 93  |
| Efficient coding for embedded applications | 97  |
| Taking advantage of the compilation system |     |
| Controlling compiler optimizations         |     |
| Fine-tuning enabled transformations        |     |
| Declaring and using data                   |     |
| Using efficient data types                 |     |
| Data model and data memory attributes      | 102 |
| Using the best pointer type                | 102 |

|         | Rearranging elements in a structure         | 102   |
|---------|---------------------------------------------|-------|
|         | Anonymous structs and unions                | 103   |
| W       | riting efficient code                       | 104   |
|         | Saving stack space and RAM memory           | 105   |
|         | Function prototypes                         | 105   |
|         | Code model and function memory attribute    | s106  |
|         | Integer types and bit negation              | 106   |
|         | Protecting simultaneously accessed variable | es107 |
|         | Accessing special function registers        | 107   |
|         | Non-initialized variables                   | 108   |
|         |                                             |       |
| Part 2  | 2. Compiler reference                       | 109   |
| Compile | er usage                                    | 111   |
| Co      | ompiler invocation                          | 111   |
|         | Invocation syntax                           | 111   |
|         | Passing options to the compiler             | 111   |
|         | Environment variables                       | 112   |
| Inc     | clude file search procedure                 | 112   |
| Co      | ompiler output                              | 113   |
| Dia     | iagnostics                                  | 115   |
|         | Message format                              | 115   |
|         | Severity levels                             | 115   |
|         | Setting the severity level                  | 116   |
|         | Internal error                              | 116   |
| Compile | er options                                  | 117   |
| Co      | ompiler options syntax                      | 117   |
|         | Types of options                            | 117   |
|         | Rules for specifying parameters             | 117   |

| 0       | ptions summary                            | 120 |
|---------|-------------------------------------------|-----|
| D       | escriptions of options                    | 122 |
| Data re | presentation                              | 145 |
| Α       | lignment                                  | 145 |
|         | Alignment in the MAXQ IAR C Compiler      | 146 |
| В       | asic data types                           | 146 |
|         | Integer types                             | 146 |
|         | Floating-point types                      | 147 |
| P       | ointer types                              | 149 |
|         | Function pointers                         | 149 |
|         | Data pointers                             | 149 |
|         | Casting                                   | 149 |
| St      | tructure types                            | 150 |
|         | Alignment                                 | 150 |
|         | General layout                            | 150 |
| Т       | ype qualifiers                            | 151 |
|         | Declaring objects volatile                | 151 |
|         | Declaring objects const                   | 152 |
| Compil  | er extensions                             | 153 |
| С       | ompiler extensions overview               | 153 |
|         | Enabling language extensions              | 154 |
| С       | language extensions                       | 154 |
|         | Important language extensions             | 155 |
|         | Useful language extensions                | 156 |
|         | Minor language extensions                 | 160 |
| Extende | ed keywords                               | 165 |
| G       | eneral syntax rules for extended keywords | 165 |
|         | Type attributes                           | 165 |
|         | Object attributes                         | 168 |

| Summary of extended keywords                                     | 169 |
|------------------------------------------------------------------|-----|
| Descriptions of extended keywords                                | 169 |
| Pragma directives                                                | 175 |
| Summary of pragma directives                                     | 175 |
| Descriptions of pragma directives                                | 176 |
| Intrinsic functions                                              | 191 |
| Intrinsic functions summary  Descriptions of intrinsic functions |     |
| The preprocessor                                                 |     |
| Overview of the preprocessor                                     |     |
| Descriptions of predefined preprocessor symbols                  |     |
| Descriptions of miscellaneous preprocessor extensions            |     |
| Library functions                                                |     |
| ,                                                                |     |
| Introduction                                                     |     |
| Header files                                                     |     |
| Library object files                                             | 202 |
| Reentrancy                                                       | 202 |
| IAR DLIB Library                                                 | 202 |
| C header files                                                   | 203 |
| Library functions as intrinsic functions                         | 204 |
| Added C functionality                                            | 204 |
| IAR CLIB Library                                                 | 206 |
| Library definitions summary                                      | 206 |
| Segment reference                                                | 209 |
| Summary of segments                                              | 209 |
| Descriptions of segments                                         | 210 |
| Implementation-defined behavior                                  | 217 |
| Descriptions of implementation-defined behavior                  | 217 |
| Translation                                                      |     |
| Environment                                                      | 218 |

|       | Identifiers                                     | 218 |
|-------|-------------------------------------------------|-----|
|       | Characters                                      | 218 |
|       | Integers                                        | 220 |
|       | Floating point                                  | 220 |
|       | Arrays and pointers                             | 221 |
|       | Registers                                       | 221 |
|       | Structures, unions, enumerations, and bitfields | 221 |
|       | Qualifiers                                      | 222 |
|       | Declarators                                     | 222 |
|       | Statements                                      | 222 |
|       | Preprocessing directives                        | 222 |
|       | IAR DLIB Library functions                      | 224 |
|       | IAR CLIB Library functions                      | 227 |
| Index |                                                 | 231 |

## **Tables**

| 1: Typographic conventions used in this guide                       | XX |
|---------------------------------------------------------------------|----|
| 2: Naming conventions used in this guidex                           | xi |
| 3: Command line options for specifying library and dependency files | 8  |
| 4: Data model characteristics                                       | 12 |
| 5: Memory types and their corresponding memory attributes           | 14 |
| 6: Function memory attributes                                       | 22 |
| 7: XLINK segment memory types                                       | 30 |
| 8: Memory layout of a target system (example)                       | 31 |
| 9: Segment name suffixes                                            | 34 |
| 10: Library configurations                                          | 47 |
| 11: Levels of debugging support in runtime libraries                | 48 |
| 12: Prebuilt libraries                                              | 49 |
| 13: Customizable items                                              | 50 |
| 14: Formatters for printf                                           | 52 |
| 15: Formatters for scanf                                            | 53 |
| 16: Descriptions of printf configuration symbols                    | 61 |
| 17: Descriptions of scanf configuration symbols                     | 62 |
| 18: Low-level I/O files                                             | 63 |
| 19: Functions with special meanings when linked with debug info     | 68 |
| 20: Example of runtime model attributes                             | 70 |
| 21: Predefined runtime model attributes                             | 71 |
| 22: Runtime libraries                                               | 74 |
| 23: Register parameters                                             | 88 |
| 24: Function return values                                          | 89 |
| 25: Call-frame information resources defined in a names block       | 94 |
| 26: Compiler optimization levels                                    | 98 |
| 27: Environment variables                                           | 12 |
| 28: Error return codes                                              | 14 |
| 29: Compiler options summary                                        | 20 |
| 30: Integer types                                                   | 46 |
| 31: Floating-point types                                            | 47 |

| 32: | Data pointers                                   | 149 |
|-----|-------------------------------------------------|-----|
| 33: | Accesses to volatile objects                    | 152 |
| 34: | Extended keywords summary                       | 169 |
| 35: | Pragma directives summary                       | 175 |
| 36: | Intrinsic functions summary                     | 191 |
| 37: | Predefined symbols                              | 196 |
| 38: | Traditional standard C header files—DLIB        | 203 |
| 39: | IAR CLIB Library header files                   | 206 |
| 40: | Segment summary                                 | 209 |
| 41: | Message returned by strerror()—IAR DLIB library | 226 |
| 42: | Message returned by strerror()—IAR CLIB library | 229 |

## **Preface**

Welcome to the MAXQ IAR C Compiler Reference Guide. The purpose of this guide is to provide you with detailed reference information that can help you to use the MAXQ IAR C Compiler to best suit your application requirements. This guide also gives you suggestions on coding techniques so that you can develop applications with maximum efficiency.

## Who should read this guide

You should read this guide if you plan to develop an application using the C language for the MAXQ microcontroller and need to get detailed reference information on how to use the MAXQ IAR C Compiler. In addition, you should have a working knowledge of the following:

- The architecture and instruction set of the MAXQ microcontroller. Refer to the documentation from Dallas Semiconductor/Maxim for information about the MAXQ microcontroller
- The C programming language
- Application development for embedded systems
- The operating system of your host computer.

## How to use this guide

When you start using the MAXQ IAR C Compiler, you should read *Part 1. Using the compiler* in this guide.

When you are familiar with the compiler and have already configured your project, you can focus more on *Part 2. Compiler reference*.

If you are new to using the IAR Systems toolkit, we recommend that you first study the *IAR Embedded Workbench*® *IDE User Guide*. This guide contains a product overview, tutorials that can help you get started, conceptual and user information about IAR Embedded Workbench and the IAR C-SPY® Debugger, and corresponding reference information. The *IAR Embedded Workbench*® *IDE User Guide* also contains a glossary.

### What this guide contains

Below is a brief outline and summary of the chapters in this guide.

#### Part 1. Using the compiler

- Getting started gives the information you need to get started using the MAXQ IAR
  C Compiler for efficiently developing your application.
- *Data storage* describes how data can be stored in memory, with emphasis on the different data models and data memory type attributes.
- Functions gives a brief overview of function-related extensions—mechanisms for controlling functions—and describes some of these mechanisms in more detail.
- Placing code and data describes the concept of segments, introduces the linker command file, and describes how code and data are placed in memory.
- The DLIB runtime environment describes the runtime environment in which an
  application executes. It covers how you can modify it by setting options, overriding
  default library modules, or building your own library. The chapter also describes
  system initialization and introduces the file cstartup, as well as how to use
  modules for locale, and file I/O.
- The CLIB runtime environment gives an overview of the runtime libraries and how
  they can be customized. The chapter also describes system initialization and
  introduces the file cstartup.
- Assembler language interface contains information required when parts of an
  application are written in assembler language. This includes the calling convention.
- Efficient coding for embedded applications gives hints about how to write code that compiles to efficient code for an embedded application.

#### Part 2. Compiler reference

- Compiler usage provides reference information about how the compiler interacts
  with its environment—the invocation syntax, methods for passing options to the
  compiler, environment variables, the include file search procedure, and the different
  types of compiler output. The chapter also describes how the compiler's diagnostic
  system works.
- *Compiler options* explains how to set the compiler options, gives a summary of the options, and contains detailed reference information for each compiler option.
- Data representation describes the available data types, pointers, and structure types.
   This chapter also gives information about type and object attributes.
- Compiler extensions gives a brief overview of the compiler extensions to the ISO/ANSI C standard. More specifically the chapter describes the available C language extensions.
- Extended keywords gives reference information about each of the MAXQ-specific keywords that are extensions to the standard C language.
- Pragma directives gives reference information about the pragma directives.

- *Intrinsic functions* gives reference information about the functions that can be used for accessing MAXQ-specific low-level features.
- *The preprocessor* gives a brief overview of the preprocessor, including reference information about the different preprocessor directives, symbols, and other related information.
- Library functions gives an introduction to the C library functions, and summarizes the header files.
- Segment reference gives reference information about the compiler's use of segments.
- Implementation-defined behavior describes how the MAXQ IAR C Compiler handles the implementation-defined areas of the C language standard.

### Other documentation

The complete set of IAR Systems development tools for the MAXQ microcontroller is described in a series of guides. For information about:

- Using the IAR Embedded Workbench® IDE with the IAR C-SPY Debugger®, refer to the IAR Embedded Workbench® IDE User Guide
- Programming for the MAXQ IAR Assembler, refer to the MAXQ IAR Assembler Reference Guide
- Using the IAR XLINK Linker, the IAR XAR Library Builder, and the IAR XLIB Librarian, refer to the IAR Linker and Library Tools Reference Guide
- Using the IAR DLIB Library functions, refer to the online help system
- Using the IAR CLIB Library functions, refer to the *IAR C Library Functions Reference Guide*, available from the online help system
- Porting application code and projects created with a previous MAXQ IAR
   Embedded Workbench IDE, refer to MAXQ IAR Embedded Workbench® Migration
   Guide.

All of these guides are delivered in hypertext PDF or HTML format on the installation media. Some of them are also delivered as printed books.

#### **FURTHER READING**

The following books may be of interest to you when using the IAR Systems development tools:

- Barr, Michael, and Andy Oram, ed. *Programming Embedded Systems in C and C++*. O'Reilly & Associates.
- Harbison, Samuel P. and Guy L. Steele (contributor). C: A Reference Manual. Prentice Hall.
- Kernighan, Brian W. and Dennis M. Ritchie. *The C Programming Language*. *Prentice Hall*. [The later editions describe the ANSI C standard.]

- Labrosse, Jean J. Embedded Systems Building Blocks: Complete and Ready-To-Use Modules in C. R&D Books.
- Lippman, Stanley B. and Josée Lajoie. C++ Primer. Addison-Wesley.
- Mann, Bernhard. C für Mikrocontroller. Franzis-Verlag. [Written in German.]
- Stroustrup, Bjarne. *The C++ Programming Language*. Addison-Wesley.

We recommend that you visit the following web sites:

- The Dallas Semiconductor/Maxim web site, www.dalsemi.com, contains information and news about the MAXQ microcontrollers.
- The IAR Systems web site, www.iar.com, holds application notes and other product information.

### **Document conventions**

When referring to a directory in your product installation, for example  $maxq \doc$ , the full path to the location is assumed, for example c:\Program Files\IAR Systems\Embedded Workbench 5. $n \maxq \doc$ .

#### TYPOGRAPHIC CONVENTIONS

This guide uses the following typographic conventions:

| Style     | Used for                                                                                        |
|-----------|-------------------------------------------------------------------------------------------------|
| computer  | Source code examples and file paths.                                                            |
|           | Text on the command line.                                                                       |
|           | <ul> <li>Binary, hexadecimal, and octal numbers.</li> </ul>                                     |
| parameter | A placeholder for an actual value used as a parameter, for example                              |
|           | filename.h where filename represents the name of the file.                                      |
| [option]  | An optional part of a command.                                                                  |
| {option}  | A mandatory part of a command.                                                                  |
| a b c     | Alternatives in a command.                                                                      |
| bold      | Names of menus, menu commands, buttons, and dialog boxes that appear on the screen.             |
|           |                                                                                                 |
| italic    | <ul> <li>A cross-reference within this guide or to another guide.</li> <li>Emphasis.</li> </ul> |
|           | An ellipsis indicates that the previous item can be repeated an arbitrary number of times.      |
|           |                                                                                                 |
| X         | Identifies instructions specific to the IAR Embedded Workbench ${}^{\circledR}$ IDE interface.  |

Table 1: Typographic conventions used in this guide

| Style    | Used for                                                        |
|----------|-----------------------------------------------------------------|
| <u></u>  | Identifies instructions specific to the command line interface. |
|          | Identifies helpful tips and programming hints.                  |
| <u>•</u> | Identifies warnings.                                            |

Table 1: Typographic conventions used in this guide (Continued)

#### **NAMING CONVENTIONS**

The following naming conventions are used for the products and tools from IAR Systems® referred to in this guide:

| Brand name                                 | Generic term            |  |
|--------------------------------------------|-------------------------|--|
| IAR Embedded Workbench® for MAXQ           | IAR Embedded Workbench® |  |
| IAR Embedded Workbench® IDE for MAXQ       | the IDE                 |  |
| IAR C-SPY® Debugger for MAXQ               | C-SPY, the debugger     |  |
| IAR C/C++ Compiler $^{\text{TM}}$ for MAXQ | the compiler            |  |
| IAR Assembler™ for MAXQ                    | the assembler           |  |
| IAR XLINK™ Linker                          | XLINK, the linker       |  |
| IAR XAR Library builder™                   | the library builder     |  |
| IAR XLIB Librarian™                        | the librarian           |  |
| IAR DLIB Library™                          | the DLIB library        |  |
| IAR CLIB Library™                          | the CLIB library        |  |

Table 2: Naming conventions used in this guide

Document conventions

## Part I. Using the compiler

This part of the MAXQ IAR C Compiler Reference Guide includes the following chapters:

- Getting started
- Data storage
- Functions
- Placing code and data
- The DLIB runtime environment
- The CLIB runtime environment
- Assembler language interface
- Efficient coding for embedded applications.

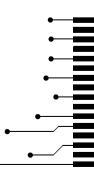

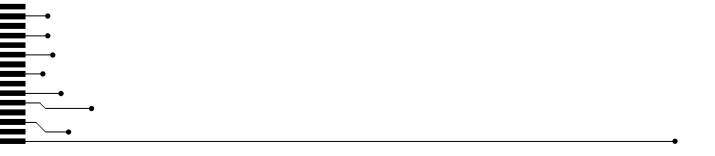

## **Getting started**

This chapter gives the information you need to get started using the MAXQ IAR C Compiler for efficiently developing your application.

First you will get an overview of the supported programming languages, followed by a description of the steps involved for compiling and linking an application.

Next, the compiler is introduced. You will get an overview of the basic settings needed for a project setup, including an overview of the techniques that enable applications to take full advantage of the MAXQ microcontroller. In the following chapters, these techniques will be studied in more detail.

## IAR language overview

The programming language you can use with the MAXQ IAR C Compiler is C, the most widely used high-level programming language used in the embedded systems industry. Using the MAXQ IAR C Compiler, you can build freestanding applications that follow the standard ISO 9899:1990. This standard is commonly known as ANSI C.

C can be used in *strict* or *relaxed* mode, or relaxed with IAR extensions enabled. The strict mode adheres to the standard, whereas the relaxed mode allows some deviations from the standard.

It is also possible to implement parts of the application, or the whole application, in assembler language. See the MAXO IAR Assembler Reference Guide.

## **Building applications—an overview**

A typical application is built from a number of source files and libraries. The source files can be written in C or assembler language, and can be compiled into object files by the MAXQ IAR C Compiler or the MAXQ IAR Assembler.

A library is a collection of object files. A typical example of a library is the compiler library containing the runtime environment and the C standard library. Libraries can also be built using the IAR XAR Library Builder, the IAR XLIB Librarian, or be provided by external suppliers.

The IAR XLINK Linker is used for building the final application. XLINK normally uses a linker command file, which describes the available resources of the target system.

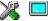

Below, the process for building an application on the command line is described. For information about how to build an application using the IAR Embedded Workbench IDE, see the *IAR Embedded Workbench*® *IDE User Guide*.

#### COMPILING

In the command line interface, the following line compiles the source file myfile.c into the object file myfile.r66 using the default settings:

```
iccmaxq myfile.c
```

In addition, you need to specify some critical options, see *Basic settings for project configuration*, page 5.

#### LINKING

The IAR XLINK Linker is used for building the final application. Normally, XLINK requires the following information as input:

- A number of object files and possibly certain libraries
- The standard library containing the runtime environment and the standard language functions
- A program start label
- A linker command file that describes the memory layout of the target system
- Information about the output format.

On the command line, the following line can be used for starting XLINK:

```
xlink myfile.r66 myfile2.r66 -s __program_start -f lnkmaxq.xcl
clmaxq20m11.r66 -o aout.a66 -r
```

In this example, myfile.r66 and myfile2.r66 are object files, lnkmaxq.xcl is the linker command file, and clmaxq20mll.r66 is the runtime library. The option -s specifies the label where the application starts. The option -o specifies the name of the output file, and the option -r is used for specifying the output format UBROF, which can be used for debugging in C-SPY®.

The IAR XLINK Linker produces output according to your specifications. Choose the output format that suits your purpose. You might want to load the output to a debugger—which means that you need output with debug information. Alternatively, you might want to load the output to a flash loader or a PROM programmer—in which case you need output without debug information, such as Intel-hex or Motorola S-records. The option -F can be used for specifying the output format. (The default output format is Motorola.)

## **Basic settings for project configuration**

This section gives an overview of the basic settings for the project setup that are needed to make the compiler generate the best code for the MAXQ device you are using. You can specify the options either from the command line interface or in the IAR Embedded Workbench IDE. For details about how to set options, see *Compiler options syntax*, page 117, and the *IAR Embedded Workbench*® *IDE User Guide*, respectively.

The basic settings are:

- Processor configuration
- Data model
- Code model
- Optimization settings
- Runtime environment.

In addition to these settings, there are many other options and settings available for fine-tuning the result even further. See the chapter *Compiler options* for a list of all available options.

#### PROCESSOR CONFIGURATION

To make the compiler generate optimum code, you should configure it for the MAXQ microcontroller you are using.

#### Core

The MAXQ IAR C Compiler supports both the MAXQ10 and the MAXQ20 cores. Use the --core option to select the micro architecture for which the code is to be generated.

This option has implications for the options used for enabling and disabling code and data model.

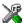

In the IAR Embedded Workbench IDE, choose **Project>Options>General Options>Target** and select an appropriate device from the **Device** drop-down list on the **Target** page. The core option will then be automatically selected.

**Note:** Device-specific configuration files for the XLINK linker and the C-SPY debugger will also be automatically selected.

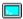

Use the --core={maxq10 | maxq20} option to select the microcontroller for which the code is to be generated.

#### **Accumulators**

The MAXQ IAR C Compiler supports specifying the number of available accumulators: 8, 16, or 32.

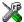

In the IAR Embedded Workbench IDE, choose **Project>Options>General Options** and select the device that you are using from the **Device** drop-down menu. A default number of accumulators will be set for the selected device. If you want to lower the number of available accumulators, use the **Number of accumulators** option.

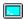

Use the  $--accumulators=\{8 \mid 16 \mid 32\}$  option to select the number of accumulators in the CPU core.

#### Hardware multiplier

Some MAXQ devices contain a hardware multiplier. The MAXQ IAR C Compiler supports this unit by means of dedicated runtime library modules. To use the hardware multiplier instead of the software routines, make sure to use the linker command file hwmul.xcl when you build your project.

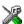

To take advantage of the unit, choose **Project>Options>General Options>Target** and select a device from the **Device** drop-down menu that contains a hardware multiplier unit. Correct linker command file will automatically be used.

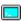

To use the hardware multiplier, you should, in addition to the runtime library object file, extend the XLINK command line with an additional linker command file:

-f hwmul.xcl

#### DATA MODEL

One of the characteristics of the MAXQ microcontroller is that there is a trade-off regarding the way memory is accessed, between the range from cheap access to small memory areas, up to more expensive access methods that can access any location.

In the MAXQ IAR C Compiler, you can set a default memory access method by selecting a data model. However, it is possible to override the default access method for each individual variable. The following data models are supported:

- The Small data model which can access the low 256 bytes of the data memory space
- The *Large* data model which can access the entire 64 Kbytes of the data memory space.

The chapter *Data storage* covers data models in greater detail. The chapter also covers how to fine-tune the access method for individual variables.

Reference Guide

#### **CODE MODEL**

The MAXQ IAR C Compiler supports *code models* that you can set on file- or function-level to control which function calls are generated, which determines the size of the linked application. The following code models are available:

- The Small code model is segmented and suitable for devices with less than 64 Kbytes program memory or applications with lots of constant data
- The Large code model is linear and suitable for larger devices and for applications that can have its constant data in RAM. This code model is only available for the MAXQ20 core.

For detailed information about the code models, see the chapter Functions.

#### **OPTIMIZATION FOR SPEED AND SIZE**

The MAXQ IAR C Compiler is a state-of-the-art compiler with an optimizer that performs, among other things, dead-code elimination, constant propagation, inlining, common subexpression elimination, and precision reduction. It also performs loop optimizations, such as unrolling and induction variable elimination.

You can decide between several optimization levels and two optimization goals—*size* and *speed*. Most optimizations will make the application both smaller and faster. However, when this is not the case, the compiler uses the selected optimization goal to decide how to perform the optimization.

The optimization level and goal can be specified for the entire application, for individual files, and for individual functions. In addition, some individual optimizations, such as function inlining, can be disabled.

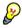

Often, the smallest code is achieved by using speed optimization with loop unrolling disabled, -s9 and --no\_unroll. The default libraries are built using these options.

For details about compiler optimizations, see *Controlling compiler optimizations*, page 98. For more information about efficient coding techniques, see the chapter *Efficient coding for embedded applications*.

#### **RUNTIME ENVIRONMENT**

To create the required runtime environment you should choose a runtime library and set library options. You may also need to override certain library modules with your own customized versions.

There are two different sets of runtime libraries provided:

 The IAR DLIB Library, which supports ISO/ANSI C. This library also supports floating-point numbers in IEEE 754 format and it can be configured to include different levels of support for locale, file descriptors, multibyte characters, et cetera.  The IAR CLIB Library is a light-weight library, which is not fully compliant with ISO/ANSI C. Neither does it fully support floating-point numbers in IEEE 754 format. (This library is used by default).

The runtime library you choose can be one of the prebuilt libraries, or a library that you have customized and built yourself. The IAR Embedded Workbench IDE provides a library project template for both libraries, that you can use for building your own library version. This gives you full control of the runtime environment. If your project only contains assembler source code, there is no need to choose a runtime library.

For detailed information about the runtime environments, see the chapters *The DLIB* runtime environment and *The CLIB runtime environment*, respectively.

The way you set up a runtime environment and locate all the related files differs depending on which build interface you are using—the IAR Embedded Workbench IDE or the command line.

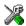

#### Choosing a runtime library in the IAR Embedded Workbench IDE

To choose a library, choose **Project>Options**, and click the **Library Configuration** tab in the **General Options** category. Choose the appropriate library from the **Library** drop-down menu.

Note that for the DLIB library there are two different configurations—Normal and Full—which include different levels of support for locale, file descriptors, multibyte characters, et cetera. See *Library configurations*, page 47, for more information.

Based on which library configuration you choose and your other project settings, the correct library file is used automatically. For the device-specific include files, a correct include path is set up.

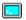

#### Choosing a runtime library from the command line

Use the following command line options to specify the library and the dependency files:

| Command line                    | Description                                                                                             |  |
|---------------------------------|----------------------------------------------------------------------------------------------------|--|
| -I maxq\inc                     | Specifies the include paths                                                                             |  |
| -I maxq\inc\{clib dlib}         | Specifies the library-specific include path. Use clib or dlib depending on which library you are using. |  |
| libraryfile.r66                 | Specifies the library object file                                                                       |  |
| dlib_config<br>C:\\configfile.h | Specifies the library configuration file (for the IAR DLIB Library only)                                |  |

Table 3: Command line options for specifying library and dependency files

Reference Guide

For a list of all prebuilt library object files for the IAR DLIB Library, see Table 12, *Prebuilt libraries*, page 49. The table also shows how the object files correspond to the dependent project options, and the corresponding configuration files. Make sure to use the object file that matches your other project options.

For a list of all prebuilt object files for the IAR CLIB Library, see Table 22, *Runtime libraries*, page 74. The table also shows how the object files correspond to the dependent project options. Make sure to use the object file that matches your other project options.

#### Setting library and runtime environment options

You can set certain options to reduce the library and runtime environment size:

- The formatters used by the functions printf, scanf, and their variants, see *Choosing formatters for printf and scanf*, page 51 (DLIB) and *Input and output*, page 75 (CLIB).
- The size of the stack and the heap, see *The stack*, page 36, and *The heap*, page 37, respectively.

## Special support for embedded systems

This section briefly describes the extensions provided by the MAXQ IAR C Compiler to support specific features of the MAXQ microcontroller.

#### **EXTENDED KEYWORDS**

The MAXQ IAR C Compiler provides a set of keywords that can be used for configuring how the code is generated. For example, there are keywords for controlling the memory type for individual variables as well as for declaring special function types.

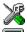

By default, language extensions are enabled in the IAR Embedded Workbench IDE.

The command line option -e makes the extended keywords available, and reserves them so that they cannot be used as variable names. See, -e, page 128 for additional information.

For detailed descriptions of the extended keywords, see the chapter Extended keywords.

#### PRAGMA DIRECTIVES

The pragma directives control the behavior of the compiler, for example how it allocates memory, whether it allows extended keywords, and whether it issues warning messages.

The pragma directives are always enabled in the MAXQ IAR C Compiler. They are consistent with ISO/ANSI C, and are very useful when you want to make sure that the source code is portable.

For detailed descriptions of the pragma directives, see the chapter *Pragma directives*.

#### **PREDEFINED SYMBOLS**

With the predefined preprocessor symbols, you can inspect your compile-time environment, for example the core and the number of accumulators.

For detailed descriptions of the predefined symbols, see the chapter *The preprocessor*.

#### **SPECIAL FUNCTION TYPES**

The special hardware features of the MAXQ microcontroller are supported by the compiler's special function types. You can write a complete application without having to write any of these functions in assembler language.

For detailed information, see *Primitives for interrupts, concurrency, and OS-related programming*, page 23.

#### **HEADER FILES FOR I/O**

Standard peripheral units are defined in device-specific I/O header files with the filename extension h. The product package supplies I/O files for all devices that are available at the time of the product release. You can find these files in the maxq\inc directory. Make sure to include the appropriate include file in your application source files.

For an example, see Accessing special function registers, page 107.

#### **ACCESSING LOW-LEVEL FEATURES**

For hardware-related parts of your application, accessing low-level features is essential. The MAXQ IAR C Compiler supports several ways of doing this: intrinsic functions, mixing C and assembler modules, and inline assembler. For information about the different methods, see *Mixing C and assembler*, page 81.

## **Data storage**

This chapter gives a brief introduction to the memory layout of the MAXQ microcontroller and the fundamental ways data can be stored in memory: on the stack, in static (global) memory, or in heap memory. For efficient memory usage, MAXQ IAR C Compiler provides a set of data models and data memory attributes, allowing you to fine-tune the access methods, resulting in smaller code size. The concepts of data models and memory types are described in relation to pointers, structures, and non-initialized memory. Finally, detailed information about data storage on the stack and the heap is provided.

### Introduction

The MAXQ microcontroller has two separate memory spaces: 128 Kbytes for code and 64 Kbytes for data. Data memory can be accessed efficiently, while code memory requires more execution time to access. Code memory is used for code, const declared variables if the --place\_const\_in\_code options is used, string literals, and initialization data. The data memory for the MAXQ microcontroller is divided into different ranges, depending on access method.

In a typical application, data can be stored in memory in three different ways:

- On the stack. This is memory space that can be used by a function as long as it is
  executing. When the function returns to its caller, the memory space is no longer
  valid
- Static memory. This kind of memory is allocated once and for all; it remains valid
  through the entire execution of the application. Variables that are either global or
  declared static are placed in this type of memory. The word *static* in this context
  means that the amount of memory allocated for this type of variable does not
  change while the application is running.
- On the heap. Once memory has been allocated on the heap, it remains valid until it
  is explicitly released back to the system by the application. This type of memory is
  useful when the number of objects is not known until the application executes. Note
  that there are potential risks connected with using the heap in systems with a limited
  amount of memory, or systems that are expected to run for a long time.

### **Data models**

The MAXQ IAR C Compiler supports two data models that can be used for applications with different data requirements.

Technically, the data model specifies the default memory type. This means that the data model controls the following:

- The placement of static and global variables
- The default pointer type.

The data model only specifies the default memory type. It is possible to override this for individual variables and pointers. For information about how to specify a memory type for individual objects, see *Using data memory attributes*, page 14.

#### **SPECIFYING A DATA MODEL**

Two data models are implemented:

- The Small data model. Small memory is located in the first 256 bytes of the data memory. This is the only memory type that can be accessed using 8-bit pointers.
   The advantage is that only 8 bits are needed for pointer storage and that accesses are smaller and faster.
- The Large data model. Large memory is located in the entire 64 Kbytes of the data memory. This memory can be accessed using 16-bit pointers.

These models are controlled by the --data\_model option. Each model has a default memory type and a default pointer size. If you do not specify a data model option, the compiler will use the Large data model.

Your project can only use one data model at a time, and the same model must be used by all user modules and all library modules. However, you can override the default memory type by explicitly specifying a memory attribute, using either keywords or the #pragma type\_attribute directive.

The following table summarizes the different data models:

| Data model name | Default memory attribute | Default pointer attribute | Placement of data |
|-----------------|--------------------------|---------------------------|-------------------|
| Small           | data8                    | data8                     | 0x0-0xFF          |
| Large (default) | data16                   | data16                    | 0x0-0xFFFF        |

Table 4: Data model characteristics

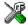

See the *IAR Embedded Workbench*® *IDE User Guide* for information about setting options in the IAR Embedded Workbench IDE.

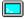

Use the --data\_model option to specify the data model for your project; see --data\_model, page 124.

### **Memory types**

This section describes the concept of *memory types* used for accessing data by the MAXQ IAR C Compiler. It also discusses pointers in the presence of multiple memory types. For each memory type, the capabilities and limitations are discussed.

The MAXQ IAR C Compiler uses different memory types to access data that is placed in different areas of the memory. There are different methods for reaching memory areas, and they have different costs when it comes to code space, execution speed, and register usage. The access methods range from generic but expensive methods that can access the full memory space, to cheap methods that can access limited memory areas. Each memory type corresponds to one memory access method. By mapping different memories—or part of memories—to memory types, the compiler can generate code that can access data efficiently.

For example, the memory accessible using the data16 memory access method is called memory of data16 type, or simply data16 memory.

By selecting a *data model*, you have selected a default memory type that your application will use. However, it is possible to specify—for individual variables or pointers—different memory types. This makes it possible to create an application that can contain a large amount of data, and at the same time make sure that variables that are used often are placed in memory that can be efficiently accessed.

For more information about memory access methods, see *Memory access methods*, page 93.

#### **DATA8**

The data8 memory consists of the low 256 bytes of data memory space. In hexadecimal notation, this is the address range  $0 \times 00 - 0 \times FF$ .

A data8 object can only be placed in data8 memory, and the size of such an object is limited to 128 bytes. By using objects of this type, the code generated by the compiler to access them is minimized. This means a smaller footprint for the application, and faster execution at run-time.

#### DATA 16

The data16 memory consists of the full 64 Kbytes of the data memory space. In hexadecimal notation, this is the address range 0x0000-0xffff.

13

A data16 object can be placed anywhere in this memory and the size of such an object is limited to 32 Kbytes.

The drawback of the data16 memory type is that the code generated to access the memory is larger and slower than that of accessing data located in data8 memory.

#### **REGISTER**

The IO memory consists of the register memory space. In hexadecimal notation, this is the address range 0x0-0x3 FF. It is not possible to create pointers to this memory space.

#### **USING DATA MEMORY ATTRIBUTES**

The MAXQ IAR C Compiler provides a set of *extended keywords*, which can be used as *data memory attributes*. These keywords let you override the default memory type for individual data objects, which means that you can place data objects in other memory areas than the default memory. This also means that you can fine-tune the access method for each individual data object, which results in smaller code size.

The following table summarizes the available memory types and their corresponding keywords:

| Memory type | Keyword | Address range | Pointer size | Default in data model |
|-------------|---------|---------------|--------------|-----------------------|
| Data8       | data8   | 0x0-0xFF      | 8 bits       | Small                 |
| Data 16     | data16  | 0x0-0xFFFF    | 16 bits      | Large                 |
| Register    | io      | 0x0-0x3FF     | n/a          | n/a                   |

Table 5: Memory types and their corresponding memory attributes

The keywords are only available if language extensions are enabled in the MAXQ IAR C Compiler.

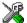

In the IAR Embedded Workbench IDE, language extensions are enabled by default.

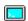

Use the -e compiler option to enable language extensions. See -e, page 128 for additional information.

For reference information about each keyword, see *Descriptions of extended keywords*, page 169.

#### **Syntax**

The keywords follow the same syntax as the type qualifiers const and volatile. The memory attributes are *type attributes* and therefore they must be specified both when variables are defined and in the declaration, see *General syntax rules for extended keywords*, page 165.

The following declarations place the variable i and j in data16 memory. The variables k and 1 will also be placed in data16 memory. The position of the keyword does not have any affect in this case:

```
__data16 int i, j;
int __data16 k, 1;
```

Note that the keyword affects both identifiers. If no memory type is specified, the default memory type is used.

In addition to the rules presented here—to place the keyword directly in the code—the directive #pragma type\_attribute can be used for specifying the memory attributes. The advantage of using pragma directives for specifying keywords is that it offers you a method to make sure that the source code is portable. Refer to the chapter *Pragma directives* for details about how to use the extended keywords together with pragma directives.

### Type definitions

Storage can also be specified using type definitions. The following two declarations are equivalent:

```
typedef char __data16 Byte;
typedef Byte *BytePtr;
Byte b;
BytePtr bp;
and
__data16 char b;
char __data16 *bp;
```

### POINTERS AND MEMORY TYPES

Pointers are used for referring to the location of data. In general, a pointer has a type. For example, a pointer that has the type int \* points to an integer.

In the MAXQ IAR C Compiler, a pointer also points to some type of memory. The memory type is specified using a keyword before the asterisk. For example, a pointer that points to an integer stored in data16 memory is declared by:

```
int __data16 * p;
```

Note that the location of the pointer variable p is not affected by the keyword. In the following example, however, the pointer variable p2 is placed in data8 memory. Like p, p2 points to an integer in data16 memory.

```
int __data16 * __data8 p2;
```

For example, the functions in the standard library are all declared without explicit memory types.

### Differences between pointer types

A pointer must contain information needed to specify a memory location of a certain memory type. This means that the pointer sizes are different for different memory types. For the MAXQ IAR C Compiler, the size of the data8 and data16 pointers are 8 and 16 bits, respectively.

In the MAXQ IAR C Compiler, it is illegal, with one exception, to convert pointers between different types without explicit casts. The exception is when casting from a small pointer type to a larger pointer type. Because the pointer size is 8 bits for data8 pointers and 16 bits for data16 pointers, and data8 resides in the data16 area, it is legal to cast a data8 pointer to a data16 pointer without an explicit cast.

### STRUCTURES AND MEMORY TYPES

For structures, the entire object is placed in the same memory type. It is not possible to place individual structure members in different memory types.

In the example below, the variable gamma is a structure placed in data8 memory.

```
struct MyStruct
{
  int alpha;
  int beta;
};
__data8 struct MyStruct gamma;
```

The following declaration is incorrect:

```
struct MySecondStruct
{
  int blue;
  __data8 int green; /* Error! */
};
```

### **MORE EXAMPLES**

The following is a series of examples with descriptions. First, some integer variables are defined and then pointer variables are introduced. Finally, a function accepting a pointer to an integer in data8 memory is declared. The function returns a pointer to an integer in data16 memory. It makes no difference whether the memory attribute is placed before or after the data type. In order to read the following examples, start from the left and add one qualifier at each step

| int a;                                            | A variable defined in default memory, determined by the data model in use.                                                                                                    |
|---------------------------------------------------|----------------------------------------------------------------------------------------------------|
| intdata8 b;                                       | A variable in data8 memory.                                                                                                    |
| data16 int c;                                     | A variable in data16 memory.                                                                                                    |
| int * d;                                          | A pointer stored in default memory. The pointer points to an integer in default memory.                                                                                           |
| intdata16 * e;                                    | A pointer stored in default memory. The pointer points to an integer in data16 memory.                                                                                            |
| intdata8 *data16 f;                               | A pointer stored in data16 memory pointing to an integer stored in data8 memory.                                                                                                  |
| <pre>intdata16 * myFunction(   intdata8 *);</pre> | A declaration of a function that takes a parameter which is a pointer to an integer stored in data8 memory. The function returns a pointer to an integer stored in data16 memory. |

### **Constant placement**

Constants and string literals are by default placed in data memory. By using the compiler option --place\_const\_in\_code, constants and string literals can be placed in code memory.

Placing constants in data memory improves the speed and reduces the code size of your application. The data will be copied to RAM during system startup. Placing constants in data memory might be unfeasible if there is more constant data than fits in the data memory. If that is the case, an error message is issued at link time.

To access data in code memory, the MAXQ IAR C Compiler uses access routines in the MAXQ microcontroller's utility ROM. This requires more code space and takes longer time to execute. In the Large code model, and for \_\_far\_func functions in the Small code model, there is additional overhead because stub functions are used for accessing the utility ROM.

### The stack and auto variables

Variables that are defined inside a function—not declared static—are named *auto variables* by the C standard. A small number of these variables are placed in processor registers; the rest are placed on the stack. From a semantic point of view, this is equivalent. The main differences are that accessing registers is faster, and that less memory is required compared to when variables are located on the stack.

Auto variables live as long as the function executes; when the function returns, the memory allocated on the stack is released.

The stack can contain:

- Local variables and parameters not stored in registers
- · Temporary results of expressions
- The return value of a function (unless it is passed in registers)
- Processor state during interrupts
- Processor registers that should be restored before the function returns (callee-save registers).

The stack is a fixed block of memory, divided into two parts. The first part contains allocated memory used by the function that called the current function, and the function that called it, etc. The second part contains free memory that can be allocated. The borderline between the two areas is called the *top of stack* and is represented by the stack pointer, which is a dedicated processor register. Memory is allocated on the stack by moving the stack pointer.

A function should never refer to the memory in the area of the stack that contains free memory. The reason is that if an interrupt occurs, the called interrupt function can allocate, modify, and—of course—deallocate memory on the stack.

### **Advantages**

The main advantage of the stack is that functions in different parts of the program can use the same memory space to store their data. Unlike a heap, a stack will never become fragmented or suffer from memory leaks.

It is possible for a function to call itself—a so-called a *recursive function*—and each invocation can store its own data on the stack.

### **Potential problems**

The way the stack works makes it impossible to store data that is supposed to live after the function has returned. The following function demonstrates a common programming mistake. It returns a pointer to the variable  $\mathbf{x}$ , a variable that ceases to exist when the function returns.

```
int * MyFunction()
{
  int x;
  ... do something ...
  return &x;
}
```

Another problem is the risk of running out of stack. This will happen when one function calls another, which in turn calls a third, etc., and the sum of the stack usage of each function is larger than the size of the stack. The risk is higher if large data objects are stored on the stack, or when recursive functions—functions that call themselves either directly or indirectly—are used.

# Dynamic memory on the heap

Memory for objects allocated on the heap will live until the objects are explicitly released. This type of memory storage is very useful for applications where the amount of data is not known until runtime.

In C, memory is allocated using the standard library function malloc, or one of the related functions calloc and realloc. The memory is released again using free.

The MAXQ IAR C Compiler supports heaps in data16 memory. For more information about this, see *The heap*, page 37.

### Potential problems

Applications that are using heap-allocated objects must be designed very carefully, because it is easy to end up in a situation where it is not possible to allocate objects on the heap.

The heap can become exhausted if your application uses too much memory. It can also become full if memory that no longer is in use has not been released.

For each allocated memory block, a few bytes of data for administrative purposes is required. For applications that allocate a large number of small blocks, this administrative overhead can be substantial.

There is also the matter of *fragmentation*; this means a heap where small sections of free memory is separated by memory used by allocated objects. It is not possible to allocate a new object if there is no piece of free memory that is large enough for the object, even though the sum of the sizes of the free memory exceeds the size of the object.

Unfortunately, fragmentation tends to increase as memory is allocated and released. For this reason, applications that are designed to run for a long time should try to avoid using memory allocated on the heap.

Dynamic memory on the heap

# **Functions**

This chapter contains information about functions. It gives a brief overview of function-related extensions—mechanisms for controlling functions—and describes some of these mechanisms in more detail.

### **Function-related extensions**

In addition to the ISO/ANSI C standard, the MAXQ IAR C Compiler provides several extensions for writing functions in C. Using these, you can:

- Control the storage of functions in memory
- Use primitives for interrupts, concurrency, and OS-related programming
- Facilitate function optimization
- Access hardware features.

The compiler supports this by means of compiler options, extended keywords, pragma directives, and intrinsic functions.

For more information about optimizations, see *Writing efficient code*, page 104. For information about the available intrinsic functions for accessing hardware operations, see the chapter *Intrinsic functions*, page 191.

# Code models and memory attributes for function storage

The MAXQ IAR C Compiler supports two code models: Small and Large.

Both code models are available for the MAXQ20 core but only the Small code model is available for the MAXQ10 core. If you do not specify a code model, the compiler will use the Large code model by default. Your project can only use one code model at a time, and the same model must be used by all user modules and all library modules.

### **SMALL CODE MODEL**

In the Small code model, functions are by default placed in the lower 64 Kbytes of code memory. However, it is possible to override the default placement for individual functions. You specify this by using the appropriate *function memory attribute*. The following attributes are available:

| Function memory attribute | Address range   | Pointer size |
|---------------------------|-----------------|--------------|
| near_func (default)       | 0x0-0xFFFF      | 16 bits      |
| far_func                  | 0x10000-0x1FFFF | 16 bits      |

Table 6: Function memory attributes

In the Small code model, the UPA bit in the status register SC is generally kept at 0 except when \_\_far\_func declared functions are executed.

Pointers with function memory attributes have restrictions in implicit and explicit casts between pointers and between pointers and integer types. For details about the restrictions, see *Casting*, page 149.

For detailed syntax information, see *General syntax rules for extended keywords*, page 165. For detailed information about each attribute, see *Descriptions of extended keywords*, page 169.

### Interpage function calls in the Small code model

In the Small code model, there is a small overhead when making interpage function calls, because the code page must be switched. Function calls within the same code page is without penalty. When calling a \_\_far\_func function from a \_\_near\_func function, the page bit UPA is set, the function is called, and after the function returns, the UPA bit is cleared again. When calling a \_\_near\_func function from a \_\_far\_func function, a stub function is called with the address of the final call target in a register. The stub function resides in the RCODE segment and handles the UPA bit.

Note that main, \_\_low\_level\_init, and \_\_interrupt functions cannot be declared \_\_far\_func. They must always be in \_\_near\_func memory.

### LARGE CODE MODEL

In the Large code model, the UPA bit is always 1 and no specific keywords are required. The utility ROM cannot be called directly, instead a special stub function is used, which adds some overhead.

For devices with a large code space, the Large code model is less cumbersome, especially when data constants are kept in RAM and the utility ROM is therefore rarely used.

### **SELECTING A CODE MODEL**

There are three things to consider when you select which code model to use:

- Program memory size
- Constant placement
- Source code portability.

The best code (smallest and fastest) is generated with the Large code model and with constants in RAM; the compiler options used by default. As no keywords are needed, the application is also more portable compared to other choices.

If your application contains a lot of constant data (strings, tables and so on), it may be necessary to use the <code>--place\_const\_in\_code</code> option. In this case, the Small code model can be the better choice because it can access the utility ROM more efficiently than the Large code model, especially if the functions that access the constant data are declared <code>\_\_near\_func</code>.

Because the Small code model requires the use of keywords to work when there is more than 64 Kbytes of code memory, the application becomes less portable.

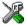

See the *IAR Embedded Workbench*® *IDE User Guide* for information about specifying a code model in the IAR Embedded Workbench IDE.

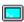

Use the --code\_model option to specify the code model for your project; see --code model, page 123.

# Primitives for interrupts, concurrency, and OS-related programming

The MAXQ IAR C Compiler provides the following primitives related to writing interrupt functions, concurrent functions, and OS-related functions:

- The extended keywords \_\_interrupt and \_\_monitor
- The pragma directives #pragma vector
- The intrinsic functions \_\_enable\_interrupt, \_\_disable\_interrupt, \_\_get\_interrupt\_state, \_\_set\_interrupt\_state, \_\_set\_interrupt\_vector, and \_\_reenable\_interrupt.

### INTERRUPT FUNCTIONS

In embedded systems, using interrupts is a method for handling external events immediately; for example, detecting that a button has been pressed. The order in which the handler evaluates the interrupt status of the modules can be changed by modifying cstartup.s66, and rearranging the code segments with the label ?INTERRUPTX.

In general, when an interrupt occurs in the code, the microcontroller simply stops executing the code it runs, and starts executing an interrupt routine instead. It is extremely important that the environment of the interrupted function is restored after the interrupt has been handled; this includes the values of processor registers and the processor status register. This makes it possible to continue the execution of the original code when the code that handled the interrupt has been executed.

The MAXQ microcontroller supports many interrupt sources. For each interrupt source, an interrupt routine can be written. Each interrupt routine is associated with a vector number, which is the bit number of the interrupt source. If you want to handle several different interrupts using the same interrupt function, you can specify several interrupt vectors.

The header file iodevice.h, where device corresponds to the selected device, contains predefined names for the existing exception vectors.

To define an interrupt function, the \_\_interrupt keyword and the #pragma vector directive can be used. For example:

```
#pragma vector=0
__interrupt void my_interrupt_routine(void)
{
    /* Do something */
}
```

**Note:** An interrupt function must have the return type void, and it cannot specify any parameters.

### Interrupt vectors

Each \_\_interrupt declared function has a vector number associated to it. It serves the interrupts of a specific register module. The register modules that have interrupts are the modules 0-5 and the SPR registers that correspond to vector number 7. In the system startup code, the interrupt vector register IV is set up to point at a generic interrupt handler. When an interrupt condition starts, this handler checks each module's interrupt status in order and calls the interrupt service routine with the corresponding vector number.

### Creating a multi priority-interrupt scheme

During execution of the service routine, interrupts are disabled. When execution exits the service routine, the next interrupt can be handled.

You can override this behavior by manually masking and enabling different interrupts. This makes it possible to implement a multi priority-interrupt scheme.

When the MAXQ core handles an interrupt, it sets the INS bit in the IC register to prevent further interrupts. By default, the IMR (interrupt mask register) allows all interrupts. Upon entering an interrupt service routine, the interrupt mask in IMR can be altered by the <code>\_\_set\_interrupt\_state</code> intrinsic function. If an interrupt handler removes itself from the mask and then clears the INS bit by calling the <code>\_\_reenable\_interrupt</code> function, the handler in effect becomes a low-priority interrupt. Note that other interrupts must not add this handler to the interrupt mask. Also, the handler must restore the mask register to allow itself to be called again.

```
#pragma vector=7 // system module vector
__interrupt void isr_system(void)
{
                 // highest priority level interrupt
                 // does not allow other interrupts
  // the actual handler...
}
#pragma vector=1 // Module 1 vector
__interrupt void isr1(void)
                 // middle priority level interrupt
                 // allow higher priority interrupts
 unsigned char mask = __get_interrupt_state();
  __set_interrupt_state(mask&0xfc); // disallow this interrupt
                                    // and module 0 interrupts
  __reenable_interrupt();
                                   // clear the INS bit
  // the actual handler...
  // Can be interrupted by vector 2-7 interrupts
 __set_interrupt_state(mask);
                                 // restore interrupt mask
                                    // register
}
                                   // Module 0
#pragma vector=0
```

### MONITOR FUNCTIONS

A monitor function causes interrupts to be disabled during execution of the function. At function entry, the status register is saved and interrupts are disabled. At function exit, the original status register is restored, and thereby the interrupt status that existed before the function call is also restored.

To define a monitor function, you can use the \_\_monitor keyword. For reference information, see *monitor*, page 172.

Avoid using the \_\_monitor keyword on large functions, since the interrupt will otherwise be turned off for too long.

### Example of implementing a semaphore in C

In the following example, a semaphore is implemented using one static variable and two monitor functions. A semaphore can be locked by one process, and is used for preventing processes from simultaneously using resources that can only be used by one process at a time, for example a USART. The \_\_monitor keyword assures that the lock operation is atomic, in other words, that it cannot be interrupted.

```
/* When the_lock is non-zero, someone owns the lock. */
static volatile unsigned int the_lock = 0;

/* get_lock -- Try to lock the lock.
 * Return 1 on success and 0 on failure. */

__monitor int get_lock(void)
{
  if (the_lock == 0)
  {
    /* Success, we managed to lock the lock. */
    the_lock = 1;
```

```
return 1;
  }
  else
    /* Failure, someone else has locked the lock. */
    return 0;
  }
}
/* release_lock -- Unlock the lock. */
__monitor void release_lock(void)
  the_lock = 0;
The following is an example of a program fragment that uses the semaphore:
void my_program(void)
  if (get_lock())
    /* ... Do something ... */
    /* When done, release the lock. */
    release_lock();
  }
}
```

The drawback using this method is that interrupts are disabled for the entire monitor function.

Primitives for interrupts, concurrency, and OS-related programming

# Placing code and data

This chapter introduces the concept of segments, and describes the different segment groups and segment types. It also describes how they correspond to the memory and function types, and how they interact with the runtime environment. The methods for placing segments in memory, which means customizing a linker command file, are described.

The intended readers of this chapter are the system designers that are responsible for mapping the segments of the application to appropriate memory areas of the hardware system.

# Segments and memory

In an embedded system, there are many different types of physical memory. Also, it is often critical *where* parts of your code and data are located in the physical memory. For this reason it is important that the development tools meet these requirements.

### WHAT IS A SEGMENT?

A *segment* is a logical entity containing a piece of data or code that should be mapped to a physical location in memory. Each segment consists of many *segment parts*. Normally, each function or variable with static storage duration is placed in a segment part. A segment part is the smallest linkable unit, which allows the linker to include only those units that are referred to. The segment could be placed either in RAM or in ROM. Segments that are placed in RAM do not have any content, they only occupy space.

The MAXQ IAR C Compiler has a number of predefined segments for different purposes. Each segment has a name that describes the contents of the segment, and a *segment memory type* that denotes the type of content. In addition to the predefined segments, you can define your own segments.

At compile time, the compiler assigns each segment its contents. The IAR XLINK Linker is responsible for placing the segments in the physical memory range, in accordance with the rules specified in the linker command file. There are supplied linker command files, but, if necessary, they can be easily modified according to the requirements of your target system and application. It is important to remember that, from the linker's point of view, all segments are equal; they are simply named parts of memory.

For detailed information about individual segments, see the chapter Segment reference in Part 2. Compiler reference.

### Segment memory type

XLINK assigns a segment memory type to each of the segments. In some cases, the individual segments may have the same name as the segment memory type they belong to, for example CODE. Make sure not to confuse the individual segment names with the segment memory types in those cases.

By default, the MAXQ IAR C Compiler uses only the following XLINK segment memory types:

| Segment memory type | Description                                |
|---------------------|--------------------------------------------|
| CODE                | For executable code and data placed in ROM |
| DATA                | For data placed in RAM                     |
| IDATA               | For the hardware stack                     |

Table 7: XLINK segment memory types

XLINK supports a number of other segment memory types than the ones described above. However, they exist to support other types of microcontrollers.

For more details about segments, see the chapter Segment reference.

# Placing segments in memory

The placement of segments in memory is performed by the IAR XLINK Linker. It uses a linker command file that contains command line options which specify the locations where the segments can be placed, thereby assuring that your application fits on the target chip. You can use the same source code with different derivatives just by rebuilding the code with the appropriate linker command file.

In particular, the linker command file specifies:

- The placement of segments in memory
- The maximum stack size
- The maximum heap size (only for the IAR DLIB runtime environment).

This section describes the methods for placing the segments in memory, which means that you have to customize the linker command file to suit the memory layout of your target system. For showing the methods, fictitious examples are used.

### **CUSTOMIZING THE LINKER COMMAND FILE**

The config directory contains ready-made linker command files for all supported devices. The files contain the information required by the linker, and is ready to be used. The only change you will normally have to make to the supplied linker command file is to customize it so it fits the target system memory map. If, for example, your application uses additional external RAM, you need to add details about the external RAM memory area.

As an example, we can assume that the target system has the following memory layout:

| Range         | Туре |
|---------------|------|
| 0x0000-0x1FFF | RAM  |
| 0x0000-0x3FFF | ROM  |

Table 8: Memory layout of a target system (example)

The ROM can be used for storing CONST and CODE segment memory types. The RAM memory can contain segments of DATA type. The main purpose of customizing the linker command file is to verify that your application code and data do not cross the memory range boundaries, which would lead to application failure.

Remember not to change the original file. We recommend that you make a copy in the working directory, and modify the copy instead.

### The contents of the linker command file

Among other things, the linker command file contains three different types of XLINK command line options:

- The CPU used:
  - -cmaxq

This specifies your target microcontroller.

- Definitions of constants used later in the file. These are defined using the XLINK option -D.
- The placement directives (the largest part of the linker command file). Segments can
  be placed using the ¬Z and ¬P options. The former will place the segment parts in
  the order they are found, while the latter will try to rearrange them to make better
  use of the memory. The ¬P option is useful when the memory where the segment
  should be placed is not continuous.
- Definitions of Utility ROM symbols. The compiler uses the MAXQ microcontroller's Utility ROM functions to perform some of its tasks. To enable the use of Utility ROM functions, the linker command file must assign addresses for the Utility ROM functions to symbols used by the compiler.

In the linker command file, all numbers are specified in hexadecimal format. However, neither the prefix 0x nor the suffix h is used.

Note: The supplied linker command file includes comments explaining the contents.

See the IAR Linker and Library Tools Reference Guide for more details.

### Using the -Z command for sequential placement

Use the -Z command when you need to keep a segment in one consecutive chunk, when you need to preserve the order of segment parts in a segment, or, more unlikely, when you need to put segments in a specific order.

The following illustrates how to use the -z command to place the segment MYSEGMENTA followed by the segment MYSEGMENTB in CONST memory (that is, ROM) in the memory range 0x100-0x7FFF.

```
-Z (DATA) MYSEGMENTA, MYSEGMENTB=100-7FFF
```

Two segments of different types can be placed in the same memory area by not specifying a range for the second segment. In the following example, the MYSEGMENTA segment is first located in memory. Then, the rest of the memory range could be used by MYCODE.

```
-Z(DATA)MYSEGMENTA=2000-7FFF
```

-Z (CODE) MYCODE

Two memory ranges may overlap. This allows segments with different placement requirements to share parts of the memory space; for example:

```
-Z (DATA) MYSMALLSEGMENT=2000-20FF
-Z (DATA) MYLARGESEGMENT=2000-7FFF
```

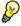

Even though it is not strictly required, make sure to always specify the end of each memory range. If you do this, the IAR XLINK Linker will alert you if your segments do not fit.

### Using the -P command for packed placement

The  $\neg P$  command differs from  $\neg Z$  in that it does not necessarily place the segments (or segment parts) sequentially. With  $\neg P$  it is possible to put segment parts into holes left by earlier placements.

The following example illustrates how the XLINK -P option can be used for making efficient use of the memory area. The command will place the data segment MYDATA in DATA memory (that is, in RAM) in a fictitious memory range:

```
-P(DATA)MYDATA=0-1FFF,10000-11FFF
```

If your application has an additional RAM area in the memory range 0xF000-0xF7FF, you just add that to the original definition:

-P(DATA)MYDATA=0-1FFF,F000-F7FF,10000-11FFF

**Note:** Copy initialization segments—BASENAME\_I and BASENAME\_ID—must be placed using -z.

### Data segments

This section contains descriptions of the segments used for storing the different types of data: static, stack, heap, and located.

To get a clear understanding about how the data segments work, you must be familiar with the different memory types and the different data models available in the MAXQ IAR C Compiler. If you need to refresh these details, see the chapter *Data storage*.

### STATIC MEMORY SEGMENTS

Static memory is memory that contains variables that are global or declared static, as described in the chapter *Data storage*. Declared static variables can be divided into the following categories:

- Variables that are initialized to a non-zero value
- Variables that are initialized to zero
- Variables that are located by use of the @ operator or the #pragma location directive
- Variables that are declared as const and therefore can be stored in ROM
- Variables defined with the \_\_no\_init keyword, meaning that they should not be initialized at all.

For the static memory segments it is important to be familiar with:

- The segment naming
- How the memory types correspond to segment groups and the segments that are part
  of the segment groups
- Restrictions for segments holding initialized data
- The placement and size limitation of the segments of each group of static memory segments.

### Segment naming

The names of the segments consist of two parts—the segment group name and a *suffix*—for instance, DATA16\_Z. There is a segment group for each memory type, where each segment in the group holds different categories of declared data. The names of the segment groups are derived from the memory type and the corresponding keyword, for example DATA16 and \_\_data16.

Some of the declared data is placed in non-volatile memory, for example ROM, and some of the data is placed in RAM. For this reason, it is also important to know the XLINK segment memory type of each segment. For more details about segment memory types, see *Segment memory type*, page 30.

The following table summarizes the different suffixes, which XLINK segment memory type they are, and which category of declared data they denote:

| Categories of declared data             | Segment memory type | Suffix |
|-----------------------------------------|---------------------|--------|
| Non-initialized data                    | DATA                | N      |
| Zero-initialized data                   | DATA                | Z      |
| Non-zero initialized data               | DATA                | I      |
| Initializers for the above              | CODE                | ID     |
| Constants                               | DATA/CODE           | С      |
| Non-initialized absolute addressed data |                     | AN     |
| Constant absolute addressed data        |                     | AC     |

Table 9: Segment name suffixes

For a summary of all supported segments, see Summary of segments, page 209.

### Examples

Assume the following examples:

| data16 int j;<br>data16 int i = 0; | The data16 variables that are to be initialized to zero when the system starts will be placed in the segment DATA16_Z.       |
|------------------------------------|----------------------------------------------------------------------------------------------------|
| no_initdata16 int j                | ; The data16 non-initialized variables will be placed in the segment ${\tt DATA16\_N}$ .                                     |
| data16 int j = 4;                  | The data16 non-zero initialized variables will be placed in the segment DATA16_I, and initializer data in segment DATA16_ID. |

### Initialized data

When an application is started, the system startup code initializes static and global variables in two steps:

- I It clears the memory of the variables that should be initialized to zero.
- 2 It initializes the non-zero variables by copying a block of ROM to the location of the variables in RAM. This means that the data in the ROM segment with the suffix ID is copied to the corresponding I segment.

This works when both segments are placed in continuous memory. However, if one of the segments is divided into smaller pieces, it is important that:

- The other segment is divided in exactly the same way
- It is legal to read and write the memory that represents the gaps in the sequence.

For example, if the segments are assigned the following ranges, the copy will fail:

**DATA16\_I** 0x1000-0x10FF and 0x1200-0x12FF

**DATA16\_ID** 0x4000-0x41FF

However, in the following example, the linker will place the content of the segments in identical order, which means that the copy will work appropriately:

DATA16\_I 0x1000-0x10FF and 0x1200-0x12FF

DATA16\_ID 0x4000-0x40FF and 0x4200-0x42FF

Note that the gap between the ranges will also be copied.

### Data segments for static memory in the default linker command file

In the MAXQ core, constant data placed in code memory is accessed through a specific pseudo-von Neumann mechanism. This requires that constant data is placed in the code memory, but assumes that the address of a data memory object is located in the upper half of addressable memory (that is, has bit 15 set). The constant data is then accessible when executing from utility ROM.

To make the linker produce correct binary code, a special mechanism must be used to map code memory into data memory while using data addresses above  $0\times8000$ . This is realized through the -Q XLINK switch. The constant segments are placed in DATA memory, and dummy segments are setup in CODE memory. These are then mapped to each other using the -Q flag, as in the following example:

```
-Z(DATA)DATA16_C,DATA8_ID,DATA16_ID,CHECKSUM,CONST=8100-FFFF
-Z(CODE)CDATA16_C,CDATA16_ID,CDATA8_ID,CCHECKSUM,CCONST=100-FFFF
-QDATA16_C=CDATA16_C
```

```
-QDATA16_ID=CDATA16_ID
-QDATA8_ID=CDATA8_ID
```

The normal data segments are then included using the XLINK commands:

```
-Z (DATA) DATA_I, DATA_Z, DATA_N=0-7FFF
-Z (DATA) CSTACK+_CSTACK_SIZE#4000-7FFF
```

### THE STACK

The stack is used by functions to store variables and other information that is used locally by functions, as described in the chapter *Data storage*. It is a continuous block of memory pointed to by the processor pointer register DP[1].

The data segment used for holding the stack is called CSTACK. The system startup code initializes the stack pointer to the end of the stack segment.

Allocating a memory area for the stack is done differently when you use the command line interface compared to when you use the IAR Embedded Workbench IDE.

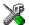

### Stack size allocation in the IAR Embedded Workbench IDE

Select Project>Options. In the General Options category, click the Stack/Heap tab.

Add the required stack size in the **Stack size** text box.

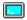

### Stack size allocation from the command line

The size of the CSTACK segment is defined in the linker command file.

The default linker file sets up a constant representing the size of the stack, at the beginning of the linker file:

```
-D_CSTACK_SIZE=size
```

Specify an appropriate size for your application. Note that the size is written hexadecimally without the  $0 \times$  notation.

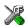

### **>\_**

### Placement of stack segment

Further down in the linker file, the actual stack segment is defined in the memory area available for the stack:

-Z(DATA)CSTACK+\_CSTACK\_SIZE#01000-07FFF

#### Note:

 This range does not specify the size of the stack; it specifies the range of the available memory  The # allocates the CSTACK segment at the end of the memory area. In practice, this means that the stack will get all remaining memory at the same time as it is guaranteed that it will be at least \_CSTACK\_SIZE bytes.

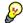

### Stack size considerations

The compiler uses the internal data stack, CSTACK, for a variety of user program operations, and the required stack size depends heavily on the details of these operations. If the given stack size is too large, RAM will be wasted. If the given stack size is too small, there are two things that can happen, depending on where in memory you have located your stack. Both alternatives are likely to result in application failure. Either variable storage will be overwritten, leading to undefined behavior, or the stack will fall outside of the memory area, leading to an abnormal termination of your application. Because the second alternative is easier to detect, you should consider placing your stack so that it grows towards the end of the memory.

### THE HEAP

The heap contains dynamic data allocated by use of the C function malloc (or one of its relatives).

If your application uses dynamic memory allocation, you should be familiar with the following:

- Linker segments used for the heap, which differs between the DLIB and the CLIB runtime environment
- Allocating the heap size, which differs depending on which build interface you are using
- Placing the heap segments in memory.

The memory allocated to the heap is placed in the segment HEAP, which is only included in the application if dynamic memory allocation is actually used.

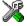

### Heap size allocation in the IAR Embedded Workbench IDE

Select Project>Options. In the General Options category, click the Stack/Heap tab.

Add the required heap size in the **Heap size** text box.

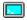

### Heap size allocation from the command line

The size of the heap segment is defined in the linker command file.

The default linker file sets up a constant, representing the size of the heap, at the beginning of the linker file:

-D\_HEAP\_SIZE=400

Specify the appropriate size for your application.

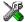

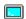

### Placement of heap segment

The actual heap segment is allocated in the memory area available for the heap:

-Z(DATA)HEAP+ HEAP SIZE=04000-07FFF

**Note:** This range does not specify the size of the heap; it specifies the range of the available memory.

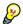

### Heap size and standard I/O

If you have excluded FILE descriptors from the DLIB runtime environment, as in the normal configuration, there are no input and output buffers at all. Otherwise, as in the full configuration, be aware that the size of the input and output buffers is set to 512 bytes in the stdio library header file. If the heap is too small, I/O will not be buffered, which is considerably slower than when I/O is buffered. If you execute the application using the simulator driver of the IAR C-SPY® Debugger, you are not likely to notice the speed penalty, but it is quite noticeable when the application runs on an MAXQ microcontroller. If you use the standard I/O library, you should set the heap size to a value which accommodates the needs of the standard I/O buffer.

### **LOCATED DATA**

A variable that has been explicitly placed at an address, for example by using the compiler @ syntax, will be placed in either the \_AC or the \_AN segment. The former is used for constant-initialized data, and the latter for items declared as \_\_no\_init. The individual segment part of the segment knows its location in the memory space, and it does not have to be specified in the linker command file.

#### **USER DEFINED SEGMENTS**

If you create your own segments, these must also be defined in the linker command file using the -Z or -P segment control directives.

### **Code segments**

This section contains descriptions of the segments used for storing code, and the interrupt vector table. For a complete list of all segments, see *Summary of segments*, page 209.

### **STARTUP CODE**

The segment RCODE contains code used during system setup and runtime initialization (cstartup), and system termination (cexit). The system setup code should be placed at the location where the chip starts executing code after a reset. For the MAXQ microcontroller, this is at the address 0x0. In addition, the segments must be placed into one continuous memory space, which means the -P segment directive cannot be used.

In the default linker command file, the following line will place the RCODE segment at the address  $0 \times 0$ :

```
-Z (CODE) RCODE=0-0FF
```

### **NORMAL CODE**

By default in the Small code model, a C function will have the memory attribute \_\_near\_func. This means the code will be placed in the CODE segment (0x0-0xFFFF).

Some MAXQ devices may have larger code memories. To utilize this memory in the Small code model, use the \_\_far\_func memory attribute. This means the code will be placed in the FARCODE segment (0x10000-1FFFF).

In the Large code model, the \_\_near\_func and \_\_far\_func attributes are not used; code is placed in the LCODE segment.

Again, this is simple operations in the linker command file:

```
-P(CODE)CODE=0-FFFF /* Small code model */
-P(CODE)FARCODE=10000-1FFFF /* Small code model */
-P(CODE)LCODE=0-1FFFF /* Large code model */
```

Here, the -P linker directive is used for allowing XLINK to split up the segments and pack their contents more efficiently. This is useful here, because the memory range is non-consecutive.

### Controlling data and function placement in memory

The compiler provides different mechanisms for controlling placement of functions and data objects in memory. To use memory efficiently, you should be familiar with these mechanisms to know which one is best suited for different situations. You can use:

Code and data models

Use the different compiler options for code and data models, respectively, to take advantage of the different addressing modes available for the microcontroller and thereby also place functions and data objects in different parts of memory. To read more about data and code models, see *Data models*, page 12, and *Code models and memory attributes for function storage*, page 21, respectively.

### Memory attributes

Use memory attributes to override the default addressing mode and placement of individual functions and data objects. To read more about memory attributes for data and functions, see *Using data memory attributes*, page 14, and *Small code model*, page 22, respectively.

- The @ operator and the #pragma location directive for absolute placement

  Use the @ operator or the #pragma location directive to place individual global and static variables at absolute addresses. The variables must be declared either \_\_no\_init or const. This is useful for individual data objects that must be located at a fixed address, for example variables with external requirements, or for populating any hardware tables similar to interrupt vector tables. Note that it is not possible to use this notation for absolute placement of individual functions.
- The @ operator and the #pragma location directive for segment placement

  Use the @ operator or the #pragma location directive to place groups of functions or global and static variables in named segments, without having explicit control of each object. The variables must be declared either \_\_no\_init or const. The segments can, for example, be placed in specific areas of memory, or initialized or copied in controlled ways using the segment begin and end operators. This is also useful if you want an interface between separately linked units, for example an application project and a boot loader project. Use named segments when absolute control over the placement of individual variables is not needed, or not useful.

At compile time, data and functions are placed in different segments as described in *Data segments*, page 33, and *Code segments*, page 38, respectively. At link time, one of the most important functions of the linker is to assign load addresses to the various segments used by the application. All segments, except for the segments holding absolute located data, are automatically allocated to memory according to the specifications of memory ranges in the linker command file, as described in *Placing segments in memory*, page 30.

### DATA PLACEMENT AT AN ABSOLUTE LOCATION

The @ operator, alternatively the #pragma location directive, can be used for placing global and static variables at absolute addresses. The variables must be declared either \_\_no\_init or const. If declared const, they can have initializers or an initializer can be omitted. If you omit the initializer, the runtime system will not provide a value at that address. To place a variable at an absolute address, the argument to the @ operator and the #pragma location directive should be a literal number, representing the actual address. The absolute location must fulfill the alignment requirement for the variable that should be located.

Constant variables placed on an absolute address are not accessible in the default memory model. Use the option --place\_const\_in\_code to make them accessible.

**Note:** A variable placed in an absolute location should be defined in an include file, to be included in every module that uses the variable. An unused definition in a module will be ignored. A normal extern declaration—one that does not use an absolute placement directive—can refer to a variable at an absolute address; however, optimizations based on the knowledge of the absolute address cannot be performed.

### Declaring located variables extern and volatile

For information about volatile declared objects, see *Protecting simultaneously accessed variables*, page 107, and *Declaring objects volatile*, page 151.

### **Examples**

In this example, a \_\_no\_init declared variable is placed at an absolute address. This is useful for interfacing between multiple processes, applications, et cetera:

```
no init char alpha @ 0x2000; /* OK */
```

In the following examples, there are two const declared objects, where the first is initialized to zero, and the second is initialized to a specific value. Both objects are placed in ROM. This is useful for configuration parameters, which are accessible from an external interface. Note that in the second case, the compiler is not obliged to actually read from the variable, because the value is known.

In the following example, the value is not initialized by the compiler; the value must be set by other means. The typical use is for configurations where the values are loaded to ROM separately, or for special function registers that are read-only. To force the compiler to read the value, declare it volatile:

```
volatile __no_init const char c @ 0xE004;
void foo(void)
{
    ...
    a = b + c + d;
    ...
}
```

The following examples show incorrect usage:

### DATA AND FUNCTION PLACEMENT IN SEGMENTS

The @ operator, alternatively the #pragma location directive, can be used for placing individual variables or individual functions in named segments. The named segment can either be a predefined segment, or a user-defined segment. The variables must be declared either \_\_no\_init or const. If declared const, they can have initializers.

If you use your own segments, in addition to the predefined segments, these segments must also be defined in the linker command file using the -Z or the -P segment control directives.

**Note:** Take care when explicitly placing a variable or function in a predefined segment other than the one used by default. This is useful in some situations, but incorrect placement can result in anything from error messages during compilation and linking to a malfunctioning application. Carefully consider the circumstances; there might be strict requirements on the declaration and use of the function or variable.

For more information about segments, see the chapter *Placing code and data*.

### Examples of placing variables in named segments

In the following three examples, a data object is placed in a user-defined segment. The segment will be allocated in default memory depending on the used data model.

```
__no_init int alpha @ "MYSEGMENT"; /* OK */

#pragma location="MYSEGMENT"

const int beta; /* OK */

const int gamma @ "MYSEGMENT" = 3; /* OK */
```

To override the default segment allocation, you can explicitly specify a memory attribute other than default:

```
__data16 __no_init int alpha @ "MYSEGMENT";/* Placed in data16*/
```

The following example shows incorrect usage:

### **Examples of placing functions in named segments**

```
void f(void) @ "MYSEGMENT";
void g(void) @ "MYSEGMENT"
{
}
#pragma location="MYSEGMENT"
void h(void);
```

To override the default segment allocation, you can explicitly specify a memory attribute other than default:

```
__far_func void f(void) @ "MYSEGMENT";
```

### Verifying the linked result of code and data placement

The linker has several features that help you to manage code and data placement, for example, messages at link time and the linker map file.

### SEGMENT TOO LONG ERRORS AND RANGE ERRORS

All code and data that is placed in relocatable segments will have its absolute addresses resolved at link time. It is also at link time it is known whether all segments will fit in the reserved memory ranges. If the contents of a segment do not fit in the address range defined in the linker command file, XLINK will issue a *segment too long* error.

Some instructions do not work unless a certain condition holds after linking, for example that a branch must be within a certain distance or that an address must be even. XLINK verifies that the conditions hold when the files are linked. If a condition is not satisfied, XLINK generates a *range error* or warning and prints a description of the error.

For further information about these types of errors, see the *IAR Linker and Library Tools Reference Guide*.

### **LINKER MAP FILE**

XLINK can produce an extensive cross-reference listing, which can optionally contain the following information:

- A segment map which lists all segments in dump order
- A module map which lists all segments, local symbols, and entries (public symbols) for every module in the program. All symbols not included in the output can also be listed
- Module summary which lists the contribution (in bytes) from each module

43

• A symbol list which contains every entry (global symbol) in every module.

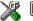

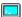

Use the option **Generate linker listing** in the Embedded Workbench IDE, or the option –x on the command line, and one of their suboptions to generate a linker listing.

Normally, XLINK will not generate an output file if there are any errors, such as range errors, during the linking process. Use the option **Range checks disabled** in the Embedded Workbench IDE, or the option -R on the command line, to generate an output file even if a range error was encountered.

For further information about the listing options and the linker listing, see the *IAR Linker* and *Library Tools Reference Guide*, and the *IAR Embedded Workbench*® *IDE User Guide*.

# The DLIB runtime environment

This chapter describes the runtime environment in which an application executes. In particular, the chapter covers the DLIB runtime library and how you can modify it—setting options, overriding default library modules, or building your own library—to optimize it for your application.

The chapter also covers system initialization and termination; how an application can control what happens before the function main is called, and how you can customize the initialization.

The chapter then describes how to configure functionality like locale and file I/O, how to get C-SPY® runtime support, and how to prevent incompatible modules from being linked together.

For information about the CLIB runtime environment, see the chapter The CLIB runtime environment.

### Introduction to the runtime environment

The runtime environment is the environment in which your application executes. The runtime environment depends on the target hardware, the software environment, and the application code. The IAR DLIB runtime environment can be used as is together with the IAR C-SPY Debugger. However, to be able to run the application on hardware, you must adapt the runtime environment.

This section gives an overview of:

- The runtime environment and its components
- Library selection.

### **RUNTIME ENVIRONMENT FUNCTIONALITY**

The *runtime environment* supports ISO/ANSI C including the standard template library. The runtime environment consists of the runtime library, which contains the functions defined by these standards, and include files that define the library interface.

45

The runtime library is delivered both as prebuilt libraries and as source files, and you can find them in the product subdirectories maxq\lib and maxq\src, respectively.

The runtime environment also consists of a part with specific support for the target system, which includes:

- Support for hardware features:
  - Direct access to low-level processor operations by means of *intrinsic* functions, such as functions for register handling
  - Peripheral unit registers and interrupt definitions in include files
  - Target-specific arithmetic support modules like the hardware multiplier.
- Runtime environment support, that is, startup and exit code and low-level interface to some library functions.
- Special compiler support for some functions, for instance functions for floating-point arithmetics

Some parts, like the startup and exit code and the size of the heap must be tailored for the specific hardware and application requirements.

For further information about the library, see the chapter *Library functions*.

#### LIBRARY SELECTION

To configure the most code-efficient runtime environment, you must determine your application and hardware requirements. The more functionality you need, the larger your code will get.

IAR Embedded Workbench comes with a set of prebuilt runtime libraries. To get the required runtime environment, you can customize it by:

- Setting library options, for example, for choosing scanf input and printf output formatters, and for specifying the size of the stack and the heap
- Overriding certain library functions, for example cstartup.s66, with your own customized versions
- Choosing the level of support for certain standard library functionality, for example, locale, file descriptors, and multibyte characters, by choosing a *library* configuration: normal or full.

In addition, you can also make your own library configuration, but that requires that you *rebuild* the library. This allows you to get full control of the runtime environment.

**Note:** Your application project must be able to locate the library, include files, and the library configuration file.

### SITUATIONS THAT REQUIRE LIBRARY BUILDING

Building a customized library is complex. You should therefore carefully consider whether it is really necessary.

You must build your own library when:

- There is no prebuilt library for the required combination of compiler options or hardware support
- You want to define your own library configuration with support for locale, file descriptors, multibyte characters, et cetera.

For information about how to build a customized library, see *Building and using a customized library*, page 55.

### LIBRARY CONFIGURATIONS

It is possible to configure the level of support for, for example, locale, file descriptors, multibyte characters. The runtime library configuration is defined in the *library configuration file*. It contains information about what functionality is part of the runtime environment. The configuration file is used for tailoring a build of a runtime library, as well as tailoring the system header files used when compiling your application. The less functionality you need in the runtime environment, the smaller it is.

The following DLIB library configurations are available:

| Library configuration | Description                                                             |  |
|-----------------------|-------------------------------------------------------------------------|--|
| Normal DLIB           | No locale interface, C locale, no file descriptor support, no multibyte |  |
|                       | characters in printf and scanf, and no hex floats in strtod.            |  |
| Full DLIB             | Full locale interface, C locale, file descriptor support, multibyte     |  |
|                       | characters in printf and scanf, and hex floats in strtod.               |  |

Table 10: Library configurations

In addition to these configurations, you can define your own configurations, which means that you must modify the configuration file. Note that the library configuration file describes how a library was built and thus cannot be changed unless you rebuild the library. For further information, see *Building and using a customized library*, page 55.

The prebuilt libraries are based on the default configurations, see Table 12, *Prebuilt libraries*, page 49. There is also a ready-made library project template that you can use if you want to rebuild the runtime library.

### **DEBUG SUPPORT IN THE RUNTIME LIBRARY**

You can make the library provide different levels of debugging support—basic, runtime, and I/O debugging.

The following table describes the different levels of debugging support:

| Debugging support | Linker option in IDE          | Linker command line option | Description                                                                                                    |
|-------------------|-------------------------------|----------------------------|----------------------------------------------------------------------------------------------------|
| Basic debugging   | Debug information for C-SPY   | -Fubrof                    | Debug support for C-SPY without any runtime support                                                                                                    |
| Runtime debugging | With runtime control modules  | -r                         | The same as -Fubrof, but also includes debugger support for handling program abort, exit, and assertions.                                                                                                    |
| I/O debugging     | With I/O emulation<br>modules | -rt                        | The same as -r, but also includes debugger support for I/O handling, which means that stdin and stdout are redirected to the C-SPY Terminal I/O window, and that it is possible to access files on the host computer during debugging. |

Table 11: Levels of debugging support in runtime libraries

If you build your application project with the XLINK options **With runtime control modules** or **With I/O emulation modules**, certain functions in the library will be replaced by functions that communicate with the IAR C-SPY Debugger. For further information, see *C-SPY Debugger runtime interface*, page 68.

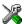

To set linker options for debug support in the IAR Embedded Workbench IDE, choose **Project>Options** and select the **Linker** category. On the **Output** page, select the appropriate **Format** option.

# Using a prebuilt library

The prebuilt runtime libraries are configured for different combinations of the following features:

- Core
- Accumulators
- Code model
- Data model
- Constants in code
- Library configuration—Normal or Full.

| For the MAXQ | IAR C.C | ompiler. | the following | prebuilt | runtime | libraries | are available: |
|--------------|---------|----------|---------------|----------|---------|-----------|----------------|
|              |         |          |               |          |         |           |                |

| Library object file | Core   | Accumulators | Code<br>model | Data<br>model | Constants in code | Library<br>configuration |
|---------------------|--------|--------------|---------------|---------------|-------------------|--------------------------|
| dlmaxq10fsln.r66    | maxq10 | f            | s             | 1             |                   | n                        |
| dlmaxq10fslf.r66    | maxq10 | f            | S             | 1             |                   | f                        |
| dlmaxq10fslcn.r66   | maxq10 | f            | S             | 1             | С                 | n                        |
| dlmaxq10fslcf.r66   | maxq10 | f            | S             | 1             | С                 | f                        |
| dlmaxq10msln.r66    | maxq10 | m            | S             | 1             |                   | n                        |
| dlmaxq10mslf.r66    | maxq10 | m            | S             | 1             |                   | f                        |
| dlmaxq10mslcn.r66   | maxq10 | m            | S             | 1             | С                 | n                        |
| dlmaxq10mslcf.r66   | maxq10 | m            | S             | 1             | С                 | f                        |
| dlmaxq20flln.r66    | maxq20 | f            | 1             | 1             |                   | n                        |
| dlmaxq20fllf.r66    | maxq20 | f            | 1             | 1             |                   | f                        |
| dlmaxq20fllcn.r66   | maxq20 | f            | 1             | 1             | С                 | n                        |
| dlmaxq20fllcf.r66   | maxq20 | f            | 1             | 1             | С                 | f                        |
| dlmaxq20fsln.r66    | maxq20 | f            | s             | 1             |                   | n                        |
| dlmaxq20fslf.r66    | maxq20 | f            | s             | 1             |                   | f                        |
| dlmaxq20fslcn.r66   | maxq20 | f            | s             | 1             | С                 | n                        |
| dlmaxq20fslcf.r66   | maxq20 | f            | s             | 1             | С                 | f                        |
| dlmaxq20mlln.r66    | maxq20 | m            | 1             | 1             |                   | n                        |
| dlmaxq20mllf.r66    | maxq20 | m            | 1             | 1             |                   | f                        |
| dlmaxq20mllcn.r66   | maxq20 | m            | 1             | 1             | С                 | n                        |
| dlmaxq20mllcf.r66   | maxq20 | m            | 1             | 1             | С                 | f                        |
| dlmaxq20msln.r66    | maxq20 | m            | S             | 1             |                   | n                        |
| dlmaxq20mslf.r66    | maxq20 | m            | s             | 1             |                   | g                        |
| dlmaxq20mslcn.r66   | maxq20 | m            | s             | 1             | С                 | n                        |
| dlmaxq20mslcf.r66   | maxq20 | m            | s             | 1             | С                 | f                        |

Table 12: Prebuilt libraries

### The names of the libraries are constructed in the following way:

<type><core><accumulators><code\_model><data\_model>
<constants\_in\_code><lib\_config>.r66

#### where

- <type> is dl for the IAR DLIB runtime environment
- <core>is maxq10 or maxq20

- <accumulators> is f for 8 accumulators, or m for 16 or 32 accumulators
- <code\_mode1> is one of s or 1, for Small and Large code, respectively
- <data model> is one of s or 1, for Small and Large data, respectively
- <constants\_in\_code> is c when constants are located in the code memory space
- config> is one of n or f for normal and full, respectively.

**Note:** The library configuration file has the same base name as the library.

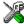

The IAR Embedded Workbench IDE will include the correct library object file and library configuration file based on the options you select. See the *IAR Embedded Workbench® IDE User Guide* for additional information.

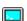

On the command line, you must specify the following items:

- Specify which library object file to use on the XLINK command line, for instance: dlmaxq10fsln.r66
- Specify the include paths for the compiler and assembler:
   I maxq\inc
- Specify the library configuration file for the compiler: --dlib\_config C:\...\dlmaxq10fsln.h

**Note:** All modules in the library have a name that starts with the character ? (question mark).

You can find the library object files and the library configuration files in the subdirectory maxq\lib.

### **CUSTOMIZING A PREBUILT LIBRARY WITHOUT REBUILDING**

The prebuilt libraries delivered with the MAXQ IAR C Compiler can be used as is. However, it is possible to customize parts of a library without rebuilding it. There are two different methods:

- Setting options for:
  - Formatters used by printf and scanf
  - The sizes of the heap and the stack
- Overriding library modules with your own customized versions.

The following items can be customized:

| Items that can be customized    | Described on page                                 |
|---------------------------------|---------------------------------------------------|
| Formatters for printf and scanf | Choosing formatters for printf and scanf, page 51 |
| Startup and termination code    | System startup and termination, page 57           |
| Low-level input and output      | Standard streams for input and output, page 59    |
| File input and output           | File input and output, page 62                    |

Table 13: Customizable items

| Items that can be customized        | Described on page                |
|-------------------------------------|----------------------------------|
| Low-level environment functions     | Environment interaction, page 65 |
| Low-level signal functions          | Signal and raise, page 66        |
| Low-level time functions            | Time, page 67                    |
| Size of heaps, stacks, and segments | Placing code and data, page 29   |

Table 13: Customizable items (Continued)

For a description about how to override library modules, see *Overriding library modules*, page 53.

## Choosing formatters for printf and scanf

To override the default formatter for all the printf- and scanf-related functions, except for wprintf and wscanf variants, you simply set the appropriate library options. This section describes the different options available.

**Note:** If you rebuild the library, it is possible to optimize these functions even further, see *Configuration symbols for printf and scanf*, page 61.

#### **CHOOSING PRINTF FORMATTER**

The printf function uses a formatter called \_Printf. The default version is quite large, and provides facilities not required in many embedded applications. To reduce the memory consumption, three smaller, alternative versions are also provided in the standard C library.

The following table summarizes the capabilities of the different formatters:

| Formatting capabilities                                | _PrintfFull | _PrintfLarge | _PrintfSmall | _PrintfTiny |
|--------------------------------------------------------|-------------|--------------|--------------|-------------|
| Basic specifiers c, d, i, o, p, s, u, X,               | Yes         | Yes          | Yes          | Yes         |
| x, and $%$                                             |             |              |              |             |
| Multibyte support                                      | †           | †            | †            | No          |
| Floating-point specifiers $a,$ and ${\tt A}$           | Yes         | No           | No           | No          |
| Floating-point specifiers e, E, f, F, g, and ${\tt G}$ | Yes         | Yes          | No           | No          |
| Conversion specifier n                                 | Yes         | Yes          | No           | No          |
| Format flag space, +, -, $\#$ , and $0$                | Yes         | Yes          | Yes          | No          |
| Length modifiers h, 1, L, s, t, and ${\tt Z}$          | Yes         | Yes          | Yes          | No          |
| Field width and precision, including *                 | Yes         | Yes          | Yes          | No          |
| long long support                                      | Yes         | Yes          | No           | No          |

Table 14: Formatters for printf

For information about how to fine-tune the formatting capabilities even further, see *Configuration symbols for printf and scanf*, page 61.

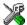

# Specifying the print formatter in the IAR Embedded Workbench IDE

To use any other formatter than the default (Large), choose **Project>Options** and select the **General Options** category. Select the appropriate option on the **Library options** page.

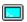

#### Specifying printf formatter from the command line

To use any other formatter than the default (\_PrintfFull), add one of the following lines in the linker command file you are using:

- -e\_PrintfLarge=\_Printf
- -e\_PrintfSmall=\_Printf
- -e\_PrintfTiny=\_Printf

#### **CHOOSING SCANF FORMATTER**

In a similar way to the printf function, scanf uses a common formatter, called \_Scanf. The default version is very large, and provides facilities that are not required in many embedded applications. To reduce the memory consumption, two smaller, alternative versions are also provided in the standard C library.

Reference Guide

<sup>†</sup> Depends on which library configuration is used.

The following table summarizes the capabilities of the different formatters:

| Formatting capabilities                                | _ScanfFull | _ScanfLarge | _ScanfSmall |
|--------------------------------------------------------|------------|-------------|-------------|
| Basic specifiers c, d, i, o, p, s, u, X,               | Yes        | Yes         | Yes         |
| x, and $%$                                             |            |             |             |
| Multibyte support                                      | †          | †           | †           |
| Floating-point specifiers $a,$ and ${\mathbb A}$       | Yes        | No          | No          |
| Floating-point specifiers e, E, f, F, g, and ${\tt G}$ | Yes        | No          | No          |
| Conversion specifier n                                 | Yes        | No          | No          |
| Scan set [ and ]                                       | Yes        | Yes         | No          |
| Assignment suppressing *                               | Yes        | Yes         | No          |
| long long support                                      | Yes        | No          | No          |

Table 15: Formatters for scanf

For information about how to fine-tune the formatting capabilities even further, see *Configuration symbols for printf and scanf*, page 61.

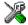

#### Specifying scanf formatter in the IAR Embedded Workbench IDE

To use any other formatter than the default (Large), choose **Project>Options** and select the **General Options** category. Select the appropriate option on the **Library options** page.

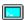

#### Specifying scanf formatter from the command line

To use any other variant than the default (\_ScanfFull), add one of the following lines in the linker command file you are using:

```
-e_ScanfLarge=_Scanf
```

## **Overriding library modules**

The library contains modules which you probably need to override with your own customized modules, for example functions for character-based I/O and cstartup. This can be done without rebuilding the entire library. This section describes the procedure for including your version of the module in the application project build process. The library files that you can override with your own versions are located in the maxq\src\lib directory.

<sup>†</sup> Depends on which library configuration that is used.

<sup>-</sup>e\_ScanfSmall=\_Scanf

**Note:** If you override a default I/O library module with your own module, C-SPY support for the module is turned off. For example, if you replace the module \_\_write with your own version, the C-SPY Terminal I/O window will not be supported.

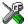

# Overriding library modules using the IAR Embedded Workbench IDE

This procedure is applicable to any source file in the library, which means that <code>library\_module.c</code> in this example can be <code>any</code> module in the library.

- Copy the appropriate library\_module.c file to your project directory.
- 2 Make the required additions to the file (or create your own routine, using the default file as a model), and make sure that it has the same *module name* as the original module. The easiest way to achieve this is to save the new file under the same name as the original file.
- **3** Add the customized file to your project.
- 4 Rebuild your project.

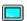

#### Overriding library modules from the command line

This procedure is applicable to any source file in the library, which means that <code>library\_module.c</code> in this example can be *any* module in the library.

- Copy the appropriate library\_module.c to your project directory.
- 2 Make the required additions to the file (or create your own routine, using the default file as a model), and make sure that it has the same *module name* as the original module. The easiest way to achieve this is to save the new file under the same name as the original file.
- **3** Compile the modified file using the same options as for the rest of the project:

iccmaxq library\_module

This creates a replacement object module file named library\_module.r66.

**Note:** The runtime attributes must be the same for *library\_module* as for the rest of your code.

**4** Add *library\_module.r*66 to the XLINK command line, either directly or by using an extended linker command file, for example:

xlink library\_module dlmaxq10fsln.r66

Make sure that <code>library\_module</code> is placed before the library on the command line. This ensures that your module is used instead of the one in the library.

Run XLINK to rebuild your application.

This will use your version of <code>library\_module.r66</code>, instead of the one in the library. For information about the XLINK options, see the <code>IAR Linker</code> and <code>Library Tools Reference Guide</code>.

## Building and using a customized library

In some situations, see *Situations that require library building*, page 46, it is necessary to rebuild the library. In those cases you need to:

- Set up a library project
- Make the required library modifications
- Build your customized library
- Finally, make sure your application project will use the customized library.

Information about the build process is described in the IAR Embedded Workbench® IDE User Guide.

**Note:** It is possible to build IAR Embedded Workbench projects from the command line by using the IAR Command Line Build Utility (iarbuild.exe). However, no make or batch files for building the library from the command line are provided.

#### **SETTING UP A LIBRARY PROJECT**

The IAR Embedded Workbench IDE provides a library project template which can be used for customizing the runtime environment configuration. This library template has full library configuration, see Table 10, *Library configurations*, page 47.

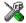

In the IAR Embedded Workbench IDE, modify the generic options in the created library project to suit your application, see *Basic settings for project configuration*, page 5.

**Note:** There is one important restriction on setting options. If you set an option on file level (file level override), no options on higher levels that operate on files will affect that file.

#### MODIFYING THE LIBRARY FUNCTIONALITY

You must modify the library configuration file and build your own library if you want to modify support for, for example, locale, file descriptors, and multibyte characters. This will include or exclude certain parts of the runtime environment.

The library functionality is determined by a set of *configuration symbols*. The default values of these symbols are defined in the file Dlib\_defaults.h. This read-only file describes the configuration possibilities. In addition, your library has its own library configuration file dlmaxqCustom.h, which sets up that specific library with full library configuration. For more information, see Table 13, *Customizable items*, page 50.

The library configuration file is used for tailoring a build of the runtime library, as well as tailoring the system header files.

#### Modifying the library configuration file

In your library project, open the file dlmaxqCustom.h and customize it by setting the values of the configuration symbols according to the application requirements.

When you are finished, build your library project with the appropriate project options.

#### **USING A CUSTOMIZED LIBRARY**

After you have built your library, you must make sure to use it in your application project.

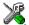

In the IAR Embedded Workbench IDE you must perform the following steps:

Choose **Project>Options** and click the **Library Configuration** tab in the **General Options** category.

- **2** Choose **Custom DLIB** from the **Library** drop-down menu.
- 3 In the Library file text box, locate your library file.
- 4 In the Configuration file text box, locate your library configuration file.

## System startup and termination

This section describes the runtime environment actions performs during startup and termination of applications. The following figure gives a graphical overview of the startup and exit sequences:

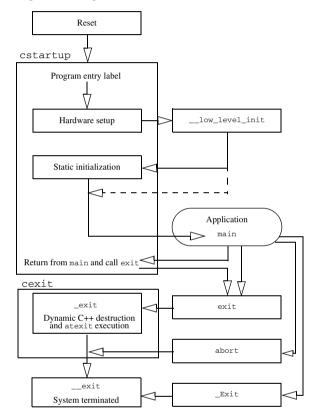

Figure 1: Startup and exit sequences

The code for handling startup and termination is located in the source files cstartup.s66, cexit.s66, and low\_level\_init.c located in the maxq\src\lib directory.

#### **SYSTEM STARTUP**

When an application is initialized, a number of steps are performed:

- When the system is reset it starts execution in the utility ROM, which calls the program entry label \_\_program\_start in the system startup code
- The function \_\_low\_level\_init is called if you have defined it, giving the
  application a chance to perform early initializations
- Static variables are initialized; this includes clearing zero-initialized memory and
  copying the ROM image of the RAM memory of the rest of the initialized variables
  depending on the return value of \_\_low\_level\_init
- The main function is called, which starts the application.

#### SYSTEM TERMINATION

An application can terminate normally in two different ways:

- Return from the main function
- Call the exit function.

As the ISO/ANSI C standard states that the two methods should be equivalent, the system startup code calls the exit function if main returns. The parameter passed to the exit function is the return value of main.

The default exit function is written in C. It calls a small assembler function \_exit that will perform the following operations:

- Call functions registered to be executed when the application ends. This includes functions registered with the standard C function atexit
- Close all open files
- Call \_\_exit
- When \_\_exit is reached, stop the system.

An application can also exit by calling the abort or the \_Exit function. The abort function just calls \_\_exit to halt the system, and does not perform any type of cleanup. The \_Exit function is equivalent to the abort function, except for the fact that \_Exit takes an argument for passing exit status information.

If you want your application to perform anything extra at exit, for example resetting the system, you can write your own implementation of the \_\_exit(int) function.

#### C-SPY interface to system termination

If your project is linked with the XLINK options **With runtime control modules** or **With I/O emulation modules**, the normal \_\_exit and abort functions are replaced with special ones. C-SPY will then recognize when those functions are called and can take appropriate actions to simulate program termination. For more information, see *C-SPY Debugger runtime interface*, page 68.

## **Customizing system initialization**

It is likely that you need to customize the code for system initialization. For example, your application might need to initialize memory-mapped special function registers (SFRs), or omit the default initialization of data segments performed by cstartup.

You can do this by providing a customized version of the routine \_\_low\_level\_init, which is called from cstartup.s66 before the data segments are initialized. Modifying the file cstartup directly should be avoided.

The code for handling system startup is located in the source files cstartup.s66 and low level init.c. located in the maxq\src\lib directory.

Note: Normally, there is no need for customizing the file cexit.s66.

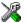

If you intend to rebuild the library, the source files are available in the template library project, see *Building and using a customized library*, page 55.

**Note:** Regardless of whether you modify the routine \_\_low\_level\_init or the file cstartup.s66, you do not have to rebuild the library.

#### LOW LEVEL INIT

There is a skeleton low-level initialization file supplied with the product: a C source file, low\_level\_init.c. The only limitation using this C source version is that static initialized variables cannot be used within the file, as variable initialization has not been performed at this point.

The value returned by \_\_low\_level\_init determines whether or not data segments should be initialized by the system startup code. If the function returns 0, the data segments will not be initialized.

#### **MODIFYING THE FILE CSTARTUP.S66**

As noted earlier, you should not modify the file cstartup.s66 if a customized version of \_\_low\_level\_init is enough for your needs. However, if you do need to modify the file cstartup.s66, we recommend that you follow the general procedure for creating a modified copy of the file and adding it to your project, see *Overriding library modules*, page 53.

## Standard streams for input and output

There are three standard communication channels (streams)—stdin, stdout, and stderr—which are defined in stdio.h. If any of these streams are used by your application, for example by the functions printf and scanf, you need to customize the low-level functionality to suit your hardware.

There are primitive I/O functions, which are the fundamental functions through which C performs all character-based I/O. For any character-based I/O to be available, you must provide definitions for these functions using whatever facilities the hardware environment provides.

## IMPLEMENTING LOW-LEVEL CHARACTER INPUT AND OUTPUT

To implement low-level functionality of the stdin and stdout streams, you must write the functions \_\_read and \_\_write, respectively. You can find template source code for these functions in the maxg\src\lib directory.

If you intend to rebuild the library, the source files are available in the template library project, see *Building and using a customized library*, page 55. Note that customizing the low-level routines for input and output does not require you to rebuild the library.

**Note:** If you write your own variants of \_\_read or \_\_write, special considerations for the C-SPY runtime interface are needed, see *C-SPY Debugger runtime interface*, page 68.

#### Example of using \_\_write and \_\_read

The code in the following examples use memory-mapped I/O to write to an LCD display:

The code in the following example uses memory-mapped I/O to read from a keyboard:

```
__no_init volatile unsigned char KB_IO @ 0xD2;
size_t __read(int Handle, unsigned char *Buf, size_t BufSize)
{
  int nChars = 0;
  /* Check for stdin
      (only necessary if FILE descriptors are enabled) */
  if (Handle != 0)
  {
    return -1;
  }
  for (/*Empty*/; BufSize > 0; --BufSize)
  {
    int c = KB_IO;
    if (c < 0)
      break;
    *Buf++ = c;
    ++nChars;
  }
  return nChars;
}</pre>
```

For information about the @ operator, see *Data and function placement in segments*, page 42.

## Configuration symbols for printf and scanf

When you set up your application project, you typically need to consider what printf and scanf formatting capabilities your application requires, see *Choosing formatters* for printf and scanf, page 51.

If the provided formatters do not meet your requirements, you can customize the full formatters. However, that means you need to rebuild the runtime library.

The default behavior of the printf and scanf formatters are defined by configuration symbols in the file DLIB\_Defaults.h.

The following configuration symbols determine what capabilities the function printf should have:

| Printf configuration symbols | Includes support for     |
|------------------------------|--------------------------|
| _DLIB_PRINTF_MULTIBYTE       | Multibyte characters     |
| _DLIB_PRINTF_LONG_LONG       | Long long (11 qualifier) |

Table 16: Descriptions of printf configuration symbols

| Printf configuration symbols     | Includes support for                           |
|----------------------------------|------------------------------------------------|
| _DLIB_PRINTF_SPECIFIER_FLOAT     | Floating-point numbers                         |
| _DLIB_PRINTF_SPECIFIER_A         | Hexadecimal floats                             |
| _DLIB_PRINTF_SPECIFIER_N         | Output count (%n)                              |
| _DLIB_PRINTF_QUALIFIERS          | Qualifiers h, 1, L, v, t, and $\boldsymbol{z}$ |
| _DLIB_PRINTF_FLAGS               | Flags -, +, #, and 0                           |
| _DLIB_PRINTF_WIDTH_AND_PRECISION | Width and precision                            |
| _DLIB_PRINTF_CHAR_BY_CHAR        | Output char by char or buffered                |

Table 16: Descriptions of printf configuration symbols (Continued)

When you build a library, the following configurations determine what capabilities the function scanf should have:

| Scanf configuration symbols        | Includes support for                    |
|------------------------------------|-----------------------------------------|
| _DLIB_SCANF_MULTIBYTE              | Multibyte characters                    |
| _DLIB_SCANF_LONG_LONG              | Long long (11 qualifier)                |
| _DLIB_SCANF_SPECIFIER_FLOAT        | Floating-point numbers                  |
| _DLIB_SCANF_SPECIFIER_N            | Output count (%n)                       |
| _DLIB_SCANF_QUALIFIERS             | Qualifiers h, j, 1, t, z, and ${\tt L}$ |
| _DLIB_SCANF_SCANSET                | Scanset ([*])                           |
| _DLIB_SCANF_WIDTH                  | Width                                   |
| _DLIB_SCANF_ASSIGNMENT_SUPPRESSING | Assignment suppressing ([*])            |

Table 17: Descriptions of scanf configuration symbols

#### **CUSTOMIZING FORMATTING CAPABILITIES**

To customize the formatting capabilities, you need to set up a library project, see *Building and using a customized library*, page 55. Define the configuration symbols according to your application requirements.

## File input and output

The library contains a large number of powerful functions for file I/O operations. If you use any of these functions you need to customize them to suit your hardware. In order to simplify adaptation to specific hardware, all I/O functions call a small set of primitive functions, each designed to accomplish one particular task; for example, \_\_open opens a file, and \_\_write outputs a number of characters.

Note that file I/O capability in the library is only supported by libraries with full library configuration, see *Library configurations*, page 47. In other words, file I/O is supported when the configuration symbol \_\_DLIB\_FILE\_DESCRIPTOR is enabled. If not enabled, functions taking a *FILE* \* argument cannot be used.

Template code for the following I/O files are included in the product:

| I/O function | File     | Description                       |  |
|--------------|----------|-----------------------------------|--|
| close        | close.c  | Closes a file.                    |  |
| lseek        | lseek.c  | Sets the file position indicator. |  |
| open         | open.c   | Opens a file.                     |  |
| read         | read.c   | Reads a character buffer.         |  |
| write        | write.c  | Writes a character buffer.        |  |
| remove       | remove.c | Removes a file.                   |  |
| rename       | rename.c | Renames a file.                   |  |

Table 18: Low-level I/O files

The primitive functions identify I/O streams, such as an open file, with a file descriptor that is a unique integer. The I/O streams normally associated with stdin, stdout, and stderr have the file descriptors 0, 1, and 2, respectively.

**Note:** If you link your library with I/O debugging support, C-SPY variants of the low-level I/O functions will be linked for interaction with C-SPY. For more information, see *Debug support in the runtime library*, page 47.

## Locale

*Locale* is a part of the C language that allows language- and country-specific settings for a number of areas, such as currency symbols, date and time, and multibyte character encoding.

Depending on what runtime library you are using you get different level of locale support. However, the more locale support, the larger your code will get. It is therefore necessary to consider what level of support your application needs.

The DLIB library can be used in two main modes:

- With locale interface, which makes it possible to switch between different locales during runtime
- Without locale interface, where one selected locale is hardwired into the application.

#### LOCALE SUPPORT IN PREBUILT LIBRARIES

The level of locale support in the prebuilt libraries depends on the library configuration.

- All prebuilt libraries support the C locale only
- All libraries with full library configuration have support for the locale interface. For
  prebuilt libraries with locale interface, it is by default only supported to switch
  multibyte character encoding during runtime.
- Libraries with normal library configuration do not have support for the locale interface.

If your application requires a different locale support, you need to rebuild the library.

#### **CUSTOMIZING THE LOCALE SUPPORT**

If you decide to rebuild the library, you can choose between the following locales:

- The standard C locale
- The POSIX locale
- A wide range of international locales.

#### Locale configuration symbols

The configuration symbol \_DLIB\_FULL\_LOCALE\_SUPPORT, which is defined in the library configuration file, determines whether a library has support for a locale interface or not. The locale configuration symbols \_LOCALE\_USE\_LANG\_REGION and \_ENCODING\_USE\_ENCODING define all the supported locales and encodings.

If you want to customize the locale support, you simply define the locale configuration symbols required by your application. For more information, see *Building and using a customized library*, page 55.

**Note:** If you use multibyte characters in your C or assembler source code, make sure that you select the correct locale symbol (the local host locale).

#### Building a library without support for locale interface

The locale interface is not included if the configuration symbol \_\_DLIB\_FULL\_LOCALE\_SUPPORT is set to 0 (zero). This means that a hardwired locale is used—by default the standard C locale—but you can choose one of the supported locale configuration symbols. The setlocale function is not available and can therefore not be used for changing locales at runtime.

#### Building a library with support for locale interface

Support for the locale interface is obtained if the configuration symbol \_\_DLIB\_FULL\_LOCALE\_SUPPORT is set to 1. By default, the standard C locale is used, but you can define as many configuration symbols as required. Because the setlocale function will be available in your application, it will be possible to switch locales at runtime.

#### **CHANGING LOCALES AT RUNTIME**

The standard library function setlocale is used for selecting the appropriate portion of the application's locale when the application is running.

The setlocale function takes two arguments. The first one is a locale category that is constructed after the pattern LC\_CATEGORY. The second argument is a string that describes the locale. It can either be a string previously returned by setlocale, or it can be a string constructed after the pattern:

```
lang_REGION
or
lang REGION.encoding
```

The lang part specifies the language code, and the REGION part specifies a region qualifier, and encoding specifies the multibyte character encoding that should be used.

The <code>lang\_REGION</code> part matches the <code>\_LOCALE\_USE\_LANG\_REGION</code> preprocessor symbols that can be specified in the library configuration file.

#### **Example**

This example sets the locale configuration symbols to Swedish to be used in Finland and UTF8 multibyte character encoding:

```
setlocale (LC_ALL, "sv_FI.Utf8");
```

## **Environment interaction**

According to the C standard, your application can interact with the environment using the functions getenv and system.

**Note:** The putenv function is not required by the standard, and the library does not provide an implementation of it.

The getenv function searches the string, pointed to by the global variable \_\_environ, for the key that was passed as argument. If the key is found, the value of it is returned, otherwise 0 (zero) is returned. By default, the string is empty.

To create or edit keys in the string, you must create a sequence of null terminated strings where each string has the format:

```
kev=value\0
```

The last string must be empty. Assign the created sequence of strings to the \_\_environ variable.

#### For example:

```
const char MyEnv[] = "Key=Value\0Key2=Value2\0";
__environ = MyEnv;
```

If you need a more sophisticated environment variable handling, you should implement your own getenv, and possibly putenv function. This does not require that you rebuild the library. You can find source templates in the files getenv.c and environ.c in the maxq\src\lib directory. For information about overriding default library modules, see *Overriding library modules*, page 53.

If you need to use the system function, you need to implement it yourself. The system function available in the library simply returns -1.

If you decide to rebuild the library, you can find source templates in the library project template. For further information, see *Building and using a customized library*, page 55.

**Note:** If you link your application with support for I/O debugging, the functions getenv and system will be replaced by C-SPY variants. For further information, see *Debug support in the runtime library*, page 47.

## Signal and raise

There are default implementations of the functions signal and raise available. If these functions do not provide the functionality that you need, you can implement your own versions.

This does not require that you rebuild the library. You can find source templates in the files signal.c and raise.c in the maxq\src\lib directory. For information about overriding default library modules, see *Overriding library modules*, page 53.

If you decide to rebuild the library, you can find source templates in the library project template. For further information, see *Building and using a customized library*, page 55.

#### **Time**

To make the time and date functions work, you must implement the three functions clock, time, and \_\_getzone.

This does not require that you rebuild the library. You can find source templates in the files clock.c and time.c, and getzone.c in the maxq\src\lib directory. For information about overriding default library modules, see *Overriding library modules*, page 53.

If you decide to rebuild the library, you can find source templates in the library project template. For further information, see *Building and using a customized library*, page 55.

The default implementation of \_\_getzone specifies UTC as the time zone.

**Note:** If you link your application with support for I/O debugging, the functions clock and time will be replaced by C-SPY variants that return the host clock and time respectively. For further information, see *C-SPY Debugger runtime interface*, page 68.

## **Strtod**

The function strtod does not accept hexadecimal floating-point strings in libraries with the normal library configuration. To make a library do so, you need to rebuild the library, see *Building and using a customized library*, page 55. Enable the configuration symbol \_DLIB\_STRTOD\_HEX\_FLOAT in the library configuration file.

## **Assert**

If you have linked your application with support for runtime debugging, C-SPY will be notified about failed asserts. If this is not the behavior you require, you must add the source file xreportassert.c to your application project. Alternatively, you can rebuild the library. The \_\_ReportAssert function generates the assert notification. You can find template code in the maxq\src\lib directory. For further information, see <code>Building and using a customized library</code>, page 55. To turn off assertions, you must define the symbol NDEBUG.

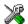

In the IAR Embedded Workbench IDE, this symbol NDEBUG is by default defined in a Release project and *not* defined in a Debug project. If you build from the command line, you must explicitly define the symbol according to your needs.

## **C-SPY** Debugger runtime interface

To include support for runtime and I/O debugging, you must link your application with the XLINK options **With runtime control modules** or **With I/O emulation modules**, see *Debug support in the runtime library*, page 47. In this case, C-SPY variants of the following library functions will be linked to the application:

| Function      | Description                                                                                                    |
|---------------|----------------------------------------------------------------------------------------------------|
| abort         | C-SPY notifies that the application has called abort *                                                                        |
| clock         | Returns the clock on the host computer                                                                                        |
| close         | Closes the associated host file on the host computer                                                                          |
| exit          | C-SPY notifies that the end of the application has been reached $\ensuremath{^*}$                                             |
| open          | Opens a file on the host computer                                                                                             |
| read          | stdin, stdout, and stderr will be directed to the Terminal I/O window; all other files will read the associated host file     |
| remove        | Writes a message to the Debug Log window and returns -I                                                                       |
| rename        | Writes a message to the Debug Log window and returns -I                                                                       |
| _ReportAssert | Handles failed asserts *                                                                                                    |
| seek          | Seeks in the associated host file on the host computer                                                                        |
| system        | Writes a message to the Debug Log window and returns -I                                                                       |
| time          | Returns the time on the host computer                                                                                         |
| write         | stdin, stdout, and stderr will be directed to the Terminal I/O window, all other files will write to the associated host file |

Table 19: Functions with special meanings when linked with debug info

#### LOW-LEVEL DEBUGGER RUNTIME INTERFACE

The low-level debugger runtime interface is used for communication between the application being debugged and the debugger itself. The debugger provides runtime services to the application via this interface; services that allow capabilities like file and terminal I/O to be performed on the host computer.

These capabilities can be valuable during the early development of an application, for example in an application using file I/O before any flash file system I/O drivers have been implemented. Or, if you need to debug constructions in your application that use stdin and stdout without the actual hardware device for input and output being available. Another debugging purpose can be to produce debug trace printouts.

<sup>\*</sup> The linker option With I/O emulation modules is not required for these functions.

The mechanism used for implementing this feature works as follows:

The debugger will detect the presence of the function \_\_\_DebugBreak, which will be part of the application if you have linked it with the XLINK options for C-SPY runtime interface. In this case, the debugger will automatically set a breakpoint at the \_\_DebugBreak function. When the application calls, for example open, the \_\_DebugBreak function is called, which will cause the application to break and perform the necessary services. The execution will then resume.

#### THE DEBUGGER TERMINAL I/O WINDOW

To make the Terminal I/O window available, the application must be linked with support for I/O debugging, see *Debug support in the runtime library*, page 47. This means that when the functions \_\_read or \_\_write are called to perform I/O operations on the streams stdin, stdout, or stderr, data will be sent to or read from the C-SPY Terminal I/O window.

**Note:** The Terminal I/O window is not opened automatically just because \_\_read or \_\_write is called; you must open it manually.

See the *IAR Embedded Workbench*® *IDE User Guide* for more information about the Terminal I/O window.

#### Speeding up terminal output

On some systems, terminal output might be slow because the host computer and the target hardware must communicate for each character.

For this reason, a replacement for the \_\_write function called \_\_write\_buffered has been included in the DLIB library. This module buffers the output and sends it to the debugger one line at a time, speeding up the output. Note that this function uses about 80 bytes of RAM memory.

To use this feature you can either choose **Project>Options>Linker>Output** and select the option **Buffered terminal output** in the Embedded Workbench IDE, or add the following to the linker command line:

```
-e__write_buffered=__write
```

## Checking module consistency

This section introduces the concept of runtime model attributes, a mechanism used by the IAR compiler, assembler, and linker to ensure module consistency. When developing an application, it is important to ensure that incompatible modules are not used together. For example, in the MAXQ IAR C Compiler, it is possible to specify the processor core. If you write a routine that only works properly for MAXQ20, you can check that the routine is not used in an application built for MAXQ10.

The tools provided by IAR Systems use a set of predefined runtime model attributes. You can use these predefined attributes or define your own to perform any type of consistency check.

#### **RUNTIME MODEL ATTRIBUTES**

A runtime attribute is a pair constituted of a named key and its corresponding value. Two modules can only be linked together if they have the same value for each key that they both define.

There is one exception: if the value of an attribute is \*, then that attribute matches any value. The reason for this is that you can specify this in a module to show that you have considered a consistency property, and this ensures that the module does not rely on that property.

#### Example

In the following table, the object files could (but do not have to) define the two runtime attributes color and taste. In this case, file1 cannot be linked with any of the other files, since the runtime attribute color does not match. Also, file4 and file5 cannot be linked together, because the taste runtime attribute does not match.

On the other hand, file2 and file3 can be linked with each other, and with either file4 or file5, but not with both.

| Object file | Color | Taste       |
|-------------|-------|-------------|
| file1       | blue  | not defined |
| file2       | red   | not defined |
| file3       | red   | *           |
| file4       | red   | spicy       |
| file5       | red   | lean        |

Table 20: Example of runtime model attributes

#### **USING RUNTIME MODEL ATTRIBUTES**

Runtime model attributes can be specified in your C source code to ensure module consistency with other object files by using the #pragma rtmodel directive. For example:

```
#pragma rtmodel="__rt_version", "1"
```

For detailed syntax information, see *rtmodel*, page 187.

Runtime model attributes can also be specified in your assembler source code by using the RTMODEL assembler directive. For example:

```
RTMODEL "color", "red"
```

For detailed syntax information, see the MAXQ IAR Assembler Reference Guide.

**Note:** The predefined runtime attributes all start with two underscores. Any attribute names you specify yourself should not contain two initial underscores in the name, to eliminate any risk that they will conflict with future IAR runtime attribute names.

At link time, the IAR XLINK Linker checks module consistency by ensuring that modules with conflicting runtime attributes will not be used together. If conflicts are detected, an error is issued.

#### PREDEFINED RUNTIME ATTRIBUTES

The table below shows the predefined runtime model attributes that are available for the MAXQ IAR C Compiler. These can be included in assembler code or in mixed C and assembler code.

| Runtime model attribute | Value                          | Description                                                                                                    |
|-------------------------|--------------------------------|----------------------------------------------------------------------------------------------------|
| accumulators            | "8" or "16+"                   | Reflects the setting of theaccumulators option used in the project.                                                                                                    |
| code_model              | "small" <b>or</b><br>"large"   | Reflects the setting of thecode_model option used in the project.                                                                                                    |
| const_in_code           | "0" or "1"                     | Reflects the setting of theconst_in_code option used in the project.                                                                                                    |
| cpu_core                | "MAXQ10" <b>or</b><br>"MAXQ20" | Reflects the setting of thecore option used in the project.                                                                                                    |
| data_model              | "small" or "large"             | Reflects the setting of thedata_model option used in the project.                                                                                                    |
| rt_version              | n                              | This runtime key is always present in all modules generated by the MAXQ IAR C Compiler. If a major change in the runtime characteristics occurs, the value of this key changes. |
| user_32_accs            | "yes"                          | Specified when theaccumulators=32 option is used in the project.                                                                                                    |

Table 21: Predefined runtime model attributes

The easiest way to find the proper settings of the RTMODEL directive is to compile a C module to generate an assembler file, and then examine the file.

If you are using assembler routines in the C code, refer to the chapter *Assembler directives* in the *MAXO IAR Assembler Reference Guide*.

#### **Example**

The following assembler source code provides a function, mul2, that multiplies an unsigned long with an unsigned char, passed as parameters in numbers in A[0]-A[3] and A[4] respectively. This routine thus assumes that A[4] is a scratch register, which is only true if it is called from a program compiled with a --accumulator setting larger than 8. It also assumes an accumulator is 8 bits wide—that is, that we are running on a MAXQ10 core. To ensure this, the runtime model attributes \_\_cpu\_core and \_\_accumulators have been defined:

```
MODULE mul2
PUBLIC mul2
RSEG CODE:CODE:NOROOT(1)
RTMODEL "__cpu_core" "MAXQ10"
RTMODEL "__accumulators" "16+"
mul2:
; function code goes here
ret
ENDMOD
END
```

If this module is linked with another module with different core or number of accumulators, a linker error will be issued:

```
Error[e117]: Incompatible runtime models. Module mul2 specifies that '\_accumulators' must be '16+', but module 'main' has the value '8'.
```

#### **USER-DEFINED RUNTIME MODEL ATTRIBUTES**

In cases where the predefined runtime model attributes are not sufficient, you can define your own attributes by using the RTMODEL assembler directive. For each property, select a key and a set of values that describe the states of the property that are incompatible. Note that key names that start with two underscores are reserved by the compiler.

For example, if you have a UART that can run in two modes, you can specify a runtime model attribute, for example wart. For each mode, specify a value, for example model and model. You should declare this in each module that assumes that the UART is in a particular mode. This is how it could look like in one of the modules:

```
#pragma rtmodel="uart", "model"
```

Reference Guide

# The CLIB runtime environment

This chapter describes the runtime environment in which an application executes. In particular, it covers the CLIB runtime library and how you can optimize it for your application.

The standard library uses a small set of low-level input and output routines for character-based I/O. This chapter describes how the low-level routines can be replaced by your own version. The chapter also describes how you can choose printf and scanf formatters.

The chapter then describes system initialization and termination. It presents how an application can control what happens before the start function main is called, and the method for how you can customize the initialization. Finally, the C-SPY® runtime interface is covered.

Note that the legacy CLIB runtime environment is provided for backward compatibility and should not be used for new application projects.

For information about migrating from CLIB to DLIB, see the MAXQ IAR Embedded Workbench® Migration Guide.

## **Runtime environment**

The CLIB runtime environment includes the C standard library. The linker will include only those routines that are required—directly or indirectly—by your application. For detailed reference information about the runtime libraries, see the chapter Library functions.

The MAXQ IAR Embedded Workbench comes with a set of prebuilt runtime libraries, which are configured for different combinations of the following features:

- Core
- Accumulators
- Code model

**73** 

- Data model
- Constants in code.

For the MAXQ IAR C Compiler, this means there is a prebuilt runtime library for each combination of these options. The following table shows the mapping of the library file, code models, and processor variants:

| Library object file         | Core   | Accumulators | Code model | Data model | Constants in code |
|-----------------------------|--------|--------------|------------|------------|-------------------|
| clmaxq10fsl.r66             | maxq10 | f            | s          | 1          |                   |
| <pre>clmaxq10fslc.r66</pre> | maxq10 | f            | s          | 1          | С                 |
| clmaxq10fss.r66             | maxq10 | f            | s          | s          |                   |
| <pre>clmaxq10fssc.r66</pre> | maxq10 | f            | s          | s          | С                 |
| clmaxq10msl.r66             | maxq10 | m            | s          | 1          |                   |
| <pre>clmaxq10mslc.r66</pre> | maxq10 | m            | s          | 1          | С                 |
| clmaxq10mss.r66             | maxq10 | m            | s          | s          |                   |
| <pre>clmaxq10mssc.r66</pre> | maxq10 | m            | s          | s          | С                 |
| clmaxq20f11.r66             | maxq20 | f            | 1          | 1          |                   |
| <pre>clmaxq20fllc.r66</pre> | maxq20 | f            | 1          | 1          | С                 |
| clmaxq20fls.r66             | maxq20 | f            | 1          | s          |                   |
| <pre>clmaxq20flsc.r66</pre> | maxq20 | f            | 1          | s          | С                 |
| clmaxq20fs1.r66             | maxq20 | f            | s          | 1          |                   |
| <pre>clmaxq20fslc.r66</pre> | maxq20 | f            | S          | 1          | С                 |
| clmaxq20fss.r66             | maxq20 | f            | S          | s          |                   |
| <pre>clmaxq20fssc.r66</pre> | maxq20 | f            | S          | s          | С                 |
| clmaxq20mll.r66             | maxq20 | m            | 1          | 1          |                   |
| <pre>clmaxq20mllc.r66</pre> | maxq20 | m            | 1          | 1          | С                 |
| clmaxq20mls.r66             | maxq20 | m            | 1          | s          |                   |
| <pre>clmaxq20mlsc.r66</pre> | maxq20 | m            | 1          | s          | С                 |
| clmaxq20msl.r66             | maxq20 | m            | S          | 1          |                   |
| clmaxq20mslc.r66            | maxq20 | m            | s          | 1          | С                 |
| clmaxq20mss.r66             | maxq20 | m            | S          | s          |                   |
| clmaxq20mssc.r66            | maxq20 | m            | s          | s          | С                 |

Table 22: Runtime libraries

The runtime library names are constructed in the following way:

<sup>&</sup>lt;type><core><accs><code\_model><data\_model><constants\_in\_code>.r66

#### where

- <type> cl for the IAR CLIB Library
- < core> is maxq10 or maxq20
- <accs> is f for 8 accumulators, or m for 16 or 32 accumulators
- <code model> is one of s or 1, for Small and Large code, respectively
- <data\_model> is one of s or 1, for Small and Large data, respectively
- <constants\_in\_code> is c when constants are located in the code memory space.

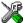

The IAR Embedded Workbench IDE includes the correct runtime library based on the options you select. See the *IAR Embedded Workbench® IDE User Guide* for additional information.

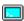

Specify which runtime library object file to use on the XLINK command line, for instance:

clmaxq20f11.r66

## Input and output

You can customize:

- The functions related to character-based I/O
- The formatters used by printf/sprintf and scanf/sscanf.

#### **CHARACTER-BASED I/O**

The functions putchar and getchar are the fundamental functions through which C performs all character-based I/O. For any character-based I/O to be available, you must provide definitions for these two functions, using whatever facilities the hardware environment provides.

The creation of new I/O routines is based on the following files:

- putchar.c, which serves as the low-level part of functions such as printf
- getchar.c, which serves as the low-level part of functions such as scanf.

The code example below shows how memory-mapped I/O could be used to write to a memory-mapped I/O device:

```
__no_init volatile unsigned char DEV_IO @ address;
int putchar(int outchar)
{
    DEV_IO = outchar;
    return outchar;
}
```

The exact address is a design decision. For example, it can depend on the selected processor variant.

For information about how to include your own modified version of putchar and qetchar in your project build process, see *Overriding library modules*, page 53.

#### FORMATTERS USED BY PRINTF AND SPRINTF

The printf and sprintf functions use a common formatter, called \_formatted\_write. The full version of \_formatted\_write is very large, and provides facilities not required in many embedded applications. To reduce the memory consumption, two smaller, alternative versions are also provided in the standard C library.

#### medium write

The \_medium\_write formatter has the same functions as \_formatted\_write, except that floating-point numbers are not supported. Any attempt to use a %f, %g, %G, %e, or %E specifier will produce a runtime error:

FLOATS? wrong formatter installed!

\_medium\_write is considerably smaller than \_formatted\_write.

#### small write

The \_small\_write formatter works in the same way as \_medium\_write, except that it supports only the %%, %d, %o, %c, %s, and %x specifiers for integer objects, and does not support field width or precision arguments. The size of \_small\_write is 10-15% that of \_formatted\_write.

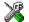

# Specifying the printf formatter in the IAR Embedded Workbench IDE

- I Choose Project>Options and select the General Options category. Click the Library options tab.
- 2 Select the appropriate Printf formatter option, which can be either Small, Medium, or Large.

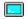

#### Specifying the printf formatter from the command line

To use the \_small\_write or \_medium\_write formatter, add the corresponding line in the linker command file:

-e small write= formatted write

Reference Guide

or

-e medium write= formatted write

To use the full version, remove the line.

#### **Customizing printf**

For many embedded applications, sprintf is not required, and even printf with \_small\_write provides more facilities than are justified, considering the amount of memory it consumes. Alternatively, a custom output routine may be required to support particular formatting needs or non-standard output devices.

For such applications, a much reduced version of the printf function (without sprintf) is supplied in source form in the file intwri.c. This file can be modified to meet your requirements, and the compiled module inserted into the library in place of the original file; see *Overriding library modules*, page 53.

#### FORMATTERS USED BY SCANF AND SSCANF

Similar to the printf and sprintf functions, scanf and sscanf use a common formatter, called \_formatted\_read. The full version of \_formatted\_read is very large, and provides facilities that are not required in many embedded applications. To reduce the memory consumption, an alternative smaller version is also provided.

#### \_medium\_read

The \_medium\_read formatter has the same functions as the full version, except that floating-point numbers are not supported. \_medium\_read is considerably smaller than the full version.

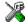

# Specifying the scanf formatter in the IAR Embedded Workbench IDE

- Choose Project>Options and select the General Options category. Click the Library options tab.
- 2 Select the appropriate Scanf formatter option, which can be either Medium or Large.

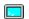

#### Specifying the read formatter from the command line

To use the \_medium\_read formatter, add the following line in the linker command file:

-e\_medium\_read=\_formatted\_read

To use the full version, remove the line.

## System startup and termination

This section describes the actions the runtime environment performs during startup and termination of applications.

**Note:** The code for handling startup and termination is located in the source files cstartup.s66, cexit.s66, and low\_level\_init.c located in the maxq\src\lib directory. Normally, there is no need for customizing the file cexit.s66.

#### **SYSTEM STARTUP**

When an application is initialized, a number of steps are performed:

- The interrupt vector (IV) processor register is initialized to point to the generic interrupt handler and the interrupt mask register (IMR) is initialized
- The stack pointer (DP[1]) is initialized
- The custom function \_\_low\_level\_init is called if you have defined it, giving
  the application a chance to perform early initializations
- Static variables are initialized; this includes clearing zero-initialized memory and copying the ROM image of the RAM memory of the remaining initialized variables
- The main function is called, which starts the application.

Note that the system startup code contains code for more steps than described here. The other steps are applicable to the DLIB runtime environment.

#### SYSTEM TERMINATION

An application can terminate normally in two different ways:

- Return from the main function
- Call the exit function.

Because the ISO/ANSI C standard states that the two methods should be equivalent, the cstartup code calls the exit function if main returns. The parameter passed to the exit function is the return value of main. The default exit function is written in assembler.

When the application is built in debug mode, C-SPY stops when it reaches the special code label ?C\_EXIT.

An application can also exit by calling the abort function. The default function just calls \_\_exit in order to halt the system, without performing any type of cleanup.

## Overriding default library modules

The IAR CLIB Library contains modules which you probably need to override with your own customized modules, for example for character-based I/O, without rebuilding the entire library. For information about how to override default library modules, see Overriding library modules, page 53, in the chapter The DLIB runtime environment.

## **Customizing system initialization**

For information about how to customize system initialization, see *Customizing system* initialization, page 59.

## **C-SPY** runtime interface

The low-level debugger interface is used for communication between the application being debugged and the debugger itself. The interface is simple: C-SPY will place breakpoints on certain assembler labels in the application. When code located at the special labels is about to be executed, C-SPY will be notified and can perform an action.

#### THE DEBUGGER TERMINAL I/O WINDOW

When code at the labels ?C\_PUTCHAR and ?C\_GETCHAR is executed, data will be sent to or read from the debugger window.

For the ?C\_PUTCHAR routine, one character is taken from the output stream and written. If everything goes well, the character itself is returned, otherwise -1 is returned.

When the label ?C\_GETCHAR is reached, C-SPY returns the next character in the input field. If no input is given, C-SPY waits until the user has typed some input and pressed the Return key.

To make the Terminal I/O window available, the application must be linked with the XLINK option With I/O emulation modules selected. See the IAR Embedded Workbench® IDE User Guide.

#### **TERMINATION**

The debugger stops executing when it reaches the special label ?C\_EXIT.

## **Checking module consistency**

For information about how to check module consistency, see *Checking module* consistency, page 69 in the chapter The DLIB runtime environment.

79

Checking module consistency

# Assembler language interface

When you develop an application for an embedded system, there may be situations where you will find it necessary to write parts of the code in assembler, for example when using mechanisms in the MAXQ microcontroller that require precise timing and special instruction sequences.

This chapter describes the available methods for this, as well as some C alternatives, with their advantages and disadvantages. It also describes how to write functions in assembler language that work together with an application written in C.

Finally, the chapter covers how functions are called in the different code models, the different memory access methods corresponding to the supported memory types, and how you can implement support for call frame information in your assembler routines for use in the C-SPY® Call Stack window.

## Mixing C and assembler

The MAXQ IAR C Compiler provides several ways to mix C and assembler:

- Modules written entirely in assembler
- Intrinsic functions (the C alternative)
- Inline assembler.

It might be tempting to use simple inline assembler. However, you should carefully choose which method to use.

#### INTRINSIC FUNCTIONS

The compiler provides a small number of predefined functions that allow direct access to low-level processor operations without having to use the assembler language. These functions are known as intrinsic functions. They can be very useful in, for example, time-critical routines.

An intrinsic function looks like a normal function call, but it is really a built-in function that the compiler recognizes. The intrinsic functions compile into inline code, either as a single instruction, or as a short sequence of instructions.

The advantage of an intrinsic function compared to using inline assembler is that the compiler has all necessary information to interface the sequence properly with register allocation and variables. The compiler also knows how to optimize functions with such sequences; something the compiler is unable to do with inline assembler sequences. The result is that you get the desired sequence properly integrated in your code, and that the compiler can optimize the result.

For detailed information about the available intrinsic functions, see the chapter *Intrinsic functions*.

#### MIXING C AND ASSEMBLER MODULES

It is possible to write parts of your application in assembler and mix them with your C modules. There are several benefits with this compared to using inline assembler:

- The function call mechanism is well-defined
- The code will be easy to read
- The optimizer can work with the C functions.

When an application is written partly in assembler language and partly in C, you are faced with a number of questions:

- How should the assembler code be written so that it can be called from C?
- Where does the assembler code find its parameters, and how is the return value passed back to the caller?
- How should assembler code call functions written in C?
- How are global C variables accessed from code written in assembler language?
- Why does not the debugger display the call stack when assembler code is being debugged?

The first issue is discussed in this section. The following two are covered in the section *Calling convention*, page 86.

The section on memory access methods, page 93, covers how data in memory is accessed.

The answer to the final question is that the call stack can be displayed when you run assembler code in the debugger. However, the debugger requires information about the *call frame*, which must be supplied as annotations in the assembler source file. For more information, see *Call frame information*, page 93.

There will be some overhead in the form of a CALL and a RET instruction, and the compiler will regard some registers as scratch registers. In many cases, the overhead of the CALL and RET functions is compensated by the work of the optimizer.

On the other hand, you will have a well-defined interface between what the compiler performs and what you write in assembler. When using inline assembler, you will not have any guarantees that your inline assembler lines do not interfere with the compiler generated code.

The recommended method for mixing C and assembler modules is described in *Calling assembler routines from C*, page 84.

#### **INLINE ASSEMBLER**

It is possible to insert assembler code directly into a C function. The asm keyword assembles and inserts the supplied assembler statement in-line. The following example shows how to use inline assembler to insert assembler instructions directly in the C source code. This example also shows the risks of using inline assembler.

```
int flag;
void f(void)
{
    while(flag)
    {
        asm("move @DP[0],#0"); /* modifies 'flag' */
    }
}
```

In this example, the assignment of flag is not noticed by the compiler, which means the surrounding code cannot be expected to rely on the inline assembler statement.

The inline assembler instruction will simply be inserted at the given location in the program flow. The consequences or side-effects the insertion may have on the surrounding code have not been taken into consideration. If, for example, registers or memory locations are altered, they may have to be restored within the sequence of inline assembler instructions for the rest of the code to work properly.

Inline assembler sequences have no well-defined interface with the surrounding code generated from your C code. This makes the inline assembler code fragile, and will possibly also become a maintenance problem if you upgrade the compiler in the future. In addition, there are several limitations to using inline assembler:

- The compiler's various optimizations will disregard any effects of the inline sequences, which will not be optimized at all
- In general, assembler directives will cause errors or have no meaning. Data definition directives will work as expected
- Alignment cannot be controlled; this means, for example, that DC32 directives may be misaligned
- Auto variables cannot be accessed.

Inline assembler is therefore often best avoided. If there is no suitable intrinsic function available, we recommend the use of modules written in assembler language instead of inline assembler, because the function call to an assembler routine normally causes less performance reduction.

## Calling assembler routines from C

An assembler routine that is to be called from C must:

- Conform to the calling convention
- Have a PUBLIC entry-point label
- Be declared as external before any call, to allow type checking and optional promotion of parameters, as in the following examples:

```
extern int foo(void);
or
extern int foo(int i, int j);
```

One way of fulfilling these requirements is to create skeleton code in C, compile it, and study the assembler list file.

#### **CREATING SKELETON CODE**

The recommended way to create an assembler language routine with the correct interface is to start with an assembler language source file created by the C compiler. Note that you must create skeleton code for each function prototype.

The following example shows how to create skeleton code to which you can easily add the functional body of the routine. The skeleton source code only needs to declare the variables required and perform simple accesses to them. In this example, the assembler routine takes an int and a double, and then returns an int:

```
extern int gInt;
extern double gDouble;

int func(int arg1, double arg2)
{
   int locInt = arg1;
   gInt = arg1;
   gDouble = arg2;
   return locInt;
}
```

Reference Guide

```
int main()
{
  int locInt = gInt;
  gInt = func(locInt, gDouble);
  return 0;
}
```

**Note:** In this example we use a low optimization level when compiling the code to show local and global variable access. If a higher level of optimization is used, the required references to local variables could be removed during the optimization. The actual function declaration is not changed by the optimization level.

#### **COMPILING THE CODE**

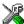

In the IAR Embedded Workbench IDE, specify list options on file level. Select the file in the workspace window. Then choose **Project>Options**. In the C **Compiler** category, select **Override inherited settings**. On the **List** page, deselect **Output list file**, and instead select the **Output assembler file** option and its suboption **Include source**. Also, be sure to specify a low level of optimization.

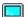

Use the following options to compile the skeleton code:

```
iccmaxq skeleton -1A .
```

The -lA option creates an assembler language output file including C source lines as assembler comments. The . (period) specifies that the assembler file should be named in the same way as the C module (skeleton), but with the filename extension s66. Also remember to specify the code model, and data model you are using as well as a low level of optimization and -e for enabling language extensions.

The result is the assembler source output file skeleton.s66.

Note: The -lA option creates a list file containing call frame information (CFI) directives, which can be useful if you intend to study these directives and how they are used. If you only want to study the calling convention, you can exclude the CFI directives from the list file. In the IAR Embedded Workbench IDE, select

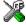

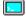

**Project>Options>C Compiler>List** and deselect the suboption **Include compiler runtime information**. On the command line, use the option -1B instead of -1A. Note that CFI information must be included in the source code to make the C-SPY Call Stack window work.

### The output file

The output file contains the following important information:

- The calling convention
- Runtime model attributes
- The return values

- The global variables
- The function parameters
- How to create space on the stack (auto variables)
- Call frame information (CFI).

The CFI directives describe the call frame information needed by the Call Stack window in the IAR C-SPY Debugger.

## **Calling convention**

A calling convention is the way a function in a program calls another function. The compiler handles this automatically, but, if a function is written in assembler language, you must know where and how its parameters can be found, how to return to the program location from where it was called, and how to return the resulting value.

It is also important to know which registers an assembler-level routine must preserve. If the program preserves too many registers, the program might be ineffective. If it preserves too few registers, the result would be an incorrect program.

This section describes the calling convention used by the MAXQ IAR C Compiler. The following items are examined:

- Function declarations
- Preserved versus scratch registers
- Function entrance
- Function exit
- Return address handling.

At the end of the section, some examples are shown to describe the calling convention in practice.

#### **FUNCTION DECLARATIONS**

In C, a function must be declared in order for the compiler to know how to call it. A declaration could look as follows:

```
int a_function(int first, char * second);
```

This means that the function takes two parameters: an integer and a pointer to a character. The function returns a value, an integer.

In the general case, this is the only knowledge that the compiler has about a function. Therefore, it must be able to deduce the calling convention from this information.

#### PRESERVED VERSUS SCRATCH REGISTERS

The general MAXQ CPU registers are divided into three separate sets, which are described in this section.

#### Scratch registers

Any function may destroy the contents of a scratch register. If a function needs the register value after a call to another function, it must store it during the call, for example on the stack.

If eight accumulators are used, the scratch accumulators are A[0]-A[3], and if more than 16 accumulators are used, the scratch accumulators are A[0]-A[7]. The registers GR, DP[0], BP, OFFS, and AP are also scratch registers.

#### Preserved registers

Preserved registers, on the other hand, are preserved across function calls. Any function may use the register for other purposes, but must save the value prior to use and restore it at the exit of the function.

When using eight accumulators, A[4] to A[8] are preserved; otherwise A[8] and upwards are preserved. The register DPC is also a preserved register.

### Special registers

For some registers there are certain prerequisites that you must consider:

- The stack pointer register, DP[1], must at all times point to or below the last element on the stack. In the eventuality of an interrupt, everything below the point the stack pointer points to, could be destroyed.
- The APC register must be zero at function exit.

#### **FUNCTION ENTRANCE**

Parameters can be passed to a function using one of two basic methods: in registers or on the stack. It is much more efficient to use registers than to take a detour via memory, so the calling convention is designed to utilize registers as much as possible. There is only a limited number of registers that can be used for passing parameters; when no more registers are available, the remaining parameters are passed on the stack. In addition, the parameters are passed on the stack in the following cases:

- Structure types: struct and union
- Unnamed parameters to variable length functions; in other words, functions
  declared as foo(param1, ...), for example printf.

#### Hidden parameters

In addition to the parameters visible in a function declaration and definition, there can be hidden parameters:

If the function returns a structure, the memory location where the structure is to be stored is passed in the register A[0] (for MAXQ20) or in the register pair (A[1]:A[0]) (for MAXQ10) as a hidden parameter, depending on the core.

#### Register parameters

If eight accumulators are used, the parameter registers are A[0]-A[3], and if more than 16 accumulators are used, the parameter registers are A[0]-A[7].

| Accumulators        | 8                                                       | 16+                                                           |
|---------------------|---------------------------------------------------------|---------------------------------------------------------------|
| Scratch registers   | A[0], A[1], A[2], A[3], GR,<br>LC[0], LC[1], DP[0], BP, | A[0], A[1], A[2], A[3], A[4],<br>A[5], A[6], A[7], GR, LC[0], |
|                     | OFFS, AP, DPC                                           | LC[1], DP[0], BP, OFFS, AP, DPC                               |
| Preserved registers | A[4], A[5], A[6], A[7]                                  | A[8], A[9], A[10], A[11],<br>A[12], A[13], A[14], A[15], etc. |
| Special registers   | APC, DP[1]                                              | APC, DP[1]                                                    |
| Register parameters | A[0], A[1], A[2], A[3]                                  | A[0],A[1],A[2],A[3],A[4],<br>A[5],A[6],A[7]                   |

Table 23: Register parameters

The assignment of registers to parameters is a straightforward process. The first parameter is assigned to the available register or registers. Should there be no more available registers, the parameter is passed on the stack.

#### Stack parameters and layout

Stack parameters are stored in the main memory, starting at the location pointed to by the stack pointer. Below the stack pointer (towards low memory) there is free space that can be used by the called function. The first stack parameter is stored at the location pointed to by the stack pointer. The next one is stored at the next higher location on the stack (that is, divisible by two on the MAXQ20), etc.

The example below assumes that the function entry code has been executed and that the first statement (or initialization) of the function is about to be executed.

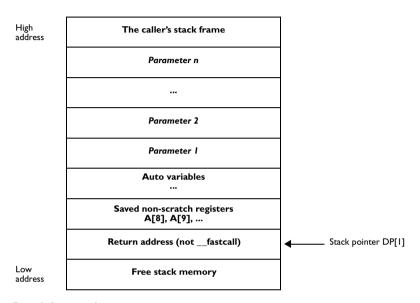

Figure 2: Storing stack parameters in memory

#### **FUNCTION EXIT**

A function can return a value to the function or program that called it, or it can be of the type void.

The return value of a function, if any, can be scalar (such as integers and pointers), floating-point, or a structure.

#### Registers used for returning values

On the MAXQ10 and MAXQ20 microcontrollers, scalar parameters are returned in accumulators. If a structure is returned, the caller passes a pointer to a location where the called function should write the result. This pointer is returned in the accumulators, as shown in the following table:

| Return type | Storage | MAXQ10 return register(s) | MAXQ20 return register(s) |
|-------------|---------|---------------------------|---------------------------|
| char        | I byte  | A[0]                      | A[0]                      |
| short       | 2 bytes | A[1]:A[0]                 | A[0]                      |

Table 24: Function return values

| Return type                 | Storage | MAXQ10 return register(s) | MAXQ20 return register(s) |
|-----------------------------|---------|---------------------------|---------------------------|
| long                        | 4 bytes | A[3]:A[2]:A[1]:A[0]       | A[1]:A[0]                 |
| void*<br>(Small data model) | I bytes | A[0]                      | A[0]                      |
| void*<br>(Large data model) | 2 bytes | A[1]:A[0]                 | A[0]                      |

Table 24: Function return values (Continued)

**Note:** When returning structures, a pointer to the returned structure is returned as a regular data pointer, that is, as void\* above.

#### Stack layout

It is the responsibility of the called function to clean the stack at the function exit.

#### Return address handling

A function written in assembler language should, when finished, return to the caller. The return address is passed on the hardware stack on function entry. A normal C function moves it to the top of the C stack on entry to preserve hardware stack space. A C function may be declared \_\_fastcall to prevent this. The \_\_fastcall keyword should not be used if hardware stack space is limited. Correspondingly, an assembly language function should save the return address on the C stack on entry if it calls other functions and hardware stack space is limited. To save the return address, use the following code:

#### MAXQ20:

```
POP --DP[1]
...; function body
PUSH DP[1]++
RET

MAXQ10:

POP GR
MOVE --DP[1],GRH
MOVE --DP[1],GRL
...; function body

MOVE GRL,DP[1]++
MOVE GRH,DP[1]++
PUSH GR
RET
```

If the assembly function does not call other functions, or hardware stack space is a plenty, simply leave the return address on the hardware stack and return with a RET instruction.

#### **EXAMPLES**

The following section shows a series of declaration examples and the corresponding calling conventions. The complexity of the examples increases towards the end.

#### Example I

Assume that we have the following function declaration:

```
int add1(int);
```

This function takes one parameter in the register A[0] (MAXQ20), and the return value is passed back to its caller in the register A[0].

The following assembler routine is compatible with the declaration; it will return a value that is one number higher than the value of its parameter:

```
MOVE AP,#0
ADD #1
RET
```

#### Example 2

This example shows how structures are passed on the stack. Assume that we have the following declarations:

```
struct a_struct { int a; };
int a_function(struct a_struct x, int y);
```

The calling function must reserve four bytes on the top of the stack and copy the contents of the struct to that location. The integer parameter y is passed in the register A[0].

#### Example 3

The function below will return a struct.

```
struct a_struct { int a; };
struct a_struct a_function(int x);
```

It is the responsibility of the calling function to allocate a memory location for the return value and pass a pointer to it as a hidden first parameter. The pointer to the location where the return value should be stored is passed in A[0] in the small data model. The caller assumes that these registers remain untouched. The parameter x is passed in A[1].

Assume that the function instead would have been declared to return a pointer to the structure:

```
struct a_struct * a_function(int x);
```

In this case, the return value is a pointer, so there is no hidden parameter. The parameter x is passed in A[0], and the return value is returned in A[0].

#### **FUNCTION DIRECTIVES**

**Note:** This type of directives is primarily intended to support static overlay, a feature which is useful in some smaller microcontrollers. The MAXQ IAR C Compiler does not use static overlay, because it has no use for it.

The function directives FUNCTION, ARGFRAME, LOCFRAME, and FUNCALL are generated by the MAXQ IAR C Compiler to pass information about functions and function calls to the IAR XLINK Linker. These directives can be seen if you use the compiler option **Assembler file** (-1A) to create an assembler list file.

For reference information about the function directives, see the MAXQ IAR Assembler Reference Guide.

# **Calling functions**

The normal function calling instruction is the long call instruction:

```
LCALL W:label
```

This instruction reaches the entire code memory space. Assigning a function pointer is done as follows:

#### MAXQ10:

```
MOVE A[0],LOWBYTE(W:label)
MOVE A[1],HIGHBYTE(W:label)
```

#### MAXQ20:

```
MOVE A[1], W:label
```

Note that the function pointer is stored as a word address to reach the upper 64Kbytes of program memory space.

# Memory access methods

To access a static C variable from an assembly language function, use the DP[0] pointer register. It is a scratch register and does not need to be restored on function return. For example, using the character variable w:

```
MOVE DPC,#0 ; select byte mode for DP[0] (byte mode is ; also selected for DP[1])

MOVE DP[0],B:w ; initialize with the byte address of 'w'

MOVE A[0],@DP[0] ; read a single byte into register A[0]
```

To access a word variable q on the MAXQ20, the word pointer mode could be used:

```
MOVE DPC,#0x1C ; select word mode (word mode is also ; selected for DP[1]) ; for MAXQ20)

MOVE DP[0],W:q ; initialize with the word address of 'q' MOVE A[0],@DP[0] ; read entire word into register A[0]
```

To access parameters or local data on the stack, use the BP[OFFS] frame pointer, as follows:

```
MOVE DPC,0x18 ; for MAXQ20, DP[1] and BP must be in word ; mode

MOVE BP,DP[1] ; initialize the base pointer to the top of ; the stack

MOVE OFFS,#0x2 ; offset to a stack parameter

MOVE A[0],@BP[OFFS]
```

## Call frame information

When debugging an application using C-SPY, it is possible to view the *call stack*, that is, the chain of functions that have called the current function. The compiler makes this possible by supplying debug information that describes the layout of the call frame, in particular information about where the return address is stored.

If you want the call stack to be available when debugging a routine written in assembler language, you must supply equivalent debug information in your assembler source using the assembler directive CFI. This directive is described in detail in the MAXQ IAR Assembler Reference Guide.

The CFI directives will provide C-SPY with information about the state of the calling function(s). Most important of this is the return address, and the value of the stack pointer at the entry of the function or assembler routine. Given this information, C-SPY can reconstruct the state for the calling function, and thereby unwind the stack.

A full description about the calling convention may require extensive call frame information. In many cases, a more limited approach will suffice.

When describing the call frame information, the following three components must be present:

- A names block describing the available resources to be tracked
- A common block corresponding to the calling convention
- A data block describing the changes that are performed on the call frame. This
  typically includes information about when the stack pointer is changed, and when
  permanent registers are stored or restored on the stack.

The following table lists all the resources defined in the names block used by the compiler:

| Resource                                                 | Description                                                                       |
|----------------------------------------------------------|-----------------------------------------------------------------------------------|
| CFA_DP[1], CFA_?SP17                                     | The call frames of the regular stack and of the hardware call stack, respectively |
| A[0]-A[31]                                               | The accumulators; the number of accumulators depends on theaccumulators option    |
| SP, DP[0], DP[1], LC[0],<br>LC[1], DPC, GR, OFFS, BP, AP | Special processor registers                                                       |
| ?Ret17                                                   | The return address as a byte pointer                                              |

Table 25: Call-frame information resources defined in a names block

#### Example

The header file cfi.m66 contains the macros XCFI\_NAMES and XCFI\_COMMON, which declare a typical names block and a typical common block. These two macros declare a number of resources, both concrete and virtual.

The following is an example of an assembler routine that stores a permanent register (A[3]) to the stack and restores it and destroys another register (A[0]). The example is for MAXQ10:

#include "cfi.m66"

| XCFI_NAMES  | myNames                      |
|-------------|------------------------------|
| XCFI_COMMON | myCommon, myNames            |
| MODULE      | cfiexample                   |
| PUBLIC      | cfiexample                   |
| RSEG        | CODE: CODE: NOROOT (1)       |
| CFI         | Block myBlock Using myCommon |
| CFI         | Function 'cfiexample'        |
|             |                              |
| CFI         | 'A[0]' Undefined             |

```
cfiexample:
            MOVE
                      @--DP[1], A[3]
                        'A[3]' Frame('CFA_DP[1]', 0)
            CFI
            CFI
                        'CFA_DP[1]' 'DP[1]'+1
            // Do something useless just to demonstrate the
            // call stack.
                        A[3], #42
            MOVE
            MOVE
                        DP[1],DP[1]
            MOVE
                        A[3], @DP[1]++
            CFI
                       'A[3]' SameValue
            CFI
                        CFA_SP 'DP[1]'
            // Do something else.
            MOVE
                        A[0], #32
            RET
            CFI
                        ENDBLOCK myBlock
            ENDMOD
            END
```

Call frame information

# Efficient coding for embedded applications

For embedded systems, the size of the generated code and data is very important, because using smaller external memory or on-chip memory can significantly decrease the cost and power consumption of a system.

This chapter gives an overview about how to write code that compiles to efficient code for an embedded application. The issues discussed are:

- Taking advantage of the compilation system
- Selecting data types and placing data in memory
- Writing efficient code.

As a part of this, the chapter also demonstrates some of the more common mistakes and how to avoid them, and gives a catalog of good coding techniques.

# Taking advantage of the compilation system

Largely, the compiler determines what size the executable code for the application will be. The compiler performs many transformations on a program in order to generate the best possible code. Examples of such transformations are storing values in registers instead of memory, removing superfluous code, reordering computations in a more efficient order, and replacing arithmetic operations by cheaper operations.

The linker should also be considered an integral part of the compilation system, since there are some optimizations that are performed by the linker. For instance, all unused functions and variables are removed and not included in the final object file. It is also as input to the linker you specify the memory layout. For detailed information about how to design the linker command file to suit the memory layout of your target system, see the chapter *Placing code and data*.

#### **CONTROLLING COMPILER OPTIMIZATIONS**

The MAXQ IAR C Compiler allows you to specify whether generated code should be optimized for size or for speed, at a selectable optimization level. The purpose of optimization is to reduce the code size and to improve the execution speed. When only one of these two goals can be reached, the compiler prioritizes according to the settings you specify. Note that one optimization sometimes enables other optimizations to be performed, and an application may become smaller even when optimizing for speed rather than size.

The following table describes the optimization levels:

| Optimization level          | Description                                                                                                    |
|-----------------------------|----------------------------------------------------------------------------------------------------|
| None (Best debug support)   | Variables live through their entire scope                                                                                                    |
| Low                         | Dead code elimination<br>Redundant label elimination<br>Redundant branch elimination                                                                                |
| Medium                      | Live-dead analysis and optimization  Code hoisting  Register content analysis and optimization  Common subexpression elimination  Static clustering                 |
| High (Maximum optimization) | Peephole optimization Cross jumping Cross call (when optimizing for size) Loop optimizations Loop unrolling Function inlining Code motion Type-based alias analysis |

Table 26: Compiler optimization levels

By default, the same optimization level for an entire project or file is used, but you should consider using different optimization settings for different files in a project. For example, put code that must execute very quickly into a separate file and compile it for minimal execution time (maximum speed), and the rest of the code for minimal code size. This will give a small program, which is still fast enough where it matters. The #pragma optimize directive allows you to fine-tune the optimization for specific functions, such as time-critical functions.

A high level of optimization will result in increased compile time, and may also make debugging more difficult, since it will be less clear how the generated code relates to the source code. At any time, if you experience difficulties when debugging your code, try lowering the optimization level.

Both compiler options and pragma directives are available for specifying the preferred type and level of optimization. The chapter *Compiler options* contains reference information about the command line options used for specifying optimization type and level. Refer to the *IAR Embedded Workbench*® *IDE User Guide* for information about the compiler options available in the IAR Embedded Workbench IDE. Refer to *optimize*, page 183, for information about the pragma directives that can be used for specifying optimization type and level.

#### FINE-TUNING ENABLED TRANSFORMATIONS

At each optimization level you can disable some of the transformations individually. To disable a transformation, use either the appropriate option, for instance the command line option --no\_inline, alternatively its equivalent in the IAR Embedded Workbench IDE Function inlining, or the #pragma optimize directive. The following transformations can be disabled:

- Common subexpression elimination
- Loop unrolling
- Function inlining
- Code motion
- Type-based alias analysis

#### Common subexpression elimination

Redundant re-evaluation of common subexpressions is by default eliminated at optimization levels **Medium** and **High**. This optimization normally reduces both code size and execution time. However, the resulting code might be difficult to debug.

**Note:** This option has no effect at optimization levels **None** and **Low**.

To read more about the command line option, see --no cse, page 134.

#### Loop unrolling

It is possible to duplicate the loop body of a small loop, whose number of iterations can be determined at compile time, to reduce the loop overhead.

This optimization, which can be performed at optimization level **High**, normally reduces execution time, but increases code size. The resulting code might also be difficult to debug.

The compiler heuristically decides which loops to unroll. Different heuristics are used when optimizing for speed and size.

Note: This option has no effect at optimization levels None, Low, and Medium.

To read more about the command line option, see --no unroll, page 136.

#### **Function inlining**

Function inlining means that a simple function, whose definition is known at compile time, is integrated into the body of its caller to eliminate the overhead of the call. This optimization, which is performed at optimization level **High**, normally reduces execution time, but increases code size. The resulting code might also be difficult to debug.

The compiler decides which functions to inline. Different heuristics are used when optimizing for speed and size.

Note: This option has no effect at optimization levels None, Low, and Medium.

To read more about the command line option, see --no inline, page 134.

#### **Code motion**

Evaluation of loop-invariant expressions and common subexpressions are moved to avoid redundant re-evaluation. This optimization, which is performed at optimization level **High**, normally reduces code size and execution time. The resulting code might however be difficult to debug.

**Note:** This option has no effect at optimization levels **None**, and **Low**.

#### Type-based alias analysis

When two or more pointers reference the same memory location, these pointers are said to be *aliases* for each other. The existence of aliases makes optimization more difficult because it is not necessarily known at compile time whether a particular value is being changed.

Type-based alias analysis optimization assumes that all accesses to an object will take place using its declared type or as a char type. This assumption lets the compiler detect whether pointers may reference the same memory location or not.

Type-based alias analysis is performed at optimization level **High**. For ISO/ANSI standard-conforming C application code, this optimization can reduce code size and execution time. However, non-standard-conforming C code might result in the compiler producing code that leads to unexpected behavior. Therefore, it is possible to turn this optimization off.

Note: This option has no effect at optimization levels None, Low, and Medium.

To read more about the command line option, see --no tbaa, page 135.

#### Example

```
short f(short * p1, long * p2)
{
    *p2 = 0;
    *p1 = 1;
    return *p2;
}
```

With type-based alias analysis, it is assumed that a write access to the short pointed to by p1 cannot affect the long value that p2 points to. Thus, it is known at compile time that this function returns 0. However, in non-standard-conforming C code these pointers could overlap each other by being part of the same union. By using explicit casts, you can also force pointers of different pointer types to point to the same memory location.

# Declaring and using data

For efficient treatment of data, you should consider the data types used and the most efficient placement of the variables.

#### **USING EFFICIENT DATA TYPES**

The data types you use should be considered carefully, because this can have a large impact on code size and code speed.

- Use small and unsigned data types, (unsigned char and unsigned short) unless your application really requires signed values.
- Bitfields with sizes other than 1 bit should be avoided because they will result in inefficient code compared to bit operations.
- When using arrays, it is more efficient if the type of the index expression is char for MAXQ10 and int for MAXQ20.
- Using floating-point types on a microprocessor without a math co-processor is very inefficient, both in terms of code size and execution speed. Consider replacing code using floating-point operations with code using integers.
- Declaring a pointer to const data tells the calling function that the data pointed to will not change, which opens for better optimizations.

For details about representation of supported data types, pointers, and structures types, see the chapter *Data representation*.

#### DATA MODEL AND DATA MEMORY ATTRIBUTES

For most applications it is sufficient to use the data model feature to specify the default memory for the data objects. However, for individual objects it might be necessary to specify other memory attributes in certain cases, for example:

- An application where some global variables are accessed from a large number of locations. In this case they can be declared to be placed using a smaller pointer type, such as data8
- An application where all data, with the exception of one large chunk of data, fits into the region of one of the smaller memory types
- Data that must be placed at a specific memory location.

Efficient usage of memory type attributes can significantly reduce the application size. For details about the memory types, see *Memory types*, page 13.

#### **USING THE BEST POINTER TYPE**

When using function pointers, specific \_\_near\_func or \_\_far\_func pointers are more efficient than the generic code pointer. See *Function pointers*, page 149.

#### **REARRANGING ELEMENTS IN A STRUCTURE**

The MAXQ20 microcontroller requires that data in memory must be aligned. Each element in a structure needs to be aligned according to its specified type requirements. This means that the compiler must insert *pad bytes* if the alignment is not correct.

There are two reasons why this can be considered a problem:

- Network communication protocols are usually specified in terms of data types with no padding in between
- There is a need to save data memory.

For information about alignment requirements, see *Alignment*, page 145.

There are two ways to solve the problem:

- Use the #pragma pack directive. This is an easy way to remove the problem with the drawback that each access to an unaligned element in the structure will use more code.
- Write your own customized functions for packing and unpacking structures. This is
  a more portable way, which will not produce any more code apart from your
  functions. The drawback is the need for two views on the structure data—packed
  and unpacked.

For further details about the #pragma pack directive, see pack, page 184.

#### **ANONYMOUS STRUCTS AND UNIONS**

When a structure or union is declared without a name, it becomes anonymous. The effect is that its members will only be seen in the surrounding scope.

Anonymous structures are part of the C++ language; however, they are not part of the C standard. In the MAXQ IAR C Compiler they can be used in C if language extensions are enabled.

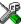

In the IAR Embedded Workbench IDE, language extensions are enabled by default.

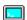

Use the -e compiler option to enable language extensions. See -e, page 128, for additional information.

#### Example

In the following example, the members in the anonymous union can be accessed, in function f, without explicitly specifying the union name:

```
struct s
{
    char tag;
    union
    {
       long l;
       float f;
    };
} st;

void f(void)
{
    st.1 = 5;
}
```

The member names must be unique in the surrounding scope. Having an anonymous struct or union at file scope, as a global, external, or static variable is also allowed. This could for instance be used for declaring I/O registers, as in the following example:

```
__no_init volatile
union
{
  unsigned char IOPORT;
  struct
  {
    unsigned char way: 1;
    unsigned char out: 1;
  };
} @ 0x1234;
```

This declares an I/O register byte IOPORT at the address 0x1234. The I/O register has 2 bits declared, way and out. Note that both the inner structure and the outer union are anonymous.

The following example illustrates how variables declared this way can be used:

```
void test(void)
{
    IOPORT = 0;
    way = 1;
    out = 1;
}
```

Anonymous structures and unions are implemented in terms of objects named after the first field, with a prefix \_A to place the name in the implementation part of the namespace. In this example, the anonymous union will be implemented through an object named \_A\_IOPORT.

# Writing efficient code

This section contains general programming hints on how to implement functions to make your applications robust, but at the same time facilitate compiler optimizations.

The following is a list of programming techniques that will, when followed, enable the compiler to better optimize the application.

- Use local variables—auto variables and parameters—as they are preferred over static or global variables. The reason is that the optimizer must assume, for example, that called functions may modify non-local variables. When the life spans for local variables end, the previously occupied memory can then be reused.
   Globally declared variables will occupy data memory during the whole program execution.
- Avoid taking the address of local variables using the ω operator. There are two main reasons why this is inefficient. First, the variable must be placed in memory, and thus cannot be placed in a processor register. This results in larger and slower code.
   Second, the optimizer can no longer assume that the local variable is unaffected over function calls.
- Use module-local variables—variables that are declared static—as they are
  preferred over global variables. Also avoid taking the address of frequently accessed
  static variables.
- The compiler is capable of inlining functions. This means that instead of calling a function, the compiler inserts the content of the function at the location where the function was called. The result is a faster, but often larger, application. Also, inlining may enable further optimizations. The compiler often inlines small

functions declared static. The use of the #pragma inline directive gives you fine-grained control, and it is the preferred method compared to the traditional way of using preprocessor macros. This feature can be disabled using the --no\_inline command line option; see --no inline, page 134.

 Avoid using inline assembler. Instead, try writing the code in C, use intrinsic functions, or write a separate module in assembler language. For more details, see *Mixing C and assembler*, page 81.

#### SAVING STACK SPACE AND RAM MEMORY

The following is a list of programming techniques that will, when followed, save memory and stack space:

- If stack space is limited, avoid long call chains and recursive functions.
- Avoid using large non-scalar types, such as structures, as parameters or return type;
   in order to save stack space, you should instead pass them as pointers.

#### **FUNCTION PROTOTYPES**

It is possible to declare and define functions using one of two different styles:

- Prototyped
- Kernighan & Ritchie C (K&R C)

Both styles are included in the C standard; however, it is recommended to use the prototyped style, since it makes it easier for the compiler to find problems in the code. In addition, using the prototyped style will make it possible to generate more efficient code, since type promotion (implicit casting) is not needed. The K&R style is only supported for compatibility reasons.

To make the compiler verify that all functions have proper prototypes, use the compiler option **Require prototypes** (--require\_prototypes).

## **Prototyped style**

In prototyped function declarations, the type for each parameter must be specified.

#### Kernighan & Ritchie style

In K&R style—traditional pre-ISO/ANSI C—it is not possible to declare a function prototyped. Instead, an empty parameter list is used in the function declaration. Also, the definition looks different.

#### **CODE MODEL AND FUNCTION MEMORY ATTRIBUTES**

For most applications it is sufficient to use the code model feature to specify the default memory for functions. However, for individual functions it might be necessary to specify other memory attributes in certain cases, for example:

- Functions that have speed requirements should be placed in the fastest memory, such as \_\_near\_func in the Small code model
- For functions part of an external interface that dictates a certain memory.

#### INTEGER TYPES AND BIT NEGATION

There are situations when the rules for integer types and their conversion lead to possibly confusing behavior. Things to look out for are assignments or conditionals (test expressions) involving types with different size and logical operations, especially bit negation. Here, *types* also includes types of constants.

In some cases there may be warnings (for example, constant conditional or pointless comparison), in others just a different result than what is expected. Under certain circumstances the compiler might warn only at higher optimizations, for example, if the compiler relies on optimizations to identify some instances of constant conditionals. In the following example an 8-bit character, a 16-bit integer, and two's complement is assumed:

```
void f1(unsigned char c1)
{
   if (c1 == ~0x80)
   ;
}
```

Here, the test is always false. On the right hand side, 0x80 is 0x0080, and x0x0080 becomes 0xFF7F. On the left hand side, x0x0080 is an 8-bit unsigned character, so it cannot be larger than 255. It also cannot be negative, which means that the integral promoted value can never have the topmost 8 bits set.

#### PROTECTING SIMULTANEOUSLY ACCESSED VARIABLES

Variables that are accessed from multiple threads, for example from main or an interrupt, must be properly marked and have adequate protection. The only exception to this is a variable that is always *read-only*.

To mark a variable properly, use the volatile keyword. This informs the compiler, among other things, that the variable can be changed from other threads. The compiler will then avoid optimizing on the variable (for example, keeping track of the variable in registers), will not delay writes to it, and be careful accessing the variable only the number of times given in the source code. To read more about the volatile type qualifier, see *Declaring objects volatile*, page 151.

A sequence that accesses a volatile declared variable must also not be interrupted. This can be achieved by using the \_\_monitor keyword in interruptible code. This must be done for both write and read sequences, otherwise you might end up reading a partially updated variable. This is true for all variables of all sizes. Accessing a small-sized variable can be an atomic operation, but this is not guaranteed and you should not rely on it unless you continuously study the compiler output. It is safer to use the \_\_monitor keyword to ensure that the sequence is an atomic operation.

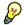

#### Protecting the eeprom write mechanism

A typical example of when it can be necessary to use the \_\_monitor keyword is when protecting the eeprom write mechanism, which can be used from two threads (for example, main code and interrupts).

#### **ACCESSING SPECIAL FUNCTION REGISTERS**

Specific header files for a number of MAXQ derivatives are included in the MAXQ IAR C Compiler delivery. The header files are named iodevice.h and define the processor-specific special function registers (SFRs).

**Note:** Each header file contains one section used by the compiler, and one section used by the assembler.

SFRs with bitfields are declared in the header file. The following example is from iomaxq200x.h:

```
/* LCD Adjust Register */
__no_init volatile __io union
{
  unsigned short LCRA;
  struct
  {
   unsigned char LRA: 5;
   unsigned char LRIGC: 1;
  unsigned char LCCS: 1;
```

```
unsigned char FRM: 4;
unsigned char DUTY: 2;
} LCRA_bit;
} @ _M(2,13);
```

By including the appropriate include file into the user code it is possible to access either the whole register or any individual bit (or bitfields) from C code as follows:

```
// whole register access
LCRA = 0x01F3;

// Bitfield accesses
LCRA_bit.LRA = 7;
LCRA bit.LCCS = 0;
```

**Note:** The macro \_M(2,13) in the example expands to the address equivalent of register 13 in module 2. The macro is found in iomacro.h.

You can also use the header files as templates when you create new header files for other MAXQ derivatives. For details about the @ operator, see *Located data*, page 38.

#### **NON-INITIALIZED VARIABLES**

Normally, the runtime environment will initialize all global and static variables when the application is started.

The compiler supports the declaration of variables that will not be initialized, using the \_\_no\_init type modifier. They can be specified either as a keyword or using the #pragma object\_attribute directive. The compiler places such variables in separate segments, according to the specified memory keyword. See the chapter *Placing code and data* for more information.

For \_\_no\_init, the const keyword implies that an object is read-only, rather than that the object is stored in read-only memory. It is not possible to give a \_\_no\_init object an initial value.

Variables declared using the \_\_no\_init keyword could, for example, be large input buffers or mapped to special RAM that keeps its content even when the application is turned off.

For information about the \_\_no\_init keyword, see page 173. Note that to use this keyword, language extensions must be enabled; see -e, page 128. For information about the #pragma object\_attribute, see page 183.

# Part 2. Compiler reference

This part of the MAXQ IAR C Compiler Reference Guide contains the following chapters:

- Compiler usage
- Compiler options
- Data representation
- Compiler extensions
- Extended keywords
- Pragma directives
- Intrinsic functions
- The preprocessor
- Library functions
- Segment reference
- Implementation-defined behavior.

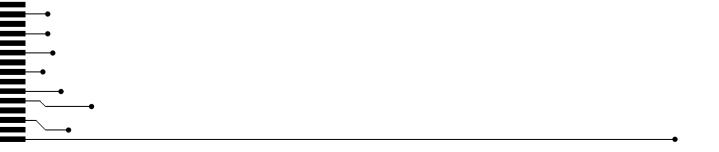

# **Compiler usage**

This chapter provides reference information about how the compiler interacts with its environment. The chapter briefly lists and describes the invocation syntax, methods for passing options to the compiler, environment variables, the include file search procedure, and finally the different types of compiler output.

# **Compiler invocation**

You can use the compiler either from the IAR Embedded Workbench IDE or from the command line. Refer to the *IAR Embedded Workbench*® *IDE User Guide* for information about using the compiler from the IAR Embedded Workbench IDE.

#### **INVOCATION SYNTAX**

The invocation syntax for the compiler is:

iccmaxq [options][sourcefile][options]

For example, when compiling the source file prog.c, use the following command to generate an object file with debug information:

iccmaxq prog --debug

The source file can be a C file, typically with the filename extension c. If no filename extension is specified, the default extension c is assumed.

Generally, the order of options on the command line, both relative to each other and to the source filename, is *not* significant. There is, however, one exception: when you use the -I option, the directories are searched in the same order that they are specified on the command line.

If you run the compiler from the command prompt without any arguments, the compiler version number and all available options including brief descriptions are directed to stdout and displayed on the screen.

#### PASSING OPTIONS TO THE COMPILER

There are three different ways of passing options to the compiler:

• Directly from the command line

Specify the options on the command line after the iccmaxq command, either before or after the source filename; see *Invocation syntax*, page 111.

Via environment variables

The compiler automatically appends the value of the environment variables to every command line; see *Environment variables*, page 112.

• Via a text file by using the -f option; see -f, page 129.

For general guidelines for the compiler option syntax, an options summary, and a detailed description of each option, see the *Compiler options* chapter.

#### **ENVIRONMENT VARIABLES**

The following environment variables can be used with the MAXQ IAR C Compiler:

| Environment variable | e Description                                                                                |  |
|----------------------|----------------------------------------------------------------------------------------------|--|
| C_INCLUDE            | Specifies directories to search for include files; for example:                              |  |
|                      | <pre>C_INCLUDE=c:\program files\iar systems\embedded workbench 4.n\maxq\inc;c:\headers</pre> |  |
| QCCMAXQ              | Specifies command line options; for example: $QCCMAXQ=-1A$ asm.lst $-z9$                     |  |

Table 27: Environment variables

# Include file search procedure

This is a detailed description of the compiler's #include file search procedure:

- If the name of the #include file is an absolute path, that file is opened.
- If the compiler encounters the name of an #include file in angle brackets, such as:

```
#include <stdio.h>
```

it searches the following directories for the file to include:

- 1 The directories specified with the -⊥ option, in the order that they were specified, see -*l*, page 131.
- 2 The directories specified using the C\_INCLUDE environment variable, if any, see *Environment variables*, page 112.
- If the compiler encounters the name of an #include file in double quotes, for example:

```
#include "vars.h"
```

it searches the directory of the source file in which the #include statement occurs, and then performs the same sequence as for angle-bracketed filenames.

If there are nested #include files, the compiler starts searching the directory of the file that was last included, iterating upwards for each included file, searching the source file directory last. For example:

```
src.c in directory dir\src
    #include "src.h"
    ...
src.h in directory dir\include
    #include "config.h"
```

When dir\exe is the current directory, use the following command for compilation:

```
iccmaxq ..\src\src.c -I..\include -I..\debugconfig
```

Then the following directories are searched in the order listed below for the file config.h, which in this example is located in the dir\debugconfig directory:

dir\include Current file is src.h.

dir\src File including current file (src.c).

dir\include As specified with the first -I option.

dir\debugconfig As specified with the second -I option.

Use angle brackets for standard header files, like stdio.h, and double quotes for files that are part of your application.

**Note:** Both \ and / can be used as directory delimiters.

# **Compiler output**

The compiler can produce the following output:

• A linkable object file

The object files produced by the compiler use a proprietary format called UBROF, which stands for Universal Binary Relocatable Object Format. By default, the object file has the filename extension x66.

Optional list files

Different types of list files can be specified using the compiler option -1, see -*l*, page 131. By default, these files will have the filename extension 1st.

Optional preprocessor output files

A preprocessor output file is produced when you use the --preprocess option; by default, the file will have the filename extension i.

#### • Diagnostic messages

Diagnostic messages are directed to stderr and displayed on the screen, as well as printed in an optional list file. To read more about diagnostic messages, see *Diagnostics*, page 115.

#### • Error return codes

These codes provide status information to the operating system which can be tested in a batch file, see *Error return codes*, page 114.

#### Size information

Information about the generated amount of bytes for functions and data for each memory is directed to stdout and displayed on the screen. Some of the bytes might be reported as *shared*.

Shared objects are functions or data objects that are shared between modules. If any of these occur in more than one module, only one copy will be retained. For example, in some cases inline functions are not inlined, which means that they are marked as shared, because only one instance of each function will be included in the final application. This mechanism is sometimes also used for compiler-generated code or data not directly associated with a particular function or variable, and when only one instance is required in the final application.

#### **Error return codes**

The MAXQ IAR C Compiler returns status information to the operating system which can be tested in a batch file.

The following command line error codes are supported:

| Code | Description                                                                      |
|------|----------------------------------------------------------------------------------|
| 0    | Compilation successful, but there may have been warnings.                        |
| 1    | There were warnings, provided that the optionwarnings_affect_exit_code was used. |
| 2    | There were errors.                                                               |
| 3    | There were fatal errors making the compiler abort.                               |

Table 28: Error return codes

# **Diagnostics**

This section describes the format of the diagnostic messages and explains how diagnostic messages are divided into different levels of severity.

#### **MESSAGE FORMAT**

All diagnostic messages are issued as complete, self-explanatory messages. A typical diagnostic message from the compiler is produced in the form:

filename,linenumber level[tag]: message

with the following elements:

filename The name of the source file in which the issue was encountered

1 Inenumber The line number at which the compiler detected the issue

1evel The level of seriousness of the issue

A unique tag that identifies the diagnostic message

message An explanation, possibly several lines long

Diagnostic messages are displayed on the screen, as well as printed in the optional list file.

Use the option --diagnostics\_tables to list all possible compiler diagnostic messages.

#### SEVERITY LEVELS

The diagnostic messages are divided into different levels of severity:

#### Remark

A diagnostic message that is produced when the compiler finds a source code construct that can possibly lead to erroneous behavior in the generated code. Remarks are by default not issued, but can be enabled, see *--remarks*, page 140.

#### Warning

A diagnostic message that is produced when the compiler finds a programming error or omission which is of concern, but not so severe as to prevent the completion of compilation. Warnings can be disabled by use of the command-line option --no\_warnings, see page 137.

#### **Error**

A diagnostic message that is produced when the compiler has found a construct which clearly violates the C language rules, such that code cannot be produced. An error will produce a non-zero exit code.

#### Fatal error

A diagnostic message that is produced when the compiler has found a condition that not only prevents code generation, but which makes further processing of the source code pointless. After the message has been issued, compilation terminates. A fatal error will produce a non-zero exit code.

#### SETTING THE SEVERITY LEVEL

The diagnostic messages can be suppressed or the severity level can be changed for all diagnostics messages, except for fatal errors and some of the regular errors.

See *Options summary*, page 120, for a description of the compiler options that are available for setting severity levels.

See the chapter *Pragma directives*, for a description of the pragma directives that are available for setting severity levels.

#### **INTERNAL ERROR**

An internal error is a diagnostic message that signals that there has been a serious and unexpected failure due to a fault in the compiler. It is produced using the following form:

```
Internal error: message
```

where *message* is an explanatory message. If internal errors occur, they should be reported to your software distributor or IAR Systems Technical Support. Include information enough to reproduce the problem, typically:

- The product name
- The version number of the compiler, which can be seen in the header of the list files generated by the compiler
- Your license number
- The exact internal error message text
- The source file of the application that generated the internal error
- A list of the options that were used when the internal error occurred.

# **Compiler options**

This chapter describes the syntax of compiler options and the general syntax rules for specifying option parameters, and gives detailed reference information about each option.

# Compiler options syntax

Compiler options are parameters you can specify to change the default behavior of the compiler. You can specify compiler options from the command line—which is described in more detail in this section—and from within the IAR Embedded Workbench IDE. Refer to the *IAR Embedded Workbench*® *IDE User Guide* for information about the compiler options available in the IAR Embedded Workbench IDE and how to set them.

#### **TYPES OF OPTIONS**

There are two *types of names* for command line options, *short* names and *long* names. Some options have both.

- A short option name consists of one character, and it may have parameters. You
  specify it with a single dash, for example -e
- A long option name consists of one or several words joined by underscores, and it
  may have parameters. You specify it with double dashes, for example
   --char\_is\_signed.

For information about the different methods for passing options, see *Passing options to the compiler*, page 111.

#### **RULES FOR SPECIFYING PARAMETERS**

There are some general syntax rules for specifying option parameters. First, the rules depending on whether the parameter is *optional* or *mandatory*, and whether the option has a short or a long name, are described. Then, the rules for specifying filenames and directories are listed. Finally, the remaining rules are listed.

#### Rules for optional parameters

For options with a short name and an optional parameter, any parameter should be specified without a preceding space, for example:

-z or -z3

For options with a long name and an optional parameter, any parameter should be specified with a preceding equal sign (=), for example:

```
--misrac=n
```

#### Rules for mandatory parameters

For options with a short name and a mandatory parameter, the parameter can be specified either with or without a preceding space, for example:

```
-I..\src or -I ..\src\
```

For options with a long name and a mandatory parameter, the parameter can be specified either with a preceding equal sign (=) or with a preceding space, for example:

```
--diagnostics_tables=filename
or
-diagnostics_tables filename
```

#### Rules for options with both optional and mandatory parameters

For options taking both optional and mandatory parameters, the rules for specifying the parameters are:

- For short options, optional parameters are specified without a preceding space
- For long options, optional parameters are specified with a preceding equal sign (=)
- For short and long options, mandatory parameters are specified with a preceding space.

For example, a short option with an optional parameter followed by a mandatory parameter:

```
-1A filename
```

For example, a long option with an optional parameter followed by a mandatory parameter:

```
--preprocess=n filename
```

#### Rules for specifying a filename or directory as parameters

The following rules apply for options taking a filename or directory as parameters:

• Options that take a filename as a parameter can optionally also take a path. The path can be relative or absolute. For example, to generate a listing to the file list.lst in the directory ..\listings\:

```
iccmaxg prog -1 ..\listings\list.lst
```

• For options that take a filename as the destination for output, the parameter can be specified as a path without a specified filename. The compiler stores the output in that directory, in a file with an extension according to the option. The filename will be the same as the name of the compiled source file, unless a different name has been specified with the option -o, in which case that name will be used. For example:

```
iccmaxg prog -1 ..\listings\
```

The produced list file will have the default name ...listings\prog.lst

• The *current directory* is specified with a period (.). For example:

```
iccmaxq proq -1 .
```

- / can be used instead of \ as the directory delimiter.
- By specifying -, input files and output files can be redirected to stdin and stdout, respectively. For example:

```
iccmaxq prog -1 -
```

#### **Additional rules**

In addition, the following rules apply:

When an option takes a parameter, the parameter cannot start with a dash (-) followed by another character. Instead, you can prefix the parameter with two dashes; the following example will create a list file called -r:

```
iccmaxq prog -1 ---r
```

 For options that accept multiple arguments of the same type, the arguments can be provided as a comma-separated list (without a space), for example:

```
--diag_warning=Be0001,Be0002
```

Alternatively, the option may be repeated for each argument, for example:

```
--diag_warning=Be0001
```

<sup>--</sup>diag\_warning=Be0002

# **Options summary**

The following table summarizes the compiler command line options:

| Command line option | Description                                                     |
|---------------------|-----------------------------------------------------------------|
| accumulators        | Specifies the number of accumulators in use                     |
| char_is_signed      | Treats char as signed                                           |
| code_model          | Specifies the code model                                        |
| core                | Specifies a CPU core                                            |
| -D                  | Defines preprocessor symbols                                    |
| data_model          | Specifies the data model                                        |
| debug               | Generates debug information                                     |
| dependencies        | Lists file dependencies                                         |
| diag_error          | Treats these as errors                                          |
| diag_remark         | Treats these as remarks                                         |
| diag_suppress       | Suppresses these diagnostics                                    |
| diag_warning        | Treats these as warnings                                        |
| diagnostics_tables  | Lists all diagnostic messages                                   |
| dlib_config         | Determines the library configuration file                       |
| -e                  | Enables language extensions                                     |
| enable_multibytes   | Enables support for multibyte characters in source files        |
| error_limit         | Specifies the allowed number of errors before compilation stops |
| -f                  | Extends the command line                                        |
| fastcall            | Defines all functions asfastcall                                |
| header_context      | Lists all referred source files and header files                |
| -I                  | Specifies include file path                                     |
| -1                  | Creates a list file                                             |
| library_module      | Creates a library module                                        |
| misrac              | Enables MISRA C-specific error messages                         |
| misrac_verbose      | Enables verbose logging of MISRA C checking                     |
| module_name         | Sets the object module name                                     |
| no_code_motion      | Disables code motion optimization                               |
| no_cse              | Disables common subexpression elimination                       |

Table 29: Compiler options summary

| Command line option        | Description                                                                                |
|----------------------------|--------------------------------------------------------------------------------------------|
| no_fastcall                | Disables automatic fast call declaration                                                   |
| no_inline                  | Disables function inlining                                                                 |
| no_path_in_file_macros     | Removes the path but leaves the filename as result when using the symbolsFILE andBASE_FILE |
| no_tbaa                    | Disables type-based alias analysis                                                         |
| no_typedefs_in_diagnostics | Disables the use of typedef names in diagnostics                                           |
| no_unroll                  | Disables loop unrolling                                                                    |
| no_warnings                | Disables all warnings                                                                      |
| no_wrap_diagnostics        | Disables wrapping of diagnostic messages                                                   |
| -0                         | Sets the object filename                                                                   |
| omit_types                 | Excludes type information                                                                  |
| only_stdout                | Uses standard output only                                                                  |
| place_const_in_code        | Places constant data in the code memory space instead of the data memory space             |
| preinclude                 | Includes an include file before reading the source file                                    |
| preprocess                 | Generates preprocessor output                                                              |
| public_equ                 | Defines a global named assembler label                                                     |
| -r                         | Generates debug information                                                                |
| remarks                    | Enables remarks                                                                            |
| require_prototypes         | Verifies that functions are declared before they are defined                               |
| -s                         | Optimizes for speed                                                                        |
| silent                     | Sets silent operation                                                                      |
| stack_depth                | Sets the hardware stack depth                                                              |
| strict_ansi                | Checks for strict compliance with ISO/ANSI C                                               |
| warnings_affect_exit_code  | Warnings affects exit code                                                                 |
| warnings_are_errors        | Warnings are treated as errors                                                             |
| -z                         | Optimizes for size                                                                         |

Table 29: Compiler options summary (Continued)

# **Descriptions of options**

This section gives detailed reference information about each compiler option.

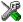

Note that if you use the options page **Extra Options** to specify specific command line options, the IAR Embedded Workbench IDE does not perform an instant check for consistency problems like conflicting options, duplication of options, or use of irrelevant options.

#### --accumulators

Syntax  $--accumulators={8|16|32}$ 

**Parameters** 

8 | 16 | 32 The number of available accumulators

Description Use this option to set the number of accumulators in the cpu core. The default is 16.

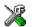

#### Project>Options>General Options>Target>Number of accumulators

## --char\_is\_signed

Syntax --char\_is\_signed

Description

By default, the compiler interprets the char type as unsigned. Use this option to make the compiler interpret the char type as signed instead. This can be useful when you, for example, want to maintain compatibility with another compiler.

**Note:** The runtime library is compiled without the --char\_is\_signed option. If you use this option, you may get type mismatch warnings from the IAR XLINK Linker, because the library uses unsigned char.

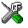

Project>Options>C Compiler>Language>Plain 'char' is

# --code\_model

 $\label{eq:syntax} --code\_model=\{s \mid small \mid l \mid large\}$ 

**Parameters** 

small Selects the Small code model.

large (default) Selects the Large code model. This model is only available for the

MAXQ20 core.

Description Use this option to select the code model for which the code is to be generated. If you do

not choose a code model option, the compiler uses the default code model. Note that all

modules of your application must use the same code model.

See also Code models and memory attributes for function storage, page 21.

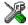

### Project>Options>General Options>Target>Code model

#### --core

Syntax --core={maxq10|maxq20}

**Parameters** 

maxq10 Generates code for the MAXQ10 core

maxq20 (default) Generates code for the MAXQ20 core

Description Use this option to select the processor core for which the code is to be generated. If you

do not use the option to specify a core, the compiler uses the MAXQ10 core as default.

The compiler supports the different MAXQ devices based on these cores. The object code that the compiler generates for the different cores is not binary compatible.

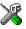

# Project>Options>General Options>Target>Device

### -D

Syntax -D symbol[=value]

**Parameters** 

symbolThe name of the preprocessor symbolvalueThe value of the preprocessor symbol

### Description

Use this option to define a preprocessor symbol. If no value is specified, 1 is used. This option can be used one or more times on the command line.

The option -D has the same effect as a #define statement at the top of the source file:

-Dsymbol

is equivalent to:

#define symbol 1

In order to get the equivalence of:

#define FOO

specify the = sign but nothing after, for example:

-DF00=

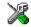

### Project>Options>C Compiler>Preprocessor>Defined symbols

# --data\_model

Syntax --data\_model={s|small|1|large}

**Parameters** 

small Data is by default placed in the data8 memory range (0x0-0xFF)

large (default) Data is by default placed in the data 16 memory range (0x0-0xFFFF)

Description

Use this option to select the data model for which the code is to be generated. If you do not choose a data model option, the compiler uses the default data model. Note that all modules of your application must use the same data model.

See also Data models, page 12.

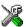

# Project>Options>General Options>Target>Data model

# --debug, -r

Syntax --debug

-r

Description

Use the --debug or -r option to make the compiler include information in the object

modules that is useful to the IAR C-SPY® Debugger and other symbolic debuggers.

Reference Guide

Note: Including debug information will make the object files larger than otherwise.

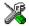

### Project>Options>C Compiler>Output>Generate debug information

# --dependencies

**Parameters** 

 $\begin{array}{ll} \text{i (default)} & \text{Lists only the names of files} \\ \\ \text{m} & \text{Lists in makefile style} \end{array}$ 

For information about specifying a filename or a directory, see *Rules for specifying a filename or directory as parameters*, page 118.

Description

Use this option to make the compiler list all source and header files opened by the compilation into a file with the default filename extension i.

Example

If --dependencies or --dependencies=i is used, the name of each opened source file, including the full path, if available, is output on a separate line. For example:

```
c:\iar\product\include\stdio.h
d:\myproject\include\foo.h
```

If --dependencies=m is used, the output uses makefile style. For each source file, one line containing a makefile dependency rule is produced. Each line consists of the name of the object file, a colon, a space, and the name of a source file. For example:

```
foo.r66: c:\iar\product\include\stdio.h
foo.r66: d:\myproject\include\foo.h
```

An example of using --dependencies with a popular make utility, such as gmake (GNU make):

I Set up the rule for compiling files to be something like:

```
%.r66 : %.c
    $(ICC) $(ICCFLAGS) $< --dependencies=m $*.d</pre>
```

That is, in addition to producing an object file, the command also produces a dependency file in makefile style (in this example, using the extension .d).

2 Include all the dependency files in the makefile using, for example:

```
-include $(sources:.c=.d)
```

Because of the dash (-) it works the first time, when the .d files do not yet exist.

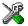

This option is not available in the IAR Embedded Workbench IDE.

# --diag\_error

Syntax --diag\_error=tag[,tag,...]

**Parameters** 

tag The number of a diagnostic message, for example the message

number Pe117

Description

Use this option to reclassify certain diagnostic messages as errors. An error indicates a violation of the C language rules, of such severity that object code will not be generated, and the exit code will be non-zero. This option may be used more than once on the command line.

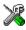

### Project>Options>C Compiler>Diagnostics>Treat these as errors

# --diag\_remark

Syntax --diag\_remark=tag[,tag,...]

**Parameters** 

tag The number of a diagnostic message, for example the message

number Pe177

Description

Use this option to reclassify certain diagnostic messages as remarks. A remark is the least severe type of diagnostic message and indicates a source code construct that may cause strange behavior in the generated code. This option may be used more than once on the command line.

**Note:** By default, remarks are not displayed; use the --remarks option to display them.

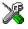

Project>Options>C Compiler>Diagnostics>Treat these as remarks

# --diag\_suppress

Syntax --diag\_suppress=tag[,tag,...]

**Parameters** 

tag The number of a diagnostic message, for example the message

number Pe117

Description Use this option to suppress certain diagnostic messages. These messages will not be

displayed. This option may be used more than once on the command line.

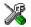

### Project>Options>C Compiler>Diagnostics>Suppress these diagnostics

# --diag\_warning

Syntax --diag\_warning=tag[,tag,...]

**Parameters** 

tag The number of a diagnostic message, for example the message

number Pe826

**Description** Use this option to reclassify certain diagnostic messages as warnings. A warning

indicates an error or omission that is of concern, but which will not cause the compiler to stop before compilation is completed. This option may be used more than once on the

command line.

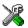

### Project>Options>C Compiler>Diagnostics>Treat these as warnings

# --diagnostics\_tables

**Syntax** --diagnostics\_tables {filename | directory}

Parameters For information about specifying a filename or a directory, see *Rules for specifying a* 

filename or directory as parameters, page 118.

Description Use this option to list all possible diagnostic messages in a named file. This can be very

convenient, for example if you have used a pragma directive to suppress or change the

severity level of any diagnostic messages, but forgot to document why.

This option cannot be given together with other options.

X

This option is not available in the IAR Embedded Workbench IDE.

# --dlib\_config

Syntax --dlib\_config filename

Parameters For information about specifying a filename, see Rules for specifying a filename or

directory as parameters, page 118.

Description Each runtime library has a corresponding library configuration file. Use this option to specify the library configuration file for the compiler. Make sure that you specify a

configuration file that corresponds to the library you are using.

All prebuilt runtime libraries are delivered with corresponding configuration files. You can find the library object files and the library configuration files in the directory maxq\lib. For examples and a list of prebuilt runtime libraries, see *Using a prebuilt library*, page 48.

If you build your own customized runtime library, you should also create a corresponding customized library configuration file, which must be specified to the compiler. For more information, see *Building and using a customized library*, page 55.

**Note:** This option only applies to the IAR DLIB runtime environment.

X

To set related options, choose:

Project>Options>General Options>Library Configuration

**-е** 

Syntax -e

Description

In the command line version of the MAXQ IAR C Compiler, language extensions are disabled by default. If you use language extensions such as extended keywords and anonymous structs and unions in your source code, you must enable them by using this

option.

Note: The -e option and the --strict\_ansi option cannot be used at the same time.

See also The chapter *Compiler extensions*.

X

Project>Options>C Compiler>Language>Allow IAR extensions

**Note:** By default, this option is enabled in the IAR Embedded Workbench IDE.

# --enable\_multibytes

Syntax --enable\_multibytes

Description

By default, multibyte characters cannot be used in C source code. Use this option to make multibyte characters in the source code be interpreted according to the host computer's default setting for multibyte support.

Multibyte characters are allowed in C style comments, in string literals, and in character constants. They are transferred untouched to the generated code.

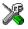

### Project>Options>C Compiler>Language>Enable multibyte support

# --error limit

Syntax --error\_limit=n

n

**Parameters** 

The number of errors before the compiler stops the compilation. n must be a positive integer; 0 indicates no limit.

Description

Use the --error\_limit option to specify the number of errors allowed before the compiler stops the compilation. By default, 100 errors are allowed.

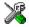

This option is not available in the IAR Embedded Workbench IDE.

-f

Syntax -f filename

Parameters For information about specifying a filename, see Rules for specifying a filename or

directory as parameters, page 118.

Descriptions Use this option to make the compiler read command line options from the named file,

with the default filename extension xc1.

In the command file, you format the items exactly as if they were on the command line itself, except that you may use multiple lines, because the newline character acts just as

a space or tab character.

Both C and C++ style comments are allowed in the file. Double quotes behave in the same way as in the Microsoft Windows command line environment.

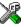

To set this option, use Project>Options>C Compiler>Extra Options.

### --fastcall

Syntax --fastcall

Description Use this option to make all functions become \_\_fastcal1 functions; that is, they do

not assure that the hardware stack does not overflow. This improves the code execution

speed at the risk of hardware stack overflow.

See also Code models and memory attributes for function storage, page 21.

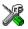

# Project>Options>C Compiler>Optimizations>Fastcall

# --header context

Syntax --header\_context

Description Occasionally, to find the cause of a problem it is necessary to know which header file

that was included from which source line. Use this option to list, for each diagnostic message, not only the source position of the problem, but also the entire include stack at

that point.

X

This option is not available in the IAR Embedded Workbench IDE.

-I

Syntax -I path

**Parameters** 

path The search path for #include files

Description Use this option to specify the search paths for #include files. This option may be used

more than once on the command line.

See also *Include file search procedure*, page 112.

X

Project>Options>C Compiler>Preprocessor>Additional include directories

Reference Guide

# -1

| Syntax     | -1[a A b B c C D][I | N][H] {filename directory}                                                                                                    |
|------------|---------------------|----------------------------------------------------------------------------------------------------|
| Parameters | a                   | Assembler list file                                                                                                    |
|            | A                   | Assembler list file with C source as comments                                                                                                    |
|            | b                   | Basic assembler list file. This file has the same contents as a list file produced with $-1a$ , except that no extra compiler-generated information (runtime model attributes, call frame information, frame size information) is included $^{*}$ |
|            | В                   | Basic assembler list file. This file has the same contents as a list file produced with $-1A$ , except that no extra compiler generated information (runtime model attributes, call frame information, frame size information) is included $^{*}$ |
|            | С                   | C list file                                                                                                    |
|            | C (default)         | C list file with assembler source as comments                                                                                                    |
|            | D                   | C list file with assembler source as comments, but without instruction offsets and hexadecimal byte values                                                                                                    |
|            | N                   | No diagnostics in file                                                                                                    |
|            | Н                   | Include source lines from header files in output. Without this option, only source lines from the primary source file are included                                                                                                    |

\* This makes the list file less useful as input to the assembler, but more useful for reading by a

For information about specifying a filename or a directory, see Rules for specifying a filename or directory as parameters, page 118.

# Description

Use this option to generate an assembler or C listing to a file. Note that this option can be used one or more times on the command line.

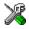

To set related options, choose:

Project>Options>C Compiler>List

# --library\_module

Syntax --library\_module

Description

Use this option to make the compiler generate a library module rather than a program module. A program module is always included during linking. A library module will only be included if it is referenced in your program.

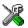

### Project>Options>C Compiler>Output>Output file>Library

### --misrac

Syntax  $--misrac[=\{n, o-p, ... | all | required\}]$ 

**Parameters** 

--misrac=n Enables checking for the MISRA C rule with number n

--misrac=o, n Enables checking for the MISRA C rules with numbers o and n --misrac=o-p Enables checking for all MISRA C rules with numbers from o to p

--misrac=m, n, o-p Enables checking for MISRA C rules with numbers m, n, and from o

to p

--misrac=all Enables checking for all MISRA C rules

--misrac=required Enables checking for all MISRA C rules categorized as required

Description

Use this option to enable the compiler to check for deviations from the rules described in the MISRA *Guidelines for the Use of the C Language in Vehicle Based Software* (1998). By using one or more arguments with the option, you can restrict the checking to a specific subset of the MISRA C rules. If the compiler is unable to check for a rule, specifying the option for that rule has no effect. For instance, MISRA C rule 15 is a documentation issue, and the rule is not checked by the compiler. As a consequence, specifying --misrac=15 has no effect.

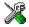

To set related options, choose:

Project>Options>General Options>MISRA C or Project>Options>C Compiler>MISRA C

# --misrac\_verbose

Syntax --misrac\_verbose

Description

Use this option to generate a MISRA C log during compilation and linking. This is a list of the rules that are enabled—but not necessarily checked—and a list of rules that are actually checked.

If this option is enabled, the compiler displays a text at sign-on that shows both enabled and checked MISRA C rules.

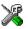

# Project>Options>General Options>MISRA C>Log MISRA C Settings

# --module name

Syntax --module\_name=name

**Parameters** 

name An explicit object module name

Description

Normally, the internal name of the object module is the name of the source file, without a directory name or extension. Use this option to specify an object module name explicitly.

This option is useful when several modules have the same filename, because the resulting duplicate module name would normally cause a linker error; for example, when the source file is a temporary file generated by a preprocessor.

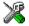

#### Project>Options>C Compiler>Output>Object module name

# --no\_code\_motion

Syntax --no\_code\_motion

Description

Use this option to disable code motion optimizations. These optimizations, which are performed at optimization levels 6 and 9, normally reduce code size and execution time. However, the resulting code may be difficult to debug.

**Note:** This option has no effect at optimization levels below 6.

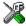

Project>Options>C Compiler>Optimizations>Enable transformations>Code motion

### --no cse

Syntax --no\_cse

Description

Use this option to disable common subexpression elimination. At optimization levels 6 and 9, the compiler avoids calculating the same expression more than once. This optimization normally reduces both code size and execution time. However, the resulting code may be difficult to debug.

**Note:** This option has no effect at optimization levels below 6.

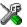

Project>Options>C Compiler>Optimizations>Enable transformations>Common subexpression elimination

# --no fastcall

Syntax --no\_fastcall

Description

Use this option to disable the automatic \_\_fastcall declaration of leaf functions and to make sure that the hardware stack requirements are kept at an absolute minimum. Without this option, functions that do not call other functions are automatically made \_\_fastcall.

See also

fastcall, page 171 and --fastcall, page 130.

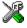

### Project>Options>C Compiler>Optimizations>Fastcall

# --no\_inline

Syntax --no\_inline

Description

Use this option to disable function inlining. Function inlining means that a simple function, whose definition is known at compile time, is integrated into the body of its caller to eliminate the overhead of the call.

This optimization, which is performed at optimization level 9, normally reduces execution time and increases code size. The resulting code may also be difficult to debug.

The compiler heuristically decides which functions to inline. Different heuristics are used when optimizing for speed than for size.

**Note:** This option has no effect at optimization levels below 9.

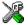

Project>Options>C Compiler>Optimizations>Enable transformations>Function inlining

# --no\_path\_in\_file\_macros

Syntax --no\_path\_in\_file\_macros

Description Use this option to exclude the path but leave the filename as the return value of the

predefined preprocessor symbols \_\_FILE\_\_ and \_\_BASE\_FILE\_\_.

See also Descriptions of predefined preprocessor symbols, page 196.

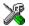

This option is not available in the IAR Embedded Workbench IDE.

# --no\_tbaa

Syntax --no\_tbaa

Description Use this option to disable type-based alias analysis. When this options is not used, the

compiler is free to assume that objects are only accessed through the declared type or

through unsigned char.

See also *Type-based alias analysis*, page 100.

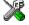

Project>Options>C Compiler>Optimizations>Enable transformations>Type-based alias analysis

# --no\_typedefs\_in\_diagnostics

Syntax --no\_typedefs\_in\_diagnostics

Description Use this option to disable the use of typedef names in diagnostics. Normally, when a

type is mentioned in a message from the compiler, most commonly in a diagnostic message of some kind, the typedef names that were used in the original declaration are

used whenever they make the resulting text shorter.

Example typedef int (\*MyPtr)(char const \*);

MyPtr p = "foo";

will give an error message like the following:

```
Error[Pe144]: a value of type "char *" cannot be used to
initialize an entity of type "MyPtr"
```

If the --no\_typedefs\_in\_diagnostics option is used, the error message will be like this:

Error[Pe144]: a value of type "char \*" cannot be used to initialize an entity of type "int (\*)(char const \*)"

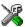

To set this option, use **Project>Options>C Compiler>Extra Options**.

# --no unroll

Syntax

--no\_unroll

Description

Use this option to disable loop unrolling. The code body of a small loop, whose number of iterations can be determined at compile time, is duplicated to reduce the loop overhead.

For small loops, the overhead required to perform the looping can be large compared with the work performed in the loop body.

The loop unrolling optimization duplicates the body several times, reducing the loop overhead. The unrolled body also opens up for other optimization opportunities.

This optimization, which is performed at optimization level 9, normally reduces execution time, but increases code size. The resulting code may also be difficult to debug.

The compiler heuristically decides which loops to unroll. Different heuristics are used when optimizing for speed and size.

**Note:** This option has no effect at optimization levels below 9.

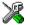

Project>Options>C Compiler>Optimizations>Enable transformations>Loop unrolling

# --no\_warnings

Syntax --no\_warnings

Description By default, the compiler issues warning messages. Use this option to disable all warning

messages.

X

This option is not available in the IAR Embedded Workbench IDE.

# --no\_wrap\_diagnostics

Syntax --no\_wrap\_diagnostics

Description By default, long lines in compiler diagnostic messages are broken into several lines to

make the message easier to read. Use this option to disable line wrapping of diagnostic

messages.

X

This option is not available in the IAR Embedded Workbench IDE.

-0

Syntax -o {filename|directory}

Parameters For information about specifying a filename or a directory, see *Rules for specifying a* 

filename or directory as parameters, page 118.

Description By default, the object code output produced by the compiler is located in a file with the

same name as the source file, but with the extension r66. Use this option to explicitly

specify a different output filename for the object code output.

X

Project>Options>General Options>Output>Output directories>Object files

# --omit\_types

Syntax --omit\_types

Description By default, the compiler includes type information about variables and functions in the

object output. Use this option if you do not want the compiler to include this type information in the output, which is useful when you build a library that should not contain type information. The object file will then only contain type information that is a part of a symbol's name. This means that the linker cannot check symbol references

for type correctness.

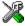

To set this option, use **Project>Options>C Compiler>Extra Options**.

# --only\_stdout

Syntax --only\_stdout

Description Use this option to make the compiler use the standard output stream (stdout) also for

messages that are normally directed to the error output stream (stderr).

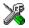

This option is not available in the IAR Embedded Workbench IDE.

# --place\_const\_in\_code

Syntax --place\_const\_in\_code

Description Use this option to place constant data in the code memory space instead of the data

memory space.

See also *Constant placement*, page 17.

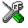

Project>Options>General Options>Target>Place constants in CODE

# --preinclude

Syntax --preinclude includefile

Parameters For information about specifying a filename, see Rules for specifying a filename or

directory as parameters, page 118.

### Description

Use this option to make the compiler include the specified include file before it starts to read the source file. This is useful if you want to change something in the source code for the entire application, for instance if you want to define a new symbol.

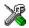

#### Project>Options>C Compiler>Preprocessor>Preinclude file

# --preprocess

Syntax --preprocess[=[c][n][1]] {filename|directory}

**Parameters** 

c Preserve comments
n Preprocess only

1 Generate #line directives

For information about specifying a filename or a directory, see *Rules for specifying a filename or directory as parameters*, page 118.

Description

Use this option to generate preprocessed output to a named file.

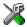

### Project>Options>C Compiler>Preprocessor>Preprocessor output to file

# --public\_equ

Syntax --public\_equ symbol[=value]

**Parameters** 

symbol The name of the assembler symbol to be defined

value An optional value of the defined assembler symbol

Description

This option is equivalent to defining a label in assembler language using the EQU directive and exporting it using the PUBLIC directive. This option may be used more than once on the command line.

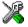

This option is not available in the IAR Embedded Workbench IDE.

# -r, --debug

Syntax -r

--debug

Description

Use the -r or the --debug option to make the compiler include information in the object modules required by the IAR C-SPY Debugger and other symbolic debuggers.

Note: Including debug information will make the object files larger than otherwise.

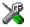

### Project>Options>C Compiler>Output>Generate debug information

### --remarks

Syntax --remarks

Description The least severe diagnostic

The least severe diagnostic messages are called remarks. A remark indicates a source code construct that may cause strange behavior in the generated code. By default, the compiler does not generate remarks. Use this option to make the compiler generate

remarks.

See also Severity levels, page 115.

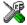

#### Project>Options>C Compiler>Diagnostics>Enable remarks

# --require\_prototypes

Syntax --require\_prototypes

Description

Use this option to force the compiler to verify that all functions have proper prototypes. Using this option means that code containing any of the following will generate an error:

- A function call of a function with no declaration, or with a Kernighan & Ritchie C declaration
- A function definition of a public function with no previous prototype declaration
- An indirect function call through a function pointer with a type that does not include a prototype.

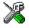

Project>Options>C Compiler>Language>Require prototypes

-s

Syntax -s[2|3|6|9]

**Parameters** 

2 None\* (Best debug support)

3 (default) Low\*
6 Medium

9 High (Maximum optimization)

\*The most important difference between -s2 and -s3 is that at level 2, all non-static variables will live during their entire scope.

Description

Use this option to make the compiler optimize the code for maximum execution speed. If no optimization option is specified, the optimization level 3 is used by default.

A low level of optimization makes it relatively easy to follow the program flow in the debugger, and, conversely, a high level of optimization makes it relatively hard.

**Note:** The -s and -z options cannot be used at the same time.

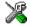

# Project>Options>C Compiler>Optimizations>Speed

# --silent

Syntax --silent

Description

By default, the compiler issues introductory messages and a final statistics report. Use this option to make the compiler operate without sending these messages to the standard output stream (normally the screen).

This option does not affect the display of error and warning messages.

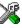

This option is not available in the IAR Embedded Workbench IDE.

# --stack\_depth

Syntax --stack\_depth={4|8|16|32|64|128}

**Parameters** 

4 | 8 | 16 | 32 | 64 | 128 Sets the level of the hardware stack depth

### Description

Use this option to set the available hardware stack depth. When building from the command line, the default stack depth is 4. In the IAR Embedded Workbench, the default stack depth depends on the used device and is retrieved from the device description file. (This option is currently not used.)

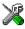

### Project>Options>General Options>Target>Hardware stack depth

# --strict ansi

Syntax --strict\_ansi

Description By default, the compiler accepts a relaxed superset of ISO/ANSI C, see *Minor language* extensions, page 160. Use this option to ensure that the program conforms to the

ISO/ANSI C standard.

**Note:** The -e option and the --strict\_ansi option cannot be used at the same time.

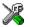

Project>Options>C Compiler>Language>Language conformances>Strict ISO/ANSI

# --warnings\_affect\_exit\_code

Syntax --warnings\_affect\_exit\_code

Description By default, the exit code is not affected by warnings, because only errors produce a non-zero exit code. With this option, warnings will generate a non-zero exit code.

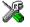

This option is not available in the IAR Embedded Workbench IDE.

# --warnings\_are\_errors

Syntax --warnings\_are\_errors

**Description** Use this option to make the compiler treat all warnings as errors. If the compiler

encounters an error, no object code is generated. Warnings that have been changed into

remarks are not treated as errors.

**Note:** Any diagnostic messages that have been reclassified as warnings by the compiler option --diag\_warning or the #pragma diag\_warning directive will also be treated

as errors when --warnings\_are\_errors is used.

See also

--diag warning, page 127 and diag warning, page 180.

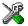

### Project>Options>C Compiler>Diagnostics>Treat all warnings as errors

-Z

Syntax -z[2|3|6|9]

**Parameters** 

None\* (Best debug support)

3 (default) Low\*
6 Medium

9 High (Maximum optimization)

\*The most important difference between -z2 and -z3 is that at level 2, all non-static variables will live during their entire scope.

Description

Use this option to make the compiler optimize the code for minimum size. If no optimization option is specified, the optimization level 3 is used by default.

A low level of optimization makes it relatively easy to follow the program flow in the debugger, and, conversely, a high level of optimization makes it relatively hard.

**Note:** The -s and -z options cannot be used at the same time.

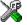

Project>Options>C Compiler>Optimizations>Size

Descriptions of options

# **Data representation**

This chapter describes the data types, pointers, and structure types supported by the MAXQ IAR C Compiler.

See the chapter Efficient coding for embedded applications for information about which data types and pointers provide the most efficient code for your application.

# **Alignment**

Every C data object has an alignment that controls how the object can be stored in memory. Should an object have an alignment of, for example, 4, it must be stored on an address that is divisible by 4.

The reason for the concept of alignment is that some processors have hardware limitations for how the memory can be accessed.

Assume that a processor can read 4 bytes of memory using one instruction, but only when the memory read is placed on an address divisible by 4. Then, 4-byte objects, such as long integers, will have alignment 4.

Another processor might only be able to read 2 bytes at a time; in that environment, the alignment for a 4-byte long integer might be 2.

A structure type will inherit the alignment from its components.

All objects must have a size that is a multiple of the alignment. Otherwise, only the first element of an array would be placed in accordance with the alignment requirements.

In the following example, the alignment of the structure is 4, under the assumption that long has alignment 4. Its size is 8, even though only 5 bytes are effectively used.

```
struct str {
  long a;
  char b;
};
```

In standard C, the size of an object can be determined by using the sizeof operator.

# ALIGNMENT IN THE MAXQ IAR C COMPILER

The MAXQ microcontroller can access memory using 8- or 16-bit operations. However, when compiling for MAXQ20 and when a 16-bit access is performed, the data must be located at an even address. The MAXQ IAR C Compiler ensures this by assigning an alignment to every data type, ensuring that the MAXQ microcontroller will be able to read the data.

For MAXQ10 there are no alignment restrictions.

# **Basic data types**

The compiler supports both all ISO/ANSI C basic data types and some additional types.

### **INTEGER TYPES**

The following table gives the size and range of each integer data type:

| Data type      | Size    | Range                                  | Alignment |
|----------------|---------|----------------------------------------|-----------|
| bool           | 8 bits  | 0 to I                                 | 1         |
| char           | 8 bits  | 0 to 255                               | 1         |
| signed char    | 8 bits  | -128 to 127                            | 1         |
| unsigned char  | 8 bits  | 0 to 255                               | 1         |
| signed short   | 16 bits | -32768 to 32767                        | 2         |
| unsigned short | 16 bits | 0 to 65535                             | 2         |
| signed int     | 16 bits | -32768 to 32767                        | 2         |
| unsigned int   | 16 bits | 0 to 65535                             | 2         |
| signed long    | 32 bits | -2 <sup>31</sup> to 2 <sup>31</sup> -1 | 2         |
| unsigned long  | 32 bits | 0 to 2 <sup>32</sup> -I                | 2         |

Table 30: Integer types

Signed variables are represented using the two's complement form.

#### Bool

If you have enabled language extensions, the bool type can be used in C source code if you include the file  $\mathtt{stdbool.h.}$ . This will also enable the boolean values  $\mathtt{false}$  and  $\mathtt{true.}$ 

### The enum type

The compiler will use the smallest type required to hold enum constants, preferring signed in front of unsigned.

When IAR Systems language extensions are enabled, the enum constants and types can also be of the type long, unsigned long, long long, or unsigned long long.

To make the compiler use a larger type than it would automatically use, define an enum constant with a large enough value. For example,

### The char type

The char type is by default unsigned in the compiler, but the --char\_is\_signed compiler option allows you to make it signed. Note, however, that the library is compiled with the char type as unsigned.

Note: The IAR CLIB Library has only rudimentary support for wchar\_t.

#### **Bitfields**

In ISO/ANSI C, int and unsigned int can be used as the base type for integer bitfields. In the MAXQ IAR C Compiler, any integer type can be used as the base type when language extensions are enabled.

Bitfields in expressions will have the same data type as the integer base type.

By default, the compiler places bitfield members from the least significant to the most significant bit in the container type.

By using the directive #pragma bitfields=reversed, the bitfield members are placed from the most significant to the least significant bit.

### **FLOATING-POINT TYPES**

In the MAXQ IAR C Compiler, floating-point values are represented in standard IEEE 754 format. The sizes for the different floating-point types are:

| Туре        | Size    |
|-------------|---------|
| float       | 32 bits |
| double      | 32 bits |
| long double | 32 bits |

Table 31: Floating-point types

Exception flags according to the IEEE 754 standard are not supported.

### 32-bit floating-point format

The representation of a 32-bit floating-point number as an integer is:

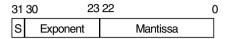

The exponent is 8 bits, and the mantissa is 23 bits.

The value of the number is:

```
(-1)<sup>S</sup> * 2<sup>(Exponent-127)</sup> * 1.Mantissa
```

The range of the number is:

```
±1.18E-38 to ±3.39E+38
```

The precision of the float operators (+, -, \*, and /) is approximately 7 decimal digits.

### Representation of special floating-point numbers

The following list describes the representation of special floating-point numbers:

- Zero is represented by zero mantissa and exponent. The sign bit signifies positive or negative zero.
- Infinity is represented by setting the exponent to the highest value and the mantissa to zero. The sign bit signifies positive or negative infinity.
- Not a number (NaN) is represented by setting the exponent to the highest positive value and the most significant bit in the mantissa to 1. The value of the sign bit is ignored.
- Subnormal numbers are used for representing values smaller than what can be represented by normal values. The drawback is that the precision will decrease with smaller values. The exponent is set to 0 to signify that the number is denormalized, even though the number is treated as if the exponent would have been 1. Unlike normal numbers, denormalized numbers do not have an implicit 1 as the most significant bit (the MSB) of the mantissa. The value of a denormalized number is:

$$(-1)^{S} * 2^{(1-BIAS)} * 0.Mantissa$$

where BIAS is 127 for 32-bit floating-point values.

**Note:** The IAR CLIB Library does not fully support the special cases of floating-point numbers, such as infinity, NaN, and subnormal numbers. A library function which gets one of these special cases of floating-point numbers as an argument may behave unexpectedly.

# **Pointer types**

The MAXQ IAR C Compiler has two basic types of pointers: function pointers and data pointers.

### **FUNCTION POINTERS**

The size of function pointers is always 16 and they can address the entire memory. The internal representation of a function pointer is the actual address it refers to divided by two.

#### **DATA POINTERS**

Data pointers have two sizes: 8 and 16 bits. The following data pointers are available:

| Keyword | Pointer size | Memory space | Index type  | Address range |
|---------|--------------|--------------|-------------|---------------|
| data8   | 8 bits       | Data         | signed char | 0x0-0xFF      |
| data16  | 16 bits      | Data         | signed int  | 0x0-0xFFFF    |

Table 32: Data pointers

### **CASTING**

Casts between pointers have the following characteristics:

- Casting a value of an integer type to a pointer of a smaller type is performed by truncation
- Casting a *value* of an integer type to a pointer of a larger type is performed by zero extension
- Casting a *pointer type* to a smaller integer type is performed by truncation
- Casting a *pointer type* to a larger integer type is performed by zero extension
- Casting a data pointer to a function pointer and vice versa is illegal
- Casting a function pointer to an integer type gives an undefined result
- Casting from a smaller pointer to a larger pointer is performed by zero extension
- Casting from a larger pointer to a smaller pointer is illegal.

#### size t

size\_t is the unsigned integer type required to hold the maximum size of an object. In the MAXQ IAR C Compiler, the size of size\_t is 16 bits. The include file stddef.h is required.

### ptrdiff\_t

ptrdiff\_t is the type of the signed integer required to hold the difference between two pointers to elements of the same array. In the MAXQ IAR C Compiler, the size of ptrdiff\_t is 16 bits. The include file stddef.h is required.

**Note:** Subtracting the start address of an object from the end address can yield a negative value, because the object can be larger than what the ptrdiff\_t can represent. See this example:

### intptr\_t

intptr\_t is a signed integer type large enough to contain a void \*. In the MAXQ IAR C Compiler, the size of intptr\_t is 16 bits. The include file stdint.h is required.

### uintptr t

uintptr\_t is equivalent to intptr\_t, with the exception that it is unsigned. The include file stdint.h is required.

# **Structure types**

The members of a struct are stored sequentially in the order in which they are declared: the first member has the lowest memory address.

#### **ALIGNMENT**

The struct and union types inherit the alignment requirements of their members. In addition, the size of a struct is adjusted to allow arrays of aligned structure objects.

#### **GENERAL LAYOUT**

Members of a struct (fields) are always allocated in the order given in the declaration. The members are placed in memory according to the given alignment (offsets).

The following example shows the layout when compiling for the MAXQ20 core:

```
struct {
  short s; /* stored in byte 0 and 1 */
  char c; /* stored in byte 2 */
  long 1; /* stored in byte 4, 5, 6, and 7 */
  char c2; /* stored in byte 8 */
} s.
```

The following diagram shows the layout in memory:

| s.s     | s.c    | pad    | s.l     | s.c2   | pad    |
|---------|--------|--------|---------|--------|--------|
| 2 bytes | I byte | I byte | 4 bytes | I byte | I byte |

The alignment of the structure is 2 bytes, and its size is 10 bytes.

**Note:** There is no padding in the MAXQ10 core.

# Type qualifiers

According to the ISO/ANSI C standard, volatile and const are type qualifiers.

# **DECLARING OBJECTS VOLATILE**

There are three main reasons for declaring an object volatile:

- Shared access; the object is shared between several tasks in a multitasking environment
- Trigger access; as for a memory-mapped SFR where the fact that an access occurs has an effect
- Modified access; where the contents of the object can change in ways not known to the compiler.

### Definition of access to volatile objects

The ISO/ANSI standard defines an abstract machine, which governs the behavior of accesses to volatile declared objects. In general and in accordance to the abstract machine, the compiler:

- Considers each read and write access to an object that has been declared volatile as an access
- The unit for the access is either the entire object or, for accesses to an element in a composite object—such as an array, struct, class, or union—the element. For example:

```
char volatile a;
a = 5;  /* A write access */
a += 6;  /* First a read then a write access */
```

• An access to a bitfield is treated as an access to the underlaying type.

However, these rules are not detailed enough to handle the hardware-related requirements. The rules specific to the MAXQ IAR C Compiler are described below.

### **Rules for accesses**

In the MAXQ IAR C Compiler, accesses to volatile declared objects are subject to the following rules:

- All accesses are preserved
- All accesses are complete, that is, the whole object is accessed
- All accesses are performed in the same order as given in the abstract machine
- All accesses are atomic, that is, they cannot be interrupted.

The MAXQ IAR C Compiler adheres to these rules for the following combinations of cores and data types:

| Core   | Data type     |  |
|--------|---------------|--|
| MAXQ10 | 8-bit         |  |
| MAXQ20 | 8- and 16-bit |  |

Table 33: Accesses to volatile objects

For all combinations of object types not listed, only rule number one applies.

# **DECLARING OBJECTS CONST**

The const type qualifier is used for indicating that a data object, accessed directly or via a pointer, is non-writable. A pointer to const declared data can point to both constant and non-constant objects. It is good programming practice to use const declared pointers whenever possible because this improves the compiler's possibilities to optimize the generated code and reduces the risk of application failure due to erroneously modified data.

Static and global objects declared const and located in the memories data8 and data16 are allocated in ROM if the option \_\_place\_const\_in\_code is used. Otherwise, the objects are allocated in RAM and initialized by the runtime system at startup.

# **Compiler extensions**

This chapter gives a brief overview of the MAXQ IAR C Compiler extensions to the ISO/ANSI C standard. More specifically the chapter describes the available C language extensions.

# Compiler extensions overview

The compiler offers the standard features of ISO/ANSI C as well as a wide set of extensions, ranging from features specifically tailored for efficient programming in the embedded industry to the relaxation of some minor standards issues.

You can find the extensions available as:

#### • C language extensions

For a summary of available language extensions, see *C language extensions*, page 154. For reference information about the extended keywords, see the chapter *Extended keywords*.

### • Pragma directives

The #pragma directive is defined by the ISO/ANSI C standard and is a mechanism for using vendor-specific extensions in a controlled way to make sure that the source code is still portable.

The compiler provides a set of predefined pragma directives, which can be used for controlling the behavior of the compiler, for example how it allocates memory, whether it allows extended keywords, and whether it outputs warning messages. Most pragma directives are preprocessed, which means that macros are substituted in a pragma directive. The pragma directives are always enabled in the compiler and many of them have an equivalent C language extensions. For a list of available pragma directives, see the chapter *Pragma directives*.

#### • Preprocessor extensions

The preprocessor of the compiler adheres to the ISO/ANSI standard. In addition, the compiler also makes a number of preprocessor-related extensions available to you. For more information, see the chapter *The preprocessor*.

#### Intrinsic functions

The intrinsic functions provide direct access to low-level processor operations and can be very useful in, for example, time-critical routines. The intrinsic functions compile into inline code, either as a single instruction or as a short sequence of instructions. To read more about using intrinsic functions, see *Mixing C and assembler*, page 81. For a list of available functions, see the chapter *Intrinsic functions*.

#### Library functions

The IAR DLIB Library provides most of the important C library definitions that apply to embedded systems. In addition, the library also provides some extensions, partly taken from the C99 standard. For more information, see *IAR DLIB Library*, page 202.

**Note:** Any use of these extensions, except for the pragma directives, makes your application inconsistent with the ISO/ANSI C standard.

### **ENABLING LANGUAGE EXTENSIONS**

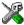

In the IAR Embedded Workbench® IDE, language extensions are enabled by default.

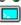

For information about how to enable and disable language extensions from the command line, see the compiler options -e, page 128, and --strict ansi, page 142.

# C language extensions

This section gives a brief overview of the C language extensions available in the MAXQ IAR C Compiler. The compiler provides a wide set of extensions, so to help you to find the extensions required by your application, the extensions have been grouped according to their expected usefulness. In short, this means:

- Important language extensions—extensions specifically tailored for efficient embedded programming, typically to meet memory restrictions
- Useful language extensions—features considered useful and typically taken from related standards, such as C99 and C++
- Minor language extensions, that is, the relaxation of some minor standards issues and also some useful but minor syntax extensions.

### IMPORTANT LANGUAGE EXTENSIONS

The following language extensions are well suited for embedded systems programming:

Memory attributes, type attributes, and object attributes

For information about the related concepts, the general syntax rules, and for reference information, see the chapter *Extended keywords*.

Placement at an absolute address or in a named segment

The @ operator or the directive #pragma location can be used for placing global and static variables at absolute addresses, or placing a variable or function in a named segment. For more information about using these primitives, see *Controlling data* and function placement in memory, page 39, and location, page 181.

Alignment

Each data type has its own alignment, for more details, see *Alignment*, page 145. If you want to change alignment, the #pragma data\_alignment directive is available. If you want to check the alignment of an object, use the \_\_ALIGNOF\_\_() operator.

The \_\_ALIGNOF\_\_ operator is used for accessing the alignment of an object. It takes one of two forms:

```
__ALIGNOF__ (type)
```

\_\_ALIGNOF\_\_ (expression)

In the second form, the expression is not evaluated.

• Anonymous structs and unions

C++ includes a feature named anonymous unions. The compiler allows a similar feature for both structs and unions in the C programming language. For more information, see *Anonymous structs and unions*, page 103.

Bitfields and non-standard types

In ISO/ANSI C, a bitfield must be of the type int or unsigned int. Using IAR Systems language extensions, any integer type or enum may be used. The advantage is that the struct will be smaller. This matches G.5.8 in the appendix of the ISO standard, *ISO Portability Issues*. For more information, see *Bitfields*, page 147.

• Dedicated segment operators \_\_segment\_begin and \_\_segment\_end

The syntax for these operators are:

```
void * __segment_begin(segment)
void * __segment_end(segment)
```

These operators return the address of the first byte of the named <code>segment</code> and the first byte <code>after</code> the named <code>segment</code>, respectively. This can be useful if you have used the @ operator or the <code>#pragma location</code> directive to place a data object or a function in a user-defined segment.

The named <code>segment</code> must be a string literal that has been declared earlier with the <code>#pragma segment</code> directive. If the segment was declared with a memory attribute <code>memattr</code>, the type of the <code>\_\_segment\_begin</code> function is a pointer to <code>memattr</code> void. Otherwise, the type is a default pointer to <code>void</code>. Note that you must have enabled language extensions to use these operators.

In the following example, the type of the \_\_segment\_begin intrinsic function is void \_\_data16 \*.

```
#pragma segment="MYSEG" __data16
...
segment_start_address = __segment_begin("MYSEG");
```

See also *segment*, page 188, and *location*, page 181.

#### **USEFUL LANGUAGE EXTENSIONS**

This section lists and briefly describes useful extensions, that is, useful features typically taken from related standards, such as C99 and C++:

#### Inline functions

The #pragma inline directive, alternatively the inline keyword, advises the compiler that the function whose declaration follows immediately after the directive should be inlined. This is similar to the C++ keyword inline. For more information, see *inline*, page 181.

• Mixing declarations and statements

It is possible to mix declarations and statements within the same scope. This feature is part of the C99 standard and C++.

• Declaration in for loops

It is possible to have a declaration in the initialization expression of a for loop, for example:

```
for (int i = 0; i < 10: ++i) {...}
```

This feature is part of the C99 standard and C++.

• The bool data type

To use the bool type in C source code, you must include the file stdbool.h. This feature is part of the C99 standard and C++. (The bool data type is supported by default in C++.)

• C++ style comments

C++ style comments are accepted. A C++ style comment starts with the character sequence // and continues to the end of the line. For example:

```
// The length of the bar, in centimeters.
int length;
```

This feature is copied from the C99 standard and C++.

#### Inline assembler

Inline assembler can be used for inserting assembler instructions in the generated function. This feature is part of the C99 standard and C++.

The asm and \_\_asm extended keywords both insert an assembler instruction. However, when compiling C source code, the asm keyword is not available when the option --strict\_ansi is used. The \_\_asm keyword is always available.

Note: Not all assembler directives or operators can be inserted using this keyword.

The syntax is:

```
asm ("string");
```

The string can be a valid assembler instruction or a data definition assembler directive, but not a comment. You can write several consecutive inline assembler instructions, for example:

where \n (new line) separates each new assembler instruction. Note that you can define and use local labels in inline assembler instructions.

For more information about inline assembler, see *Mixing C and assembler*, page 81.

### **Compound literals**

To create compound literals you can use the following syntax:

```
/* Create a pointer to an anonymous array */
int *p = (int []) {1,2,3};

/* Create a pointer to an anonymous structX */
structX *px = &(structX) {5,6,7};
```

#### Note:

- A compound literal can be modified unless it is declared const
- This feature is part of the C99 standard.

### Incomplete arrays at end of structs

The last element of a struct may be an incomplete array. This is useful because one chunk of memory can be allocated for the struct itself and for the array, regardless of the size of the array.

**Note:** The array cannot be the only member of the struct. If that was the case, then the size of the struct would be zero, which is not allowed in ISO/ANSI C.

### Example

The struct will inherit the alignment requirements from all elements, including the alignment of the incomplete array. The array itself will not be included in the size of the struct. However, the alignment requirements will ensure that the struct will end exactly at the beginning of the array; this is known as padding.

In the example, the alignment of struct str will be 4 and the size is also 4. (Assuming a processor where the alignment of unsigned long is 4.)

The memory layout of struct str is described in the following figure.

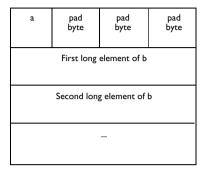

This feature is copied from the C99 standard.

## Hexadecimal floating-point constants

Floating-point constants can be given in hexadecimal style. The syntax is  $0 \times MANT_D \{+ \mid -\} EXP$ , where MANT is the mantissa in hexadecimal digits, including an optional . (decimal point), and EXP is the exponent with decimal digits, representing an exponent of 2. This feature is copied from the C99 standard.

#### Examples

```
0x1p0 is 1
0xA.8p2 is 10.5*2^2
```

#### Designated initializers in structures and arrays

Any initialization of either a structure (struct or union) or an array can have a designation. A designation consists of one or more designators followed by an initializer. A designator for a structure is specified as .elementname and for an array [constant index expression].

#### Examples

The following definition shows a struct and its initialization using designators:

```
struct{
  int i;
  int j;
  int k;
  int 1;
  short array[10]
```

Note that a designator specifies the destination element of the initialization. Note also that if one element is initialized more than once, it is the last initialization that will be used.

To initialize an element in a union other than the first, do like this:

```
union{
  int i;
  float f;
}y = {.f = 5.0};
```

To set the size of an array by initializing the last element, do like this:

```
char array[] = \{[10] = a'\};
```

#### MINOR LANGUAGE EXTENSIONS

This section lists and briefly describes minor extensions, that is, the relaxation of some standards issues and also some useful but minor syntax extensions:

Arrays of incomplete types

An array may have an incomplete struct, union, or enum type as its element type. The types must be completed before the array is used (if it is), or by the end of the compilation unit (if it is not).

Forward declaration of enum types

The IAR Systems language extensions allow that you first declare the name of an enum and later resolve it by specifying the brace-enclosed list.

Missing semicolon at end of struct or union specifier

A warning is issued if the semicolon at the end of a struct or union specifier is missing.

Null and void

In operations on pointers, a pointer to void is always implicitly converted to another type if necessary, and a null pointer constant is always implicitly converted to a null pointer of the right type if necessary. In ISO/ANSI C, some operators allow such things, while others do not allow them.

• Casting pointers to integers in static initializers

In an initializer, a pointer constant value may be cast to an integral type if the integral type is large enough to contain it. For more information about casting pointers, see *Casting*, page 149.

• Taking the address of a register variable

In ISO/ANSI C, it is illegal to take the address of a variable specified as a register variable. The compiler allows this, but a warning is issued.

• Duplicated size and sign specifiers

Should the size or sign specifiers be duplicated (for example, short or unsigned unsigned), an error is issued.

• long float means double

The type long float is accepted as a synonym for double.

• Repeated typedef declarations

Redeclarations of typedef that occur in the same scope are allowed, but a warning is issued.

• Mixing pointer types

Assignment and pointer difference is allowed between pointers to types that are interchangeable but not identical; for example, unsigned char \* and char \*. This includes pointers to integral types of the same size. A warning is issued.

Assignment of a string constant to a pointer to any kind of character is allowed, and no warning will be issued.

• Non-top level const

Assignment of pointers is allowed in cases where the destination type has added type qualifiers that are not at the top level (for example, int \*\* to int const \*\*). Comparing and taking the difference of such pointers is also allowed.

• Non-lvalue arrays

A non-lvalue array expression is converted to a pointer to the first element of the array when it is used.

• Empty translation units

A translation unit (source file) is allowed to be empty, that is, it does not have to contain any declarations.

In strict ISO/ANSI mode, a warning is issued if the translation unit is empty.

• Comments at the end of preprocessor directives

This extension, which makes it legal to place text after preprocessor directives, is enabled, unless strict ISO/ANSI mode is used. The purpose of this language extension is to support compilation of legacy code; we do *not* recommend that you write new code in this fashion.

An extra comma at the end of enum lists

Placing an extra comma is allowed at the end of an enum list. In strict ISO/ANSI mode, a warning is issued.

• A label preceding a }

In ISO/ANSI C, a label must be followed by at least one statement. Therefore, it is illegal to place the label at the end of a block. In the MAXQ IAR C Compiler, a warning is issued.

**Note:** This also applies to the labels of switch statements.

Empty declarations

An empty declaration (a semicolon by itself) is allowed, but a remark is issued (provided that remarks are enabled).

• Single-value initialization

ISO/ANSI C requires that all initializer expressions of static arrays, structs, and unions are enclosed in braces.

Single-value initializers are allowed to appear without braces, but a warning is issued. In the MAXQ IAR C Compiler, the following expression is allowed:

```
struct str
{
   int a;
} x = 10;
```

Declarations in other scopes

External and static declarations in other scopes are visible. In the following example, the variable y can be used at the end of the function, even though it should only be visible in the body of the if statement. A warning is issued.

```
int test(int x)
{
   if (x)
   {
     extern int y;
     y = 1;
}
```

```
return y;
```

• Expanding function names into strings with the function as context

Use any of the symbols \_\_func\_\_ or \_\_FUNCTION\_\_ inside a function body to make it expand into a string, with the function name as context. Use the symbol \_\_PRETTY\_FUNCTION\_\_ to also include the parameter types and return type. The result might, for example, look like this if you use the \_\_PRETTY\_FUNCTION\_\_ symbol:

```
"void func(char)"
```

These symbols are useful for assertions and other trace utilities and they require that language extensions are enabled, see -e, page 128.

C language extensions

# **Extended keywords**

This chapter describes the extended keywords that support specific features of the MAXQ microcontroller and the general syntax rules for the keywords. Finally the chapter gives a detailed description of each keyword.

For information about the address ranges of the different memory areas, see the chapter Segment reference.

# General syntax rules for extended keywords

To understand the syntax rules for the extended keywords, it is important to be familiar with some related concepts.

The MAXQ IAR C Compiler provides a set of attributes that can be used on functions or data objects to support specific features of the MAXQ microcontroller. There are two types of attributes—type attributes and object attributes:

- Type attributes affect the external functionality of the data object or function
- Object attributes affect the *internal functionality* of the data object or function.

The syntax for the keywords differs slightly depending on whether it is a type attribute or an object attribute, and whether it is applied to a data object or a function.

For information about how to use attributes to modify data, see the chapter *Data storage*. For information about how to use attributes to modify functions, see the chapter *Functions*. For detailed information about each attribute, see *Descriptions of extended keywords*, page 169.

**Note:** The extended keywords are only available when language extensions are enabled in the MAXQ IAR C Compiler.

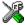

In the IAR Embedded Workbench IDE, language extensions are enabled by default.

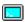

Use the -e compiler option to enable language extensions. See -e, page 128 for additional information.

#### **TYPE ATTRIBUTES**

Type attributes define how a function is called, or how a data object is accessed. This means that type attributes must be specified both when they are defined and in the declaration.

You can either place the type attributes directly in your source code, or use the pragma directive #pragma type\_attribute.

Type attributes can be further divided into *memory attributes* and *general type attributes*.

#### **Memory attributes**

A memory attribute corresponds to a certain logical or physical memory in the microcontroller.

- Available function memory attributes: near func and far func
- Available data memory attributes: \_\_data8, \_\_data16, and \_\_io

Data objects, functions, and destinations of pointers always have a memory attribute. If no attribute is explicitly specified in the declaration or by the pragma directive #pragma type\_attribute, an appropriate default attribute is used. You can only specify one memory attribute for each level of pointer indirection.

#### General type attributes

The following general type attributes are available:

- Function type attributes change the calling convention of a function: \_\_interrupt
- Data type attributes: const and volatile

You can specify as many type attributes as required for each level of pointer indirection.

To read more about const and volatile, see *Type qualifiers*, page 151.

#### Syntax for type attributes used on data objects

In general, type attributes for data objects follow the same syntax as the type qualifiers const and volatile.

The following declaration assigns the  $\__{\mathtt{data16}}$  type attribute to the variables i and j; in other words, the variable i and j is placed in data16 memory. The variables k and 1 behave in the same way:

```
__data16 int i, j; int __data16 k, 1;
```

Note that the attribute affects both identifiers.

The following declaration of i and j is equivalent with the previous one:

```
#pragma type_attribute=__data16
int i, j;
```

The advantage of using pragma directives for specifying keywords is that it offers you a method to make sure that the source code is portable. Note that the pragma directive has no effect if a memory attribute is already explicitly declared.

For more examples of using memory attributes, see *More examples*, page 17.

An easier way of specifying storage is to use type definitions. The following two declarations are equivalent:

```
typedef char __data16 Byte;
typedef Byte *BytePtr;
Byte b;
BytePtr bp;
and
__data16 char b;
char __data16 *bp;
```

Note that #pragma type\_attribute can be used together with a typedef declaration.

#### Syntax for type attributes on data pointers

The syntax for declaring pointers using type attributes follows the same syntax as the type qualifiers const and volatile:

#### Syntax for type attributes on functions

The syntax for using type attributes on functions, differs slightly from the syntax of type attributes on data objects. For functions, the attribute must be placed either in front of the return type, alternatively in parentheses, for example:

```
__interrupt void my_handler(void);

or

void (__interrupt my_handler)(void);

The following declaration of my_handler is equivalent with the previous one:

#pragma type_attribute=__interrupt
void my_handler(void);
```

#### Syntax for type attributes on function pointers

To declare a function pointer, use the following syntax:

```
int (__far_func * fp) (double);
```

After this declaration, the function pointer fp points to farfunc memory.

An easier way of specifying storage is to use type definitions:

```
typedef __far_func void FUNC_TYPE(int);
typedef FUNC_TYPE *FUNC_PTR_TYPE;
FUNC_TYPE func();
FUNC PTR TYPE funcptr;
```

Note that #pragma type\_attribute can be used together with a typedef declaration.

#### **OBJECT ATTRIBUTES**

Object attributes affect the internal functionality of functions and data objects, but not how the function is called or how the data is accessed. This means that an object attribute does not need to be present in the declaration of an object.

The following object attributes are available:

- Object attributes that can be used for variables: \_\_no\_init
- Object attributes that can be used for functions and variables: location, @, and \_\_root
- Object attributes that can be used for functions: \_\_intrinsic, \_\_monitor, \_\_noreturn, \_\_fastcall, and vector.

You can specify as many object attributes as required for a specific function or data object.

For more information about location and @, see *Controlling data and function placement in memory*, page 39. For more information about vector, see *vector*, page 189.

#### Syntax for object attributes

The object attribute must be placed in front of the type. For example, to place myarray in memory that is not initialized at startup:

```
__no_init int myarray[10];
```

The #pragma object\_attribute directive can also be used. The following declaration is equivalent to the previous one:

```
#pragma object_attribute=__no_init
int myarray[10];
```

Note: Object attributes cannot be used in combination with the typedef keyword.

# Summary of extended keywords

The following table summarizes the extended keywords:

| Extended keyword | Description                                                                       |  |
|------------------|-----------------------------------------------------------------------------------|--|
| data8            | Controls the storage of data objects                                              |  |
| data16           | Controls the storage of data objects                                              |  |
| far_func         | Controls the storage of functions                                                 |  |
| fastcall         | Omits checking for stack overflow                                                 |  |
| interrupt        | Supports interrupt functions                                                      |  |
| intrinsic        | Reserved for compiler internal use only                                           |  |
| io               | Controls the storage of register variables                                        |  |
| monitor          | Supports atomic execution of a function                                           |  |
| near_func        | Controls the storage of functions                                                 |  |
| no_init          | Supports non-volatile memory                                                      |  |
| noreturn         | Informs the compiler that the declared function will not return                   |  |
| root             | Ensures that a function or variable is included in the object code even if unused |  |

Table 34: Extended keywords summary

# **Descriptions of extended keywords**

The following sections give detailed information about each extended keyword.

## \_\_data8

Syntax Follows the generic syntax rules for memory type attributes that can be used on data

objects, see *Type attributes*, page 165.

Description

The \_\_data8 memory attribute overrides the default storage of variables given by the selected data model and places individual variables and constants in data8 memory. You

can also use the \_\_data8 attribute to create a pointer explicitly pointing to an object located in the data8 memory. Data8 memory is default in the Small data model.

Storage information

Memory space: Data memory space
 Address range: 0-0xff (256 bytes)

• Maximum object size: 128 bytes

• Pointer size: 8 bits.

Example \_\_data8 int x;

See also *Memory types*, page 13.

### data I 6

Syntax

Follows the generic syntax rules for memory type attributes that can be used on data objects, see *Type attributes*, page 165.

Description

The \_\_data16 memory attribute overrides the default storage of variables given by the selected data model and places individual variables and constants in data16 memory. You can also use the \_\_data16 attribute to create a pointer explicitly pointing to an object located in the data16 memory. Data16 memory is default in the Large data model.

Storage information

Memory space: Data memory space
 Address range: 0-0xFFFF (64 bytes)
 Maximum object size: 32 Kbytes

• Pointer size: 16 bits.

**Example** \_\_data16 int x;

See also *Memory types*, page 13.

# \_\_far\_func

Syntax

Follows the generic syntax rules for memory type attributes that can be used on functions, see *Type attributes*, page 165.

Description

The \_\_far\_func memory attribute overrides the default storage of functions given by the selected code model and places individual functions in farfunc memory. You can also use the \_\_far\_func attribute to create a pointer explicitly pointing to an object located in the farfunc memory. Farfunc memory is default in the Large code model.

Storage information

Memory space: Code memory space

Address range: 0x10000-0x1FFFF (64 Kbytes)

• Maximum size: 65535 bytes.

• Pointer size: 16 bits

See also Code models and memory attributes for function storage, page 21.

\_\_fastcall

Syntax Follows the generic syntax rules for object attributes that can be used on functions, see

Object attributes, page 168.

Description The \_\_fastcall keyword removes the overhead that assures that the hardware stack

does not overflow.

\_\_interrupt

Syntax Follows the generic syntax rules for type attributes that can be used on functions, see

Type attributes, page 165.

Description The \_\_interrupt keyword specifies interrupt functions. To specify one or several

interrupt vectors, use the #pragma vector directive. The range of the interrupt vectors depends on the device used. It is possible to define an interrupt function without a vector,

but then the compiler will not generate an entry in the interrupt vector table.

An interrupt function must have a void return type and cannot have any parameters.

The header file iomaxq.h, which corresponds to the selected device, contains

predefined names for the existing interrupt vectors.

Example #pragma vector=0x0

\_\_interrupt void my\_interrupt\_handler(void);

See also *Interrupt functions*, page 24 and *vector*, page 189.

\_\_intrinsic

**Description** The \_\_intrinsic keyword is reserved for compiler internal use only.

## \_\_io

Syntax Follows the generic syntax rules for memory type attributes that can be used on data

objects, see Type attributes, page 165.

Description The \_\_io memory attribute overrides the default storage of variables given by the

selected data model and places individual variables and constants in register memory. It

is not possible to point to an \_\_io declared object located in the register area.

• Memory space: Register memory area

• Address range: 0-0x3FF

Maximum object size: 2 bytes

• Pointer size: n/a.

Example \_\_io int x;

See also *Memory types*, page 13.

### \_\_monitor

Syntax Follows the generic syntax rules for object attributes, see *Object attributes*, page 168.

Description The \_\_monitor keyword causes interrupts to be disabled during execution of the

function. This allows atomic operations to be performed, such as operations on semaphores that control access to resources by multiple processes. A function declared with the \_\_monitor keyword is equivalent to any other function in all other respects.

See also *Monitor functions*, page 26. Read also about the intrinsic functions *disable interrupt*,

page 192, \_\_enable\_interrupt, page 192, \_\_get\_interrupt\_state, page 192, and

set interrupt state, page 193.

## \_\_near\_func

Syntax Follows the generic syntax rules for memory type attributes that can be used on

functions, see Type attributes, page 165.

Description The \_\_near\_func memory attribute overrides the default storage of functions given by

the selected code model and places individual functions in nearfunc memory. You can also use the \_\_near\_func attribute to create a pointer explicitly pointing to an object located in the nearfunc memory. Nearfunc memory is default in the Small code model.

Storage information • Memory space: Code memory space

• Address range: 0x-0xffff (64 Kbytes)

Maximum size: 65535 bytes.

• Pointer size: 16 bits

See also Code models and memory attributes for function storage, page 21.

## \_\_no\_init

Syntax Follows the generic syntax rules for object attributes, see *Object attributes*, page 168.

that the initialization of the variable, for example at system startup, is suppressed.

Example \_\_no\_init int myarray[10];

### \_\_noreturn

Syntax Follows the generic syntax rules for object attributes, see *Object attributes*, page 168.

Description The \_\_noreturn keyword can be used on a function to inform the compiler that the

function will not return. If you use this keyword on such functions, the compiler can optimize more efficiently. Examples of functions that do not return are about and ovi to

optimize more efficiently. Examples of functions that do not return are  ${\tt abort}$  and  ${\tt exit}.$ 

**Example** \_\_noreturn void terminate(void);

#### root

Syntax Follows the generic syntax rules for object attributes, see *Object attributes*, page 168.

Description A function or variable with the \_\_root attribute is kept whether or not it is referenced

from the rest of the application, provided its module is included. Program modules are

always included and library modules are only included if needed.

**Example** \_\_root int myarray[10];

See also To read more about modules, segments, and the link process, see the IAR Linker and

Library Tools Reference Guide.

Descriptions of extended keywords

# **Pragma directives**

This chapter describes the pragma directives of the MAXQ IAR C Compiler.

The #pragma directive is defined by the ISO/ANSI C standard and is a mechanism for using vendor-specific extensions in a controlled way to make sure that the source code is still portable.

The pragma directives control the behavior of the compiler, for example how it allocates memory for variables and functions, whether it allows extended keywords, and whether it outputs warning messages.

The pragma directives are always enabled in the compiler.

# Summary of pragma directives

The following table lists the pragma directives of the compiler that can be used either with the #pragma preprocessor directive or the \_Pragma() preprocessor operator:

| Pragma directive | Description                                                                                                |
|------------------|----------------------------------------------------------------------------------------------------|
| bitfields        | Controls the order of bitfield members                                                                     |
| constseg         | Places constant variables in a named segment                                                               |
| data_alignment   | Gives a variable a higher (more strict) alignment                                                          |
| dataseg          | Places variables in a named segment                                                                        |
| diag_default     | Changes the severity level of diagnostic messages                                                          |
| diag_error       | Changes the severity level of diagnostic messages                                                          |
| diag_remark      | Changes the severity level of diagnostic messages                                                          |
| diag_suppress    | Suppresses diagnostic messages                                                                             |
| diag_warning     | Changes the severity level of diagnostic messages                                                          |
| include_alias    | Specifies an alias for an include file                                                                     |
| inline           | Inlines a function                                                                                         |
| language         | Controls the IAR Systems language extensions                                                               |
| location         | Specifies the absolute address of a variable, or places groups of functions or variables in named segments |
| message          | Prints a message                                                                                           |

Table 35: Pragma directives summary

| Pragma directive | Description                                                                             |
|------------------|-----------------------------------------------------------------------------------------|
| no_epilogue      | Performs a local return sequence                                                        |
| object_attribute | Changes the definition of a variable or a function                                      |
| optimize         | Specifies the type and level of an optimization                                         |
| pack             | Specifies the alignment of structures and union members                                 |
| required         | Ensures that a symbol that is needed by another symbol is included in the linked output |
| rtmodel          | Adds a runtime model attribute to the module                                            |
| segment          | Declares a segment name to be used by intrinsic functions                               |
| type_attribute   | Changes the declaration and definitions of a variable or function                       |
| vector           | Specifies the vector of an interrupt or trap function                                   |

Table 35: Pragma directives summary (Continued)

**Note:** For portability reasons, see also *Recognized pragma directives* (6.8.6), page 223.

most significant to the least significant bit. This setting remains active until you turn it

# Descriptions of pragma directives

This section gives detailed information about each pragma directive.

#### bitfields

| Syntax      | #pragma bitfie                                                                                                    | <pre>#pragma bitfields={reversed default}</pre>                                         |  |  |
|-------------|----------------------------------------------------------------------------------------------------|-----------------------------------------------------------------------------------------|--|--|
| Parameters  | reversed                                                                                                    | Bitfield members are placed from the most significant bit to the least significant bit. |  |  |
|             | default                                                                                                    | Bitfield members are placed from the least significant bit to the most significant bit. |  |  |
| Description | Use this pragma directive to control the order of bitfield members.                                                                                                    |                                                                                         |  |  |
|             | By default, the MAXQ IAR C Compiler places bitfield members from the least significant bit to the most significant bit in the container type. Use the #pragma bitfields=reversed directive to place the bitfield members from the |                                                                                         |  |  |

off again with the #pragma bitfields=default directive.

### constseg

**Parameters** 

\_\_memoryattribute An optional memory attribute denoting in what memory the

segment will be placed; if not specified, default memory is used.

SEGMENT\_NAME A user-defined segment name; cannot be a segment name

predefined for use by the compiler and linker.

default Uses the default segment for constants.

Description Use this pragma directive to place constant variables in a named segment. The segment

name cannot be a segment name predefined for use by the compiler and linker. The setting remains active until you turn it off again with the #pragma constseg=default

directive.

**Example** #pragma constseg=\_\_data16 MY\_CONSTANTS

const int factorySettings[] = {42, 15, -128, 0};

#pragma constseg=default

# data\_alignment

Syntax #pragma data\_alignment=expression

**Parameters** 

expression A constant which must be a power of two (1, 2, 4, etc.).

Description Use this pragma directive to give a variable a higher (more strict) alignment than it

would otherwise have. It can be used on variables with static and automatic storage

duration.

When you use this directive on variables with automatic storage duration, there is an upper limit on the allowed alignment for each function, determined by the calling

convention used.

## dataseg

**Parameters** 

\_\_memoryattribute An optional memory attribute denoting in what memory the

segment will be placed; if not specified, default memory is used.

SEGMENT\_NAME A user-defined segment name; cannot be a segment name

predefined for use by the compiler and linker.

default Uses the default segment.

Description Use this pragma directive to place variables in a named segment. The segment name

cannot be a segment name predefined for use by the compiler and linker. The variable will not be initialized at startup, and can for this reason not have an initializer, which means it must be declared \_\_no\_init. The setting remains active until you turn it off

again with the #pragma constseg=default directive.

Example #pragma dataseg=\_\_data16 MY\_SEGMENT

\_\_no\_init char myBuffer[1000];

#pragma dataseg=default

## diag\_default

Syntax #pragma diag\_default=tag[,tag,...]

**Parameters** 

tag The number of a diagnostic message, for example the message

number Pe117

Description Use this pragma directive to change the severity level back to default, or to the severity

level defined on the command line by using any of the options --diag\_error, --diag\_remark, --diag\_suppress, or --diag\_warnings, for the diagnostic

messages specified with the tags.

See also *Diagnostics*, page 115.

## diag\_error

Syntax #pragma diag\_error=tag[,tag,...]

**Parameters** 

tag The number of a diagnostic message, for example the message

number Pe117

Description Use this pragma directive to change the severity level to error for the specified

diagnostics.

See also *Diagnostics*, page 115.

diag\_remark

Syntax #pragma diag\_remark=tag[,tag,...]

**Parameters** 

tag The number of a diagnostic message, for example the message

number Pe177

Description Use this pragma directive to change the severity level to remark for the specified

diagnostic messages.

See also Diagnostics, page 115.

diag\_suppress

Syntax #pragma diag\_suppress=tag[,tag,...]

**Parameters** 

tag The number of a diagnostic message, for example the message

number Pe117

**Description** Use this pragma directive to suppress the specified diagnostic messages.

See also *Diagnostics*, page 115.

## diag\_warning

Syntax #pragma diag\_warning=tag[,tag,...]

**Parameters** 

tag The number of a diagnostic message, for example the message

number Pe826

Description Use this pragma directive to change the severity level to warning for the specified

diagnostic messages.

See also *Diagnostics*, page 115.

## include alias

Syntax #pragma include\_alias "orig\_header" "subst\_header"

#pragma include\_alias <orig\_header> <subst\_header>

**Parameters** 

orig\_header The name of a header file for which you want to create an alias.

subst\_header The alias for the original header file.

**Description** Use this pragma directive to provide an alias for a header file. This is useful for

substituting one header file with another, and for specifying an absolute path to a relative

file.

This pragma directive must appear before the corresponding #include directives and

subst\_header must match its corresponding #include directive exactly.

#include <stdio.h>

This example will substitute the relative file stdio.h with a counterpart located

according to the specified path.

See also Include file search procedure, page 112.

## inline

Syntax #pragma inline[=forced]

**Parameters** 

forced Disables the compiler's heuristics and forces inlining.

Description Use this pragma directive to advise the compiler that the function whose declaration

follows immediately after the directive should be inlined—that is, expanded into the body of the calling function. Whether the inlining actually takes place is subject to the

compiler's heuristics.

This is similar to the C++ keyword inline, but has the advantage of being available in

C code.

Specifying #pragma inline=forced disables the compiler's heuristics and forces inlining. If the inlining fails for some reason, for example if it cannot be used with the

function type in question (like printf), an error message is emitted.

## language

Syntax #pragma language={extended|default}

**Parameters** 

extended Turns on the IAR Systems language extensions and turns off the

--strict\_ansi command line option.

Description Use this pragma directive to enable the compiler language extensions or for using the

language settings specified on the command line.

#### location

Syntax #pragma location={address|SEGMENT\_NAME}

**Parameters** 

address The absolute address of the global or static variable for which you

want an absolute location.

SEGMENT\_NAME A user-defined segment name; cannot be a segment name

predefined for use by the compiler and linker.

Description

Use this pragma directive to specify the location—the absolute address—of the global or static variable whose declaration follows the pragma directive. The variable must be declared either \_\_no\_init or const. Alternatively, the directive can take a string specifying a segment for placing either a variable or a function whose declaration follows the pragma directive.

Example

```
#pragma location=0x02
__io char PORT1; /* PORT1 is located at address 2 */
#pragma location="foo"
char PO1; /* PORT1 is located in segment foo */

/* A better way is to use a corresponding mechanism */
#define FLASH _Pragma("location=\"FLASH\"")
...
FLASH int i; /* i is placed in the FLASH segment */
```

See also

Controlling data and function placement in memory, page 39.

## message

Syntax #pragma message(message)

**Parameters** 

message The message that you want to direct to stdout.

Description

Use this pragma directive to make the compiler print a message to stdout when the file

is compiled.

Example: #ifdef TESTING

#pragma message("Testing")

#endif

# no\_epilogue

Syntax #pragma no\_epilogue

Description Use this pragma directive to use a local return sequence instead of a call to the library

routine ?EpilogueN. This pragma directive can be used when a function needs to exist on its own as in for example a bootloader that needs to be independent of the libraries it

is replacing.

Example #pragma no\_epilogue

```
void bootloader(void) @"BOOTSECTOR" \{\ldots
```

## object\_attribute

Parameters For a list of object attributes that can be used with this pragma directive, see *Object* 

attributes, page 168.

Description Use this pragma directive to declare a variable or a function with an object attribute. This

directive affects the definition of the identifier that follows immediately after the directive. The object is modified, not its type. Unlike the directive #pragma

type\_attribute that specifies the storing and accessing of a variable or function, it is

not necessary to specify an object attribute in declarations.

Example #pragma object\_attribute=\_\_no\_init

char bar;

See also General syntax rules for extended keywords, page 165.

## optimize

Syntax #pragma optimize=param[, param,...]

**Parameters** 

s Optimizes for speed

Z Optimizes for size

2 | none | 3 | 10w | 6 | medium | 9 | high Specifies the level of optimization

no\_code\_motion Turns off code motion

no\_cse Turns off common subexpression elimination

no\_inline Turns off function inlining

no\_tbaa Turns off type-based alias analysis

no\_unroll Turns off loop unrolling

Description Use this pragma directive to decrease the optimization level, or to turn off some specific

optimizations. This pragma directive only affects the function that follows immediately

after the directive.

Note that it is not possible to optimize for speed and size at the same time. Only one of the  $\mathtt{s}$  and  $\mathtt{z}$  tokens can be used. It is also not possible to use preprocessor macros embedded in this pragma directive. Any such macro will not be expanded by the preprocessor.

**Note:** If you use the #pragma optimize directive to specify an optimization level that is higher than the optimization level you specify using a compiler option, the pragma directive is ignored.

#### Example

```
#pragma optimize=s 9
int small_and_used_often()
{
    ...
}

#pragma optimize=z 9
int big_and_seldom_used()
{
    ...
}
```

## pack

Syntax

```
#pragma pack(n)
#pragma pack()
#pragma pack({push|pop}[,name] [,n])
```

#### **Parameters**

n Sets an optional structure alignment; one of: 1, 2, 4, 8, or 16

Empty list Restores the structure alignment to default push Sets a temporary structure alignment

pop Restores the structure alignment from a temporarily pushed

alignment

name An optional pushed or popped alignment label

#### Description

Use this pragma directive to specify the alignment of structs and union members.

The #pragma pack directive affects declarations of structures following the pragma directive to the next #pragma pack or end of file.

Note that accessing an object that is not aligned at its correct alignment requires code that is both larger and slower than the code needed to access the same kind of object when aligned correctly. If there are many accesses to such fields in the program, it is usually better to construct the correct values in a struct that is not packed, and access this instead.

Also, special care is needed when creating and using pointers to misaligned fields. For direct access to misaligned fields in a packed struct, the compiler will emit the correct (but slower and larger) code when needed. However, when a misaligned field is accessed through a pointer to the field, the normal (smaller and faster) code for accessing the type of the field is used. In the general case, this will not work.

#### Example I

This example declares a structure without using the #pragma pack directive:

```
struct First
{
   char alpha;
   short beta;
};
```

In this example, the structure First is not packed and has the following memory layout:

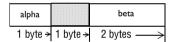

Note that one pad byte has been added.

#### Example 2

This example declares a similar structure using the #pragma pack directive:

```
#pragma pack(1)
struct FirstPacked
{
   char alpha;
   short beta;
};
#pragma pack()
```

In this example, the structure FirstPacked is packed and has the following memory layout:

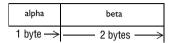

#### Example 3

This example declares a new structure, Second, that contains the structure FirstPacked declared in the previous example. The declaration of Second is not placed inside a #pragma pack block:

```
struct Second
{
   struct FirstPacked first;
   short gamma;
};
```

The following memory layout is used:

| first.alpha | first.beta |          | gamma         |
|-------------|------------|----------|---------------|
| 1 byte →    | 2 bytes>   | 1 byte → | —— 2 bytes —> |

Note that the structure FirstPacked will use the memory layout, size, and alignment described in Example 2. The alignment of the member gamma is 2, which means that alignment of the structure Second will become 2 and one pad byte will be added.

## required

Syntax

#pragma required=symbol

**Parameters** 

symbol

Any statically linked function or variable.

Description

Use this pragma directive to ensure that a symbol which is needed by a second symbol is included in the linked output. The directive must be placed immediately before the second symbol.

Use the directive if the requirement for a symbol is not otherwise visible in the application, for example if a variable is only referenced indirectly through the segment it resides in.

Example const char copyright[] = "Copyright by me";

. . .

#pragma required=copyright

int main[]
{...}

Even if the copyright string is not used by the application, it will still be included by the linker and available in the output.

#### rtmodel

Syntax #pragma rtmodel="key", "value"

**Parameters** 

" key" A text string that specifies the runtime model attribute.

"value" A text string that specifies the value of the runtime model attribute.

Using the special value \* is equivalent to not defining the attribute at

all.

Description Use this pragma directive to add a runtime model attribute to a module, which can be

used by the linker to check consistency between modules.

This pragma directive is useful for enforcing consistency between modules. All modules that are linked together and define the same runtime attribute key must have the same value for the corresponding key, or the special value \*. It can, however, be useful to state explicitly that the module can handle any runtime model.

A module can have several runtime model definitions.

**Note:** The predefined compiler runtime model attributes start with a double underscore. In order to avoid confusion, this style must not be used in the user-defined attributes.

Example #pragma rtmodel="I2C", "ENABLED"

The linker will generate an error if a module that contains this definition is linked with a module that does not have the corresponding runtime model attributes defined.

See also *Checking module consistency*, page 69.

### segment

**Parameters** 

"SEGMENT\_NAME" The name of the segment

\_\_memoryattribute An optional memory attribute denoting in what memory the

segment will be placed; if not specified, default memory is used.

align Aligns the segment part. The value must be a constant integer

expression to the power of two.

Description Use this pragma directive to declare a segment name that can be used by the segment

operators  $\_\_\texttt{segment\_begin}$  and  $\_\_\texttt{segment\_end}.$  All segment declarations for a

specific segment must have the same memory type attribute and alignment.

If an optional memory attribute is used, the return type of the segment operators

\_\_segment\_begin and \_\_segment\_end is:

void \_\_memoryattribute \*.

Example #pragma segment="MYSEG" \_\_data16 2

See also Important language extensions, page 155. For more information about segments and

segment parts, see the chapter Placing code and data.

# type\_attribute

**Syntax** #pragma type\_attribute=type\_attribute[,type\_attribute,...]

Parameters For a list of type attributes that can be used with this pragma directive, see *Type* 

attributes, page 165.

Description Use this pragma directive to specify IAR-specific *type attributes*, which are not part of

the ISO/ANSI C language standard. Note however, that a given type attribute may not

be applicable to all kind of objects.

This directive affects the declaration of the identifier, the next variable, or the next

function that follows immediately after the pragma directive.

Example In the following example, an int object with the memory attribute \_\_data16 is

defined:

#pragma type\_attribute=\_\_data16

int x;

The following declaration, which uses extended keywords, is equivalent:

\_\_data16 int x;

See also See the chapter *Extended keywords* for more details.

vector

Syntax #pragma vector=vector

**Parameters** 

 $vector \qquad \qquad \text{The vector number of an interrupt function.}$ 

Description Use this pragma directive to specify the vector of an interrupt function whose

declaration follows the pragma directive.

Example #pragma vector=0

\_\_interrupt void my\_handler(void);

Descriptions of pragma directives

# **Intrinsic functions**

This chapter gives reference information about the intrinsic functions, a predefined set of functions available in the compiler.

The intrinsic functions provide direct access to low-level processor operations and can be very useful in, for example, time-critical routines. The intrinsic functions compile into inline code, either as a single instruction or as a short sequence of instructions.

# **Intrinsic functions summary**

To use intrinsic functions in an application, include the header file intrinsics.h.

Note that the intrinsic function names start with double underscores, for example:

\_\_disable\_interrupt

The following table summarizes the intrinsic functions:

| Intrinsic function   | Description                        |
|----------------------|------------------------------------|
| clear_watchdog_timer | Clears the watchdog timer          |
| disable_interrupt    | Disables interrupts                |
| enable_interrupt     | Enables interrupts                 |
| get_interrupt_state  | Returns the interrupt state        |
| no_operation         | Inserts a NOP instruction          |
| reenable_interrupt   | Clears the INS bit                 |
| set_interrupt_state  | Restores the interrupt state       |
| set_interrupt_vector | Sets the interrupt vector register |
| swap_bytes           | Swaps the bytes of an argument     |

Table 36: Intrinsic functions summary

# **Descriptions of intrinsic functions**

The following section gives reference information about each intrinsic function.

## \_\_clear\_watchdog\_timer

Syntax void \_\_clear\_watchdog\_timer(void);

Description Clears the watchdog timer.

## \_\_disable\_interrupt

Syntax void \_\_disable\_interrupt(void);

**Description** Disables interrupts by clearing the IGE bit in the IC register.

## \_\_enable\_interrupt

Syntax void \_\_enable\_interrupt(void);

Description Enables interrupts by setting the IGE bit in the IC register. Note that the INS bit must

also be cleared to allow interrupts.

See also reenable interrupt, page 193.

# \_\_get\_interrupt\_state

Syntax \_\_istate\_t \_\_get\_interrupt\_state(void);

Description Returns the global interrupt state, the current interrupt mask register (IMR). The return

value can be used as an argument to the \_\_set\_interrupt\_state intrinsic function,

which will restore the interrupt state.

\_\_disable\_interrupt();

/\* Do something \*/

\_\_set\_interrupt\_state(s);

The advantage of using this sequence of code compared to using

\_\_disable\_interrupt and \_\_enable\_interrupt is that the code in this example

will not enable any interrupts disabled.

## \_\_no\_operation

Syntax void \_\_no\_operation(void);

**Description** Inserts a NOP instruction.

## \_\_reenable\_interrupt

Syntax void \_\_reenable\_interrupt(void);

Description Clears the INS bit in IC to allow further interrupts while inside an interrupt handler. It

is used for implementing interrupt priorities.

# \_\_set\_interrupt\_state

Syntax void \_\_set\_interrupt\_state(\_\_istate\_t);

Description Restores the interrupt state by setting the value returned by the

\_\_get\_interrupt\_state function.

For information about the <code>\_\_istate\_t</code> type, see <code>\_\_get\_interrupt\_state</code>, page 192.

# \_\_set\_interrupt\_vector

Syntax void \_\_set\_interrupt\_vector(\_\_interrupt void (\*)(void));

Description Sets the interrupt vector register (IV) to point to an interrupt handler passed as argument.

This overrides the default interrupt handler in cstartup.s66. Note that the passed

function must be declared \_\_interrupt.

# \_\_swap\_bytes

Syntax unsigned int \_\_swap\_bytes(unsigned int);

Description Swaps the bytes of the argument. This function is only available when compiling for the

MAXQ20 core.

# The preprocessor

This chapter gives a brief overview of the preprocessor, including reference information about the different preprocessor directives, symbols, and other related information.

# Overview of the preprocessor

The preprocessor of the MAXQ IAR C Compiler adheres to the ISO/ANSI standard. The compiler also makes the following preprocessor-related features available to you:

Predefined preprocessor symbols

These symbols allow you to inspect the compile-time environment, for example the time and date of compilation. For details, see *Descriptions of predefined preprocessor symbols*, page 196.

- User-defined preprocessor symbols defined using a compiler option
   In addition to defining your own preprocessor symbols using the #define directive, you can also use the option -D, see -D, page 123.
- Preprocessor extensions

There are several preprocessor extensions, for example many pragma directives; for more information, see the chapter *Pragma directives* in this guide. Read also about the corresponding \_Pragma operator and the other extensions related to the preprocessor, see *Descriptions of miscellaneous preprocessor extensions*, page 198.

Preprocessor output

Use the option --preprocess to direct preprocessor output to a named file, see --preprocess, page 139.

Some parts listed by the ISO/ANSI standard are implementation-defined, for example the character set used in the preprocessor directives and inclusion of bracketed and quoted filenames. To read more about this, see *Preprocessing directives*, page 222.

# **Descriptions of predefined preprocessor symbols**

The following table describes the predefined preprocessor symbols:

| Predefined symbol | Identifies                                                                                                    |
|-------------------|----------------------------------------------------------------------------------------------------|
| BASE_FILE         | A string that identifies the name of the base source file (that is, not the header file), being compiled. See alsoFILE, page 196, and _no_path_in_file_macros, page 135.                                                                                |
| BUILD_NUMBER      | A unique integer that identifies the build number of the compiler currently in use. The build number does not necessarily increase with a compiler that is released later.                                                                              |
| CODE_MODEL        | An integer that identifies the code model in use. The symbol reflects thecode_model option and is defined toCODE_MODEL_SMALL orCODE_MODEL_LARGE These symbolic names can be used when testing theCODE_MODEL symbol.                                     |
| CORE              | An integer that identifies the chip core in use. The symbol reflects the $$ core option and is defined to $\{MAXQ10}\_$ or $\{MAXQ20}\_$ . These symbolic names can be used when testing the $\{CORE}\_$ symbol.                                        |
| DATA_MODEL        | An integer that identifies the data model in use. The symbol reflects thedata_model option and can be defined toDATA_MODEL_SMALL orDATA_MODEL_LARGE                                                                                                    |
| DATE              | A string that identifies the date of compilation, which is returned in the form "Mmm dd yyyy", for example "Oct 30 2005". $^{*}$                                                                                                    |
| FILE              | A string that identifies the name of the file being compiled, which can be the base source file as well as any included header file. See alsoBASE_FILE, page 196, and _no_path_in_file_macros, page 135.*                                               |
| func              | A string that identifies the name of the function in which the symbol is used. This is useful for assertions and other trace utilities. The symbol requires that language extensions are enabled, see -e, page 128. See also PRETTY_FUNCTION, page 197. |

Table 37: Predefined symbols

| Predefined symbol | Identifies                                                                                                    |
|-------------------|----------------------------------------------------------------------------------------------------|
| FUNCTION          | A string that identifies the name of the function in which the symbol is used. This is useful for assertions and other trace utilities. The symbol requires that language extensions are enabled, see -e, page 128. See also PRETTY_FUNCTION, page 197.                                                                                |
| IAR_SYSTEMS_ICC   | An integer that identifies the IAR compiler platform. The current value is 6. Note that the number could be higher in a future version of the product. This symbol can be tested with #ifdef to detect whether the code was compiled by a compiler from IAR Systems.                                                                   |
| ICCMAXQ           | An integer that is set to $1$ when the code is compiled with the MAXQ IAR C Compiler.                                                                                                    |
| LINE              | An integer that identifies the current source line number of the file being compiled, which can be the base source file as well as any included header file.*                                                                                                    |
| LITTLE_ENDIAN     | An integer that identifies the byte order of the microcontroller. For the MAXQ microcontroller families, the value of this symbol is defined to I (TRUE), which means that the byte order is little-endian.                                                                                                    |
| PRETTY_FUNCTION   | A string that identifies the function name, including parameter types and return type, of the function in which the symbol is used, for example "void func(char)". This symbol is useful for assertions and other trace utilities. The symbol requires that language extensions are enabled, see -e, page 128. See alsofunc, page 196. |
| STDC              | An integer that is set to 1, which means the compiler adheres to the ISO/ANSI C standard. This symbol can be tested with #ifdef to detect whether the compiler in use adheres to ISO/ANSI C.*                                                                                                    |
| STDC_VERSION      | An integer that identifies the version of ISO/ANSI C standard in use. The symbols expands to $199409$ L. *                                                                                                    |
| SUBVERSION        | An integer that identifies the version letter of the version number, for example the C in 4.21C, as an ASCII character.                                                                                                    |
| TIME              | A string that identifies the time of compilation in the form $"hh:mm:ss"."$                                                                                                    |

Table 37: Predefined symbols (Continued)

| Predefined symbol | Identifies                                                                                                    |
|-------------------|----------------------------------------------------------------------------------------------------|
| VER               | An integer that identifies the version number of the IAR                                                                           |
|                   | compiler in use. The value of the number is calculated in the                                                                      |
|                   | following way: (100 * the major version number                                                                                     |
|                   | + the minor version number). For example, for                                                                                      |
|                   | compiler version 3.34, 3 is the major version number and 34 is the minor version number. Hence, the value of $\_\_VER\_\_$ is 334. |

Table 37: Predefined symbols (Continued)

# Descriptions of miscellaneous preprocessor extensions

The following section gives reference information about the preprocessor extensions that are available in addition to the predefined symbols, pragma directives, and ISO/ANSI directives.

#### **NDEBUG**

Description

This preprocessor symbol determines whether any assert macros you have written in your application shall be included or not in the built application.

If this symbol is not defined, all assert macros are evaluated. If the symbol is defined, all assert macros are excluded from the compilation. In other words, if the symbol is:

- **defined**, the assert code will *not* be included
- not defined, the assert code will be included

This means that if you have written any assert code and build your application, you should define this symbol to exclude the assert code from the final application.

Note that the assert macro is defined in the assert.h standard include file.

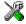

In the IAR Embedded Workbench IDE, the NDEBUG symbol is automatically defined if you build your application in the Release build configuration.

# \_Pragma()

Syntax

\_Pragma("string")

where string follows the syntax of the corresponding pragma directive.

<sup>\*</sup> This symbol is required by the ISO/ANSI standard.

Description This preprocessor operator is part of the C99 standard and can be used, for example, in

defines and has the equivalent effect of the #pragma directive.

Note: The -e option—enable language extensions—does not have to be specified.

Example #if NO\_OPTIMIZE

#define NOOPT \_Pragma("optimize=2")

#else

#define NOOPT

#endif

See also See the chapter *Pragma directives*.

# #warning message

Syntax #warning message

where message can be any string.

**Description** Use this preprocessor directive to produce messages. Typically, this is useful for

assertions and other trace utilities, similar to the way the ISO/ANSI standard #error

directive is used.

# \_\_VA\_ARGS\_\_

```
Syntax #define P(...) __VA_ARGS__
```

#define P(x,y,...)  $x + y + __VA_ARGS__$ 

\_\_VA\_ARGS\_\_ will contain all variadic arguments concatenated, including the

separating commas.

**Description** Variadic macros are the preprocessor macro equivalents of printf style functions.

\_\_\_VA\_ARGS\_\_ is part of the C99 standard.

Example #if DEBUG

#define DEBUG\_TRACE(S,...) printf(S,\_\_VA\_ARGS\_\_)

#else

#define DEBUG\_TRACE(S,...)

#endif

DEBUG\_TRACE("The value is:%d\n",value);

will result in:

printf("The value is:%d\n",value);

Descriptions of miscellaneous preprocessor extensions

# **Library functions**

This chapter gives an introduction to the C library functions. It also lists the header files used for accessing library definitions.

For detailed reference information about the library functions, see the online help system.

# Introduction

The MAXQ IAR C Compiler provides two different libraries:

- IAR DLIB Library is a complete ISO/ANSI C. This library also supports floating-point numbers in IEEE 754 format and it can be configured to include different levels of support for locale, file descriptors, multibyte characters, et cetera.
- IAR CLIB Library is a light-weight library, which is not fully compliant with ISO/ANSI C. Neither does it fully support floating-point numbers in IEEE 754 format.

Note that different customization methods are normally needed for these two libraries. For additional information, see the chapter *The DLIB runtime environment* and *The CLIB runtime environment*, respectively.

For detailed information about the library functions, see the online documentation supplied with the product. There is also keyword reference information for the DLIB library functions. To obtain reference information for a function, select the function name in the editor window and press F1.

For additional information about library functions, see the chapter *Implementation-defined behavior* in this guide.

#### **HEADER FILES**

Your application program gains access to library definitions through header files, which it incorporates using the #include directive. The definitions are divided into a number of different header files, each covering a particular functional area, letting you include just those that are required.

It is essential to include the appropriate header file before making any reference to its definitions. Failure to do so can cause the call to fail during execution, or generate error or warning messages at compile time or link time.

#### **LIBRARY OBJECT FILES**

Most of the library definitions can be used without modification, that is, directly from the library object files that are supplied with the product. For information about how to choose a runtime library, see *Basic settings for project configuration*, page 5. The linker will include only those routines that are required—directly or indirectly—by your application.

#### **REENTRANCY**

A function that can be simultaneously invoked in the main application and in any number of interrupts is reentrant. A library function that uses statically allocated data is therefore not reentrant. Most parts of the DLIB library are reentrant, but the following functions and parts are not reentrant:

| atexit         | Needs static data                             |
|----------------|-----------------------------------------------|
| heap functions | Need static data for memory allocation tables |

strerror Needs static data

Strtok

Designed by ISO/ANSI standard to need static data

I/O

Every function that uses files in some way. This includes

Every function that uses files in some way. This includes printf, scanf, getchar, and putchar. The functions sprintf and sscanf are not included.

In addition, some functions share the same storage for errno. These functions are not reentrant, since an errno value resulting from one of these functions can be destroyed by a subsequent use of the function before it has been read. Among these functions are:

```
exp, exp10, ldexp, log, log10, pow, sqrt, acos, asin, atan2, cosh, sinh, strtod, strtol, strtoul
```

#### Remedies for this are:

- Do not use non-reentrant functions in interrupt service routines
- Guard calls to a non-reentrant function by a mutex, or a secure region, etc.

# IAR DLIB Library

The IAR DLIB Library provides most of the important C library definitions that apply to embedded systems. These are of the following types:

 Adherence to a free-standing implementation of the ISO/ANSI standard for the programming language C. For additional information, see the chapter Implementation-defined behavior in this guide.

- Standard C library definitions, for user programs.
- CSTARTUP, the module containing the start-up code. It is described in the chapter *The DLIB runtime environment* in this guide.
- Runtime support libraries; for example low-level floating-point routines.
- Intrinsic functions, allowing low-level use of MAXQ features. See the chapter *Intrinsic functions* for more information.

In addition, the IAR DLIB Library includes some added C functionality, partly taken from the C99 standard, see *Added C functionality*, page 204.

#### **C HEADER FILES**

This section lists the header files specific to the DLIB library C definitions. Header files may additionally contain target-specific definitions; these are documented in the chapter *Compiler extensions*.

The following table lists the C header files:

| Header file | Usage                                             |
|-------------|---------------------------------------------------|
| assert.h    | Enforcing assertions when functions execute       |
| ctype.h     | Classifying characters                            |
| errno.h     | Testing error codes reported by library functions |
| float.h     | Testing floating-point type properties            |
| iso646.h    | Using Amendment I—iso646.h standard header        |
| limits.h    | Testing integer type properties                   |
| locale.h    | Adapting to different cultural conventions        |
| math.h      | Computing common mathematical functions           |
| setjmp.h    | Executing non-local goto statements               |
| signal.h    | Controlling various exceptional conditions        |
| stdarg.h    | Accessing a varying number of arguments           |
| stdbool.h   | Adds support for the bool data type in C.         |
| stddef.h    | Defining several useful types and macros          |
| stdio.h     | Performing input and output                       |
| stdlib.h    | Performing a variety of operations                |
| string.h    | Manipulating several kinds of strings             |
| time.h      | Converting between various time and date formats  |
| wchar.h     | Support for wide characters                       |
| wctype.h    | Classifying wide characters                       |

Table 38: Traditional standard C header files—DLIB

#### LIBRARY FUNCTIONS AS INTRINSIC FUNCTIONS

The following C library functions will under some circumstances be handled as intrinsic functions and will generate inline code instead of an ordinary function call:

memcpy memset strcat strcmp strcpy strlen

#### ADDED C FUNCTIONALITY

The IAR DLIB Library includes some added C functionality, partly taken from the C99 standard.

The following include files provide these features:

- ctype.h
- inttypes.h
- math.h
- stdbool.h
- stdint.h
- stdio.h
- stdlib.h
- wchar.h
- wctype.h

#### ctype.h

In ctype.h, the C99 function isblank is defined.

#### inttypes.h

This include file defines the formatters for all types defined in stdin.h to be used by the functions printf, scanf, and all their variants.

#### math.h

In math.h all functions exist in a float variant and a long double variant, suffixed by f and 1 respectively. For example, sinf and sinl.

The following C99 macro symbols are defined:

HUGE\_VALF, HUGE\_VALL, INFINITY, NAN, FP\_INFINITE, FP\_NAN, FP\_NORMAL, FP\_SUBNORMAL, FP\_ZERO, MATH\_ERRNO, MATH\_ERREXCEPT, math\_errhandling.

The following C99 macro functions are defined:

fpclassify, signbit, isfinite, isinf, isnan, isnormal, isgreater, isless, islessequal, islessgreater, isunordered.

The following C99 type definitions are added:

```
float_t, double_t.
```

#### stdbool.h

This include file makes the bool type available if the **Allow IAR extensions** (-e) option is used.

#### stdint.h

This include file provides integer characteristics.

#### stdio.h

In stdio.h, the following C99 functions are defined:

```
vscanf, vfscanf, vsscanf, vsnprintf, snprintf
```

The functions printf, scanf, and all their variants have added functionality from the C99 standard. For reference information about these functions, see the library reference available from the **Help** menu.

The following functions providing I/O functionality for libraries built without FILE support are definded:

```
__write_array Corresponds to fwrite on stdout.
__ungetchar Corresponds to ungetc on stdout.
__gets Corresponds to fgets on stdin.
```

#### stdlib.h

In stdlib.h, the following C99 functions are defined:

```
_Exit, llabs, lldiv, strtoll, strtoull, atoll, strtof, strtold.
```

The function strtod has added functionality from the C99 standard. For reference information about this functions, see the library reference available from the **Help** menu.

The \_\_qsortbb1 function is defined; it provides sorting using a bubble sort algorithm. This is useful for applications that have a limited stack.

#### wchar.h

In wchar.h, the following C99 functions are defined:

vfwscanf, vswscanf, vwscanf, wcstof, wcstolb.

#### wctype.h

In wctype.h, the C99 function iswblank is defined.

# **IAR CLIB Library**

The IAR CLIB Library provides most of the important C library definitions that apply to embedded systems. These are of the following types:

- Standard C library definitions available for user programs. These are documented in this chapter.
- The system startup code. It is described in the chapter The CLIB runtime environment in this guide.
- Runtime support libraries; for example low-level floating-point routines.
- Intrinsic functions, allowing low-level use of MAXQ features. See the chapter Intrinsic functions for more information.

#### LIBRARY DEFINITIONS SUMMARY

This following table lists the header files specific to the CLIB library:

| Header file | Description                                                        |
|-------------|--------------------------------------------------------------------|
| assert.h    | Assertions                                                         |
| errno.h     | Error return values                                                |
| float.h     | Limits and sizes of floating-point types                           |
| iccbutl.h   | Low-level routines                                                 |
| limits.h    | Limits and sizes of integral types                                 |
| math.h      | Mathematics                                                        |
| setjmp.h    | Non-local jumps                                                    |
| stdarg.h    | Variable arguments                                                 |
| stdbool.h   | Adds support for the $\verb bool $ data type in C                  |
| stddef.h    | Common definitions including size_t, NULL, ptrdiff_t, and offsetof |
| stdio.h     | Input/output                                                       |
| stdlib.h    | General utilities                                                  |

Table 39: IAR CLIB Library header files

| Header file | Description     |
|-------------|-----------------|
| string.h    | String handling |

Table 39: IAR CLIB Library header files (Continued)

# **S**egment reference

The MAXQ IAR C Compiler places code and data into named segments which are referred to by the IAR XLINK Linker. Details about the segments are required for programming assembler language modules, and are also useful when interpreting the assembler language output from the compiler.

For more information about segments, see the chapter Placing code and data.

# Summary of segments

The table below lists the segments that are available in the MAXQ IAR C Compiler:

| Segment   | Description                                                                                |
|-----------|--------------------------------------------------------------------------------------------|
| CODE      | Holdsnear_func program code and constant data when compiling                               |
|           | using theplace_const_in_code compiler option.                                              |
| CSTACK    | Holds the stack used by C programs.                                                        |
| DATA8_AC  | Holdsdata8 located constant data.                                                          |
| DATA8_AN  | Holdsdata8 located uninitialized data.                                                     |
| DATA8_C   | Holdsdata8 constant data, unless theplace_const_in_code compiler option is used.           |
| DATA8_I   | Holdsdata8 static and global initialized variables.                                        |
| DATA8_ID  | Holds initial values for $\_\_data8$ static and global variables in <code>DATA8_I</code> . |
| DATA8_N   | Holdsno_initdata8 static and global variables.                                             |
| DATA8_Z   | Holds zero-initializeddata8 static and global variables.                                   |
| DATA16_AC | Holdsdata16 located constant data.                                                         |
| DATA16_AN | Holdsdata16 located uninitialized data.                                                    |
| DATA16_C  | Holdsdata16 constant data, unless theplace_const_in_code compiler option is used.          |
| DATA16_I  | Holdsdata16 static and global initialized variables.                                       |
| DATA16_ID | Holds initial values fordata16 static and global variables in DATA16_I.                    |
| DATA16_N  | Holdsno_initdata8 static and global variables.                                             |
| DATA16_Z  | Holds zero-initializeddata8 static and global variables.                                   |
| FARCODE   | Holdsfar_func program code.                                                                |

Table 40: Segment summary

| Segment | Description                                   |
|---------|-----------------------------------------------|
| HEAP    | Holds the heap data used by malloc and free.  |
| LCODE   | Holds program code in the Large code model.   |
| RCODE   | Holds the startup code and interrupt vectors. |

Table 40: Segment summary (Continued)

# **Descriptions of segments**

This section gives reference information about each segment.

The segments are placed in memory by using the segment placement linker directives -Z and -P, for sequential and packed placement, respectively. Some segments cannot use packed placement, as their contents must be contiguous.

In each description, the segment memory type—CODE, DATA, or IDATA—indicates whether the segment should be placed in ROM or RAM memory; see Table 7, *XLINK segment memory types*, page 30.

For information about the  $\neg z$  and the  $\neg P$  directives, see the IAR Linker and Library Tools Reference Guide.

For information about how to define segments in the linker command file, see *Customizing the linker command file*, page 31.

For detailed information about the extended keywords mentioned here, see the chapter *Extended keywords*.

#### CODE

Description Holds \_\_near\_func program code in the Small code model.

Segment memory type CODE

Memory placement 0x0-0xFFFF

Access type Read-only

#### **CSTACK**

**Description** Holds the internal data stack.

Segment memory type DATA

Memory placement This segment must be placed in the first 64 Kbytes of memory.

Access type Read/write

See also The stack, page 36.

# DATA8 AC

Description Holds \_\_data8 located constant data.

Segments containing located data need no further configuration because they have already been assigned addresses prior to linking. *Located* means being placed at an absolute location using the @ operator or the #pragma location directive.

# DATA8 AN

Description Holds \_\_data8 located uninitialized data.

Segments containing located data need no further configuration because they have already been assigned addresses prior to linking. *Located* means being placed at an absolute location using the @ operator or the #pragma location directive.

#### DATA8 C

Description Holds \_\_data8 constant data, unless the --place\_const\_in\_code compiler option

is used.

Segment memory type CONST

Memory placement 0x0-0xFF

Access type Read-only

# DATA8 I

Description Holds \_\_data8 static and global initialized variables initialized by copying from the

segment DATA8\_ID at application startup.

This segment cannot be placed in memory by using the -P directive for packed placement, because the contents must be contiguous. Instead, when you define this

segment in the linker command file, the -Z directive must be used.

Segment memory type DATA

Memory placement  $0 \times 0 - 0 \times FF$ 

Access type Read/write

#### DATA8 ID

Description Holds initial values for \_\_data8 static and global variables in the DATA8\_I segment.

These values are copied from DATA8\_ID to DATA8\_I at application startup.

This segment cannot be placed in memory by using the -P directive for packed placement, because the contents must be contiguous. Instead, when you define this

segment in the linker command file, the -Z directive must be used.

Segment memory type CONST

Memory placement 0x100-0x7FFF

Access type Read-only

# DATA8 N

Description Holds static and global \_\_no\_init \_\_data8 variables.

Segment memory type DATA

Placement 0x0-0xFF

Access type Read/write

# DATA8\_Z

Description Holds zero-initialized \_\_data8 static and global variables.

This segment cannot be placed in memory by using the -P directive for packed placement, because the contents must be contiguous. Instead, when you define this

segment in the linker command file, the -Z directive must be used.

Segment memory type DATA

Memory placement 0x0-0xFF

Access type Read/write

# DATA 16\_AC

Description Holds \_\_data16 located constant data.

Segments containing located data need no further configuration because they have already been assigned addresses prior to linking. *Located* means being placed at an absolute location using the @ operator or the #pragma location directive.

#### DATA16 AN

Description Holds \_\_data16 located uninitialized data.

Segments containing located data need no further configuration because they have already been assigned addresses prior to linking. *Located* means being placed at an absolute location using the @ operator or the #pragma location directive.

# DATA16 C

Description Holds \_\_data16 constant data, unless the --place\_const\_in\_code compiler option

is used.

Segment memory type CONST

Memory placement Occupies code memory 0x100-0x7FFF visible in data memory 0x8100-0xFFFF.

Access type Read-only

# DATA 16 I

Description Holds \_\_data16 static and global initialized variables initialized by copying from the

segment DATA16\_ID at application startup.

This segment cannot be placed in memory by using the -P directive for packed placement, because the contents must be contiguous. Instead, when you define this

segment in the linker command file, the -Z directive must be used.

Segment memory type DATA

Memory placement This segment must be placed in the first 64 Kbytes of memory.

Access type Read/write

# DATA 16 ID

Description Holds initial values for \_\_data16 static and global variables in the DATA16\_I segment.

These values are copied from DATA16\_ID to DATA16\_I at application startup.

This segment cannot be placed in memory by using the -P directive for packed placement, because the contents must be contiguous. Instead, when you define this

segment in the linker command file, the -Z directive must be used.

Segment memory type CONST

Memory placement Occupies code memory 0x100-0x7FFF visible in data memory 0x8100-0xFFFF.

Access type Read-only

# DATA 16 N

**Description** Holds static and global \_\_no\_init \_\_data16 variables.

Segment memory type DATA

Placement This segment must be placed in the first 64 Kbytes of memory.

Access type Read/write

# DATA16 Z

**Description** Holds zero-initialized \_\_data16 static and global variables.

This segment cannot be placed in memory by using the -P directive for packed placement, because the contents must be contiguous. Instead, when you define this

segment in the linker command file, the -Z directive must be used.

Segment memory type DATA

Memory placement This segment must be placed in the first 64 Kbytes of memory.

Access type Read/write

#### **FARCODE**

Description Holds \_\_far\_func program code in the Small code model.

Segment memory type CODE

Memory placement 0x10000-0x1FFFF

Access type Read-only

# **HEAP**

Description Holds the heap used for dynamically allocated data, in other words data allocated by

malloc and free.

Segment memory type DATA

Memory placement 0x0-0xFFFF

Access type Read/write

See also The heap, page 37.

#### **LCODE**

Description Holds the program code in the Large code model.

Segment memory type CODE

Memory placement 0x0-0x1FFFF

Access type Read-only

#### **RCODE**

**Description** Holds the startup code and the interrupt vectors.

This segment cannot be placed in memory by using the -P directive for packed placement, because the contents must be contiguous. Instead, when you define this

segment in the linker command file, the -z directive must be used.

Segment memory type CODE

Memory placement This segment must be placed at the address where the chip starts executing after reset.

Access type Read-only

# Implementation-defined behavior

This chapter describes how the MAXQ IAR C Compiler handles the implementation-defined areas of the C language.

ISO 9899:1990, the International Organization for Standardization standard - Programming Languages - C (revision and redesign of ANSI X3.159-1989, American National Standard), changed by the ISO Amendment 1:1994, Technical Corrigendum 1, and Technical Corrigendum 2, contains an appendix called Portability Issues. The ISO appendix lists areas of the C language that ISO leaves open to each particular implementation.

Note: The MAXQ IAR C Compiler adheres to a freestanding implementation of the ISO standard for the C programming language. This means that parts of a standard library can be excluded in the implementation.

# **Descriptions of implementation-defined behavior**

This section follows the same order as the ISO appendix. Each item covered includes references to the ISO chapter and section (in parenthesis) that explains the implementation-defined behavior.

#### TRANSLATION

#### Diagnostics (5.1.1.3)

Diagnostics are produced in the form:

filename, linenumber level[tag]: message

where filename is the name of the source file in which the error was encountered, linenumber is the line number at which the compiler detected the error, level is the level of seriousness of the message (remark, warning, error, or fatal error), tag is a unique tag that identifies the message, and message is an explanatory message, possibly several lines.

#### **ENVIRONMENT**

#### Arguments to main (5.1.2.2.2.1)

The function called at program startup is called main. There is no prototype declared for main, and the only definition supported for main is:

```
int main(void)
```

To change this behavior for the IAR CLIB runtime environment, see *Customizing system initialization*, page 79. To change this behavior for the IAR DLIB runtime environment, see *Customizing system initialization*, page 59.

#### Interactive devices (5.1.2.3)

The streams stdin and stdout are treated as interactive devices.

#### **IDENTIFIERS**

# Significant characters without external linkage (6.1.2)

The number of significant initial characters in an identifier without external linkage is 200.

# Significant characters with external linkage (6.1.2)

The number of significant initial characters in an identifier with external linkage is 200.

#### Case distinctions are significant (6.1.2)

Identifiers with external linkage are treated as case-sensitive.

#### **CHARACTERS**

#### Source and execution character sets (5.2.1)

The source character set is the set of legal characters that can appear in source files. The default source character set is the standard ASCII character set. However, if you use the command line option --enable\_multibytes, the source character set will be the host computer's default character set.

The execution character set is the set of legal characters that can appear in the execution environment. The default execution character set is the standard ASCII character set. However, if you use the command line option <code>--enable\_multibytes</code>, the execution character set will be the host computer's default character set. The IAR DLIB Library needs a multibyte character scanner to support a multibyte execution character set. The IAR CLIB Library does not support multibyte characters.

See Locale, page 63.

#### Bits per character in execution character set (5.2.4.2.1)

The number of bits in a character is represented by the manifest constant CHAR\_BIT. The standard include file limits.h defines CHAR\_BIT as 8.

#### Mapping of characters (6.1.3.4)

The mapping of members of the source character set (in character and string literals) to members of the execution character set is made in a one-to-one way. In other words, the same representation value is used for each member in the character sets except for the escape sequences listed in the ISO standard.

#### Unrepresented character constants (6.1.3.4)

The value of an integer character constant that contains a character or escape sequence not represented in the basic execution character set or in the extended character set for a wide character constant generates a diagnostic message, and will be truncated to fit the execution character set.

#### Character constant with more than one character (6.1.3.4)

An integer character constant that contains more than one character will be treated as an integer constant. The value will be calculated by treating the leftmost character as the most significant character, and the rightmost character as the least significant character, in an integer constant. A diagnostic message will be issued if the value cannot be represented in an integer constant.

A wide character constant that contains more than one multibyte character generates a diagnostic message.

# Converting multibyte characters (6.1.3.4)

The only locale supported—that is, the only locale supplied with the IAR C Compiler—is the 'C' locale. If you use the command line option --enable\_multibytes, the IAR DLIB Library will support multibyte characters if you add a locale with multibyte support or a multibyte character scanner to the library. The IAR CLIB Library does not support multibyte characters.

See Locale, page 63.

# Range of 'plain' char (6.2.1.1)

A 'plain' char has the same range as an unsigned char.

#### **INTEGERS**

#### Range of integer values (6.1.2.5)

The representation of integer values are in the two's complement form. The most significant bit holds the sign; 1 for negative, 0 for positive and zero.

See *Basic data types*, page 146, for information about the ranges for the different integer types.

#### Demotion of integers (6.2.1.2)

Converting an integer to a shorter signed integer is made by truncation. If the value cannot be represented when converting an unsigned integer to a signed integer of equal length, the bit-pattern remains the same. In other words, a large enough value will be converted into a negative value.

#### Signed bitwise operations (6.3)

Bitwise operations on signed integers work the same way as bitwise operations on unsigned integers; in other words, the sign-bit will be treated as any other bit.

#### Sign of the remainder on integer division (6.3.5)

The sign of the remainder on integer division is the same as the sign of the dividend.

#### Negative valued signed right shifts (6.3.7)

The result of a right-shift of a negative-valued signed integral type preserves the sign-bit. For example, shifting <code>0xff00</code> down one step yields <code>0xff80</code>.

#### FLOATING POINT

#### Representation of floating-point values (6.1.2.5)

The representation and sets of the various floating-point numbers adheres to IEEE 854–1987. A typical floating-point number is built up of a sign-bit (s), a biased exponent (e), and a mantissa (m).

See *Floating-point types*, page 147, for information about the ranges and sizes for the different floating-point types: float and double.

#### Converting integer values to floating-point values (6.2.1.3)

When an integral number is cast to a floating-point value that cannot exactly represent the value, the value is rounded (up or down) to the nearest suitable value.

#### Demoting floating-point values (6.2.1.4)

When a floating-point value is converted to a floating-point value of narrower type that cannot exactly represent the value, the value is rounded (up or down) to the nearest suitable value.

#### **ARRAYS AND POINTERS**

#### size\_t (6.3.3.4, 7.1.1)

See *size t*, page 149, for information about size\_t.

#### Conversion from/to pointers (6.3.4)

See *Casting*, page 149, for information about casting of data pointers and function pointers.

#### ptrdiff t (6.3.6, 7.1.1)

See *ptrdiff t*, page 149, for information about the ptrdiff\_t.

#### **REGISTERS**

#### Honoring the register keyword (6.5.1)

User requests for register variables are not honored.

#### STRUCTURES, UNIONS, ENUMERATIONS, AND BITFIELDS

#### Improper access to a union (6.3.2.3)

If a union gets its value stored through a member and is then accessed using a member of a different type, the result is solely dependent on the internal storage of the first member.

#### Padding and alignment of structure members (6.5.2.1)

See the section *Basic data types*, page 146, for information about the alignment requirement for data objects.

#### Sign of 'plain' bitfields (6.5.2.1)

A 'plain' int bitfield is treated as a signed int bitfield. All integer types are allowed as bitfields.

#### Allocation order of bitfields within a unit (6.5.2.1)

Bitfields are allocated within an integer from least-significant to most-significant bit.

#### Can bitfields straddle a storage-unit boundary (6.5.2.1)

Bitfields cannot straddle a storage-unit boundary for the chosen bitfield integer type.

#### Integer type chosen to represent enumeration types (6.5.2.2)

The chosen integer type for a specific enumeration type depends on the enumeration constants defined for the enumeration type. The chosen integer type is the smallest possible.

#### **QUALIFIERS**

#### Access to volatile objects (6.5.3)

Any reference to an object with volatile qualified type is an access.

#### **DECLARATORS**

#### Maximum numbers of declarators (6.5.4)

The number of declarators is not limited. The number is limited only by the available memory.

#### **STATEMENTS**

#### Maximum number of case statements (6.6.4.2)

The number of case statements (case values) in a switch statement is not limited. The number is limited only by the available memory.

#### PREPROCESSING DIRECTIVES

#### Character constants and conditional inclusion (6.8.1)

The character set used in the preprocessor directives is the same as the execution character set. The preprocessor recognizes negative character values if a 'plain' character is treated as a signed character.

#### Including bracketed filenames (6.8.2)

For file specifications enclosed in angle brackets, the preprocessor does not search directories of the parent files. A parent file is the file that contains the #include directive. Instead, it begins by searching for the file in the directories specified on the compiler command line.

#### Including quoted filenames (6.8.2)

For file specifications enclosed in quotes, the preprocessor directory search begins with the directories of the parent file, then proceeds through the directories of any grandparent files. Thus, searching begins relative to the directory containing the source file currently being processed. If there is no grandparent file and the file has not been found, the search continues as if the filename was enclosed in angle brackets.

#### Character sequences (6.8.2)

Preprocessor directives use the source character set, with the exception of escape sequences. Thus, to specify a path for an include file, use only one backslash:

```
#include "mydirectory\myfile"
```

Within source code, two backslashes are necessary:

```
file = fopen("mydirectory\\myfile", "rt");
```

# Recognized pragma directives (6.8.6)

In addition to the pragma directives described in the chapter *Pragma directives*, the following directives are recognized but will have no effect:

```
alignment
ARGSUSED
baseaddr
can instantiate
codeseg
cspy_support
define_type_info
do_not_instantiate
function
hdrstop
instantiate
keep_definition
memory
module name
none
no_pch
NOTREACHED
```

```
once
__printf_args
public_equ
__scanf_args
system_include
VARARGS
warnings
```

#### Default DATE and TIME (6.8.8)

The definitions for \_\_TIME\_\_ and \_\_DATE\_\_ are always available.

#### IAR DLIB LIBRARY FUNCTIONS

The information in this section is valid only if the runtime library configuration you have chosen supports file descriptors. See the chapter *The DLIB runtime environment* for more information about runtime library configurations.

#### **NULL** macro (7.1.6)

The NULL macro is defined to 0.

#### Diagnostic printed by the assert function (7.2)

The assert () function prints:

filename: linenr expression -- assertion failed

when the parameter evaluates to zero.

#### Domain errors (7.5.1)

NaN (Not a Number) will be returned by the mathematic functions on domain errors.

# Underflow of floating-point values sets errno to ERANGE (7.5.1)

The mathematics functions set the integer expression errno to ERANGE (a macro in errno.h) on underflow range errors.

# fmod() functionality (7.5.6.4)

If the second argument to fmod() is zero, the function returns NaN; errno is set to EDOM.

# signal() (7.7.1.1)

The signal part of the library is not supported.

**Note:** Low-level interface functions exist in the library, but will not perform anything. Use the template source code to implement application-specific signal handling. See *Signal and raise*, page 66.

#### Terminating newline character (7.9.2)

stdout stream functions recognize either newline or end of file (EOF) as the terminating character for a line.

#### Blank lines (7.9.2)

Space characters written to the stdout stream immediately before a newline character are preserved. There is no way to read the line through the stdin stream that was written through the stdout stream.

#### Null characters appended to data written to binary streams (7.9.2)

No null characters are appended to data written to binary streams.

#### Files (7.9.3)

Whether a write operation on a text stream causes the associated file to be truncated beyond that point, depends on the application-specific implementation of the low-level file routines. See *File input and output*, page 62.

#### remove() (7.9.4.1)

The effect of a remove operation on an open file depends on the application-specific implementation of the low-level file routines. See *File input and output*, page 62.

#### rename() (7.9.4.2)

The effect of renaming a file to an already existing filename depends on the application-specific implementation of the low-level file routines. See *File input and output*, page 62.

#### %p in printf() (7.9.6.1)

The argument to a %p conversion specifier, print pointer, to printf() is treated as having the type void \*. The value will be printed as a hexadecimal number, similar to using the %x conversion specifier.

# %p in scanf() (7.9.6.2)

The %p conversion specifier, scan pointer, to scanf() reads a hexadecimal number and converts it into a value with the type void \*.

#### Reading ranges in scanf() (7.9.6.2)

A - (dash) character is always treated as a range symbol.

#### File position errors (7.9.9.1, 7.9.9.4)

On file position errors, the functions fgetpos and ftell store EFPOS in errno.

#### Message generated by perror() (7.9.10.4)

The generated message is:

usersuppliedprefix:errormessage

#### Allocating zero bytes of memory (7.10.3)

The calloc(), malloc(), and realloc() functions accept zero as an argument. Memory will be allocated, a valid pointer to that memory is returned, and the memory block can be modified later by realloc.

#### Behavior of abort() (7.10.4.1)

The abort () function does not flush stream buffers, and it does not handle files, because this is an unsupported feature.

# Behavior of exit() (7.10.4.3)

The argument passed to the exit function will be the return value returned by the main function to estartup.

#### **Environment (7.10.4.4)**

The set of available environment names and the method for altering the environment list is described in *Environment interaction*, page 65.

#### system() (7.10.4.5)

How the command processor works depends on how you have implemented the system function. See *Environment interaction*, page 65.

#### Message returned by strerror() (7.11.6.2)

The messages returned by strerror() depending on the argument is:

| Argument | Message      |
|----------|--------------|
| EZERO    | no error     |
| EDOM     | domain error |

Table 41: Message returned by strerror()—IAR DLIB library

| Argument   | Message                   |
|------------|---------------------------|
| ERANGE     | range error               |
| EFPOS      | file positioning error    |
| EILSEQ     | multi-byte encoding error |
| <0    >99  | unknown error             |
| all others | error nnn                 |

Table 41: Message returned by strerror()—IAR DLIB library (Continued)

#### The time zone (7.12.1)

The local time zone and daylight savings time implementation is described in *Time*, page 67.

#### clock() (7.12.2.1)

From where the system clock starts counting depends on how you have implemented the clock function. See *Time*, page 67.

#### IAR CLIB LIBRARY FUNCTIONS

#### NULL macro (7.1.6)

The NULL macro is defined to (void \*) 0.

# Diagnostic printed by the assert function (7.2)

The assert () function prints:

Assertion failed: expression, file Filename, line linenumber when the parameter evaluates to zero.

# Domain errors (7.5.1)

HUGE\_VAL, the largest representable value in a double floating-point type, will be returned by the mathematic functions on domain errors.

# Underflow of floating-point values sets errno to ERANGE (7.5.1)

The mathematics functions set the integer expression errno to ERANGE (a macro in errno.h) on underflow range errors.

# fmod() functionality (7.5.6.4)

If the second argument to fmod() is zero, the function returns zero (it does not change the integer expression errno).

# signal() (7.7.1.1)

The signal part of the library is not supported.

#### Terminating newline character (7.9.2)

stdout stream functions recognize either newline or end of file (EOF) as the terminating character for a line.

#### Blank lines (7.9.2)

Space characters written to the stdout stream immediately before a newline character are preserved. There is no way to read the line through the stdin stream that was written through the stdout stream.

#### Null characters appended to data written to binary streams (7.9.2)

There are no binary streams implemented.

#### Files (7.9.3)

There are no other streams than stdin and stdout. This means that a file system is not implemented.

#### remove() (7.9.4.1)

There are no other streams than stdin and stdout. This means that a file system is not implemented.

#### rename() (7.9.4.2)

There are no other streams than stdin and stdout. This means that a file system is not implemented.

#### %p in printf() (7.9.6.1)

The argument to a %p conversion specifier, print pointer, to printf() is treated as having the type 'char \*'. The value will be printed as a hexadecimal number, similar to using the %x conversion specifier.

#### %p in scanf() (7.9.6.2)

The %p conversion specifier, scan pointer, to scanf() reads a hexadecimal number and converts it into a value with the type 'void \*'.

#### Reading ranges in scanf() (7.9.6.2)

A - (dash) character is always treated explicitly as a - character.

# File position errors (7.9.9.1, 7.9.9.4)

There are no other streams than stdin and stdout. This means that a file system is not implemented.

#### Message generated by perror() (7.9.10.4)

perror() is not supported.

#### Allocating zero bytes of memory (7.10.3)

The calloc(), malloc(), and realloc() functions accept zero as an argument. Memory will be allocated, a valid pointer to that memory is returned, and the memory block can be modified later by realloc.

#### Behavior of abort() (7.10.4.1)

The abort () function does not flush stream buffers, and it does not handle files, because this is an unsupported feature.

# Behavior of exit() (7.10.4.3)

The exit() function does not return.

# **Environment (7.10.4.4)**

Environments are not supported.

# system() (7.10.4.5)

The system() function is not supported.

# Message returned by strerror() (7.11.6.2)

The messages returned by strerror() depending on the argument are:

| Argument   | Message       |
|------------|---------------|
| EZERO      | no error      |
| EDOM       | domain error  |
| ERANGE     | range error   |
| <0    >99  | unknown error |
| all others | error No.xx   |

Table 42: Message returned by strerror()—IAR CLIB library

# The time zone (7.12.1)

The time zone function is not supported.

# clock() (7.12.2.1)

The clock() function is not supported.

| A                                            | single-value initialization                  |
|----------------------------------------------|----------------------------------------------|
| abort                                        | assembler code                               |
| implementation-defined behavior (CLIB)       | calling from C                               |
| absolute location data, placing at (@)       | assembler labels, making public (public_equ) |
| accumulators (compiler option)               | assembler output file85                      |
| accumulators (runtime model attribute)       | implementation-defined behavior of (CLIB)    |
| alignment                                    | including in application                     |
| forcing stricter (#pragma data_alignment)177 | assert.h (CLIB header file)                  |
| in structures (#pragma pack)                 | assert.h (DLIB header file)                  |
| in structures, causing problems102           | atoll, C99 extension                         |
| of an object (ALIGNOF)                       | atomic operations                            |
| alignment (pragma directive)                 | object                                       |
| ALIGNOF (operator)                           | type                                         |
| anonymous structures                         | auto variables                               |
| anonymous symbols, creating                  | at function entrance                         |
| building, overview of                        | using in inline assembler code               |
| architecture, MAXQ                           |                                              |
| ARGFRAME (assembler directive)               | Barr, Michael xix                            |
| ARGSUSED (pragma directive)                  | baseaddr (pragma directive)                  |
| designated initializers in                   | binary streams (CLIB)                        |
| hints                                        | binary streams (DLIB)                        |
| implementation-defined behavior              | bit negation                                 |
| incomplete at end of structs                 | bitfields                                    |
| non-lvalue                                   | data representation of                       |
| of incomplete types                          | hints                                        |

| implementation-defined behavior of                   | characters, implementation-defined behavior of 21 character-based I/O |
|------------------------------------------------------|-----------------------------------------------------------------------|
| specifying order of members (#pragma bitfields)176   | in CLIB                                                               |
| bold style, in this guide                            | in DLIB                                                               |
| bool (data type)                                     | overriding in runtime library                                         |
| adding support for in CLIB                           | char_is_signed (compiler option)                                      |
| adding support for in DLIB                           | clear_watchdog_timer (intrinsic function)                             |
| making available in C code                           | CLIB                                                                  |
| bubble sort function, defined in stdlib.h            | reference information. See the online help system                     |
| _BUILD_NUMBER (predefined symbol) 196                | summary of definitions                                                |
| byte order, identifying (LITTLE_ENDIAN)197           | clock (CLIB library function),                                        |
|                                                      | implementation-defined behavior of                                    |
|                                                      | clock (DLIB library function),                                        |
| C                                                    | implementation-defined behavior of                                    |
| C calling convention. See calling conventions        | clock.c                                                               |
| C header files                                       | close (DLIB library function)                                         |
| call frame information                               | code                                                                  |
| in assembler list file                               | execution of                                                          |
| in assembler list file (-IA)                         | interruption of execution                                             |
| call stack                                           | memory space                                                          |
| callee-save registers, stored on stack               | reducing size, using memory attributes 10                             |
| calling conventions                                  | verifying linked result                                               |
| calloc (library function)                            | code models                                                           |
| See also heap                                        | configuration                                                         |
| implementation-defined behavior of (CLIB)            | hints for using10                                                     |
| implementation-defined behavior of (DLIB)            | identifying (CODE_MODEL)                                              |
| can_instantiate (pragma directive)                   | specifying on command line (code_model)12                             |
| casting                                              | code motion (compiler transformation)10                               |
| between pointer types                                | disabling (no_code_motion)                                            |
| of pointers and integers                             | code segments, used for placement                                     |
| cexit (system termination code)                      | CODE (segment)                                                        |
| in CLIB                                              | codeseg (pragma directive)                                            |
| in DLIB                                              | CODE_MODEL (predefined symbol) 19                                     |
| placement in segment                                 | code_model (compiler option)                                          |
| CFI (assembler directive)                            | code_model (runtime model attribute)                                  |
| efi.m66 (CFI header example file)                    | command line options                                                  |
| char (data type)                                     | part of invocation syntax                                             |
| changing default representation (char_is_signed) 122 | passing to compiler                                                   |
| signed and unsigned147                               | See also compiler options                                             |
|                                                      | typographic convention x                                              |

| command prompt icon, in this guide $xxi$                             |
|----------------------------------------------------------------------|
| comments                                                             |
| after preprocessor directives                                        |
| C++ style, using in C code                                           |
| $common\ block\ (call\ frame\ information) \ldots 94$                |
| $common\ subexpr\ elimination\ (compiler\ transformation)\ \dots 99$ |
| common subexpr elimination (compiler transformation)                 |
| disabling (no_cse)                                                   |
| compilation date                                                     |
| exact time of (TIME)                                                 |
| identifying (DATE)                                                   |
| compiler                                                             |
| environment variables                                                |
| invocation syntax                                                    |
| output from                                                          |
| compiler listing, generating (-l)                                    |
| compiler object file                                                 |
| including debug information in (debug, -r)                           |
| specifying filename of (-o)137                                       |
| compiler optimization levels                                         |
| compiler options                                                     |
| passing to compiler                                                  |
| reading from file (-f)                                               |
| setting                                                              |
| specifying parameters                                                |
| summary                                                              |
| syntax117                                                            |
| -1                                                                   |
| warnings_affect_exit_code                                            |
| compiler platform, identifying                                       |
| compiler subversion number                                           |
| compiler transformations                                             |
| compiler version number                                              |
| compiling                                                            |
| from the command line                                                |
| syntax111                                                            |
| compound literals                                                    |
| computer style, typographic convention xx                            |
| configuration                                                        |
| basic project settings                                               |

| low_level_init                                        | 59      |
|-------------------------------------------------------|---------|
| configuration symbols, in library configuration files | 55      |
| consistency, module                                   | 69      |
| constants in memory                                   | 17      |
| constants, placing in named segment                   | 177     |
| constseg (pragma directive)                           | 177     |
| const, declaring objects                              | 152     |
| const_in_code (runtime model attribute)               | 71      |
| contents, of this guide                               | . xviii |
| conventions, used in this guide                       | xx      |
| copyright notice                                      | ii      |
| CORE (predefined symbol)                              | 196     |
| core                                                  |         |
| identifying                                           | 196     |
| specifying on command line                            | 123     |
| core (compiler option)                                |         |
| cspy_support (pragma directive)                       | 223     |
| CSTACK (segment)                                      |         |
| example                                               | 36      |
| See also stack                                        |         |
| CSTART (segment)                                      | 39      |
| cstartup (system startup code)                        | 39, 78  |
| customizing                                           | 59      |
| overriding in runtime library                         | 53      |
| cstartup.s66                                          | 57      |
| ctype.h (library header file)                         | 203     |
| added C functionality                                 | 204     |
| C++-style comments                                    | 157     |
| C-SPY                                                 |         |
| low-level interface (CLIB)                            | 79      |
| low-level interface (DLIB)                            | 68      |
| ?C_EXIT (assembler label)                             | 79      |
| ?C_GETCHAR (assembler label)                          | 79      |
| C_INCLUDE (environment variable)                      | 112     |
| ?C_PUTCHAR (assembler label)                          | 79      |
| C99 standard, added functionality from                | 204     |

| ט                                   |
|-------------------------------------|
| data_model (compiler option)        |
| data                                |
| alignment of                        |
| located, declaring extern           |
| placing                             |
| at absolute location                |
| representation of                   |
| storage                             |
| verifying linked result             |
| data block (call frame information) |
| data memory attributes, using       |
| data models12                       |
| configuration                       |
| large12                             |
| small                               |
| data pointers                       |
| data segments                       |
| data types                          |
| avoiding signed                     |
| floating-point                      |
| integers                            |
| dataseg (pragma directive)          |
| data_alignment (pragma directive)   |
| DATA_MODEL (predefined symbol)      |
| data8 (memory type)                 |
| data8 (extended keyword)149, 169    |
| DATA8_AC (segment)                  |
| DATA8_AN (segment)                  |
| DATA8_C (segment)                   |
| DATA8_I (segment)                   |
| DATA8_ID (segment)                  |
| DATA8_N (segment)                   |
| DATA8_Z (segment)                   |
| data16 (extended keyword)           |
| data16 (memory type)                |

| DATATO_I (segment)                                   |
|------------------------------------------------------|
| DATA16_ID (segment)                                  |
| DATA16_N (segment)                                   |
| DATA16_Z (segment)214                                |
| DATE (predefined symbol)                             |
| date (library function), configuring support for67   |
| DC32 (assembler directive)                           |
| debug (compiler option)                              |
| debug information, including in object file 124, 140 |
| declarations                                         |
| empty                                                |
| in for loops                                         |
| Kernighan & Ritchie                                  |
| of functions                                         |
| declarations and statements, mixing                  |
| declarators, implementation-defined behavior222      |
| define_type_info (pragma directive)                  |
| dependencies (compiler option)                       |
| diagnostic messages                                  |
| classifying as errors                                |
| classifying as remarks                               |
| classifying as warnings                              |
| disabling warnings137                                |
| disabling wrapping of                                |
| enabling remarks                                     |
| listing all used                                     |
| suppressing                                          |
| diagnostics_tables (compiler option)                 |
| diag_default (pragma directive)                      |
| diag_error (compiler option)                         |
| diag_error (pragma directive)                        |
| diag_remark (compiler option)                        |
| diag_remark (pragma directive)                       |
| diag_suppress (compiler option)                      |
| diag_suppress (pragma directive)                     |
| diag_warning (compiler option)                       |
| diag_warning (pragma directive)                      |
| directives                                           |
| function for static overlay92                        |

| pragma9, 175                                             | environment variables           |
|----------------------------------------------------------|---------------------------------|
| directory, specifying as parameter118                    | C_INCLUDE112                    |
| disable_interrupt (intrinsic function)                   | QCCMAXQ112                      |
| disclaimer ii                                            | epilogue                        |
| DLIB                                                     | EQU (assembler directive)       |
| building customized library                              | errno.h (library header file)   |
| configurations                                           | error messages                  |
| configuring                                              | classifying                     |
| debug support                                            | error return codes              |
| reference information. <i>See</i> the online help system | _Exit (library function)        |
| runtime environment                                      | exit (library function)         |
| dlib_config (compiler option)                            | implementation-defined behavior |
| Dlib_defaults.h (library configuration file)             | _exit (library function)        |
| dlMaxqCustom.h (library configuration file)              | exit (library function)         |
| document conventions                                     | extended command line file      |
| documentation, library                                   | extended keywords               |
| domain errors, implementation-defined behavior 224, 227  | enabling                        |
| double (data type)                                       | overview9                       |
| double_t, C99 extension                                  | summary                         |
| do_not_instantiate (pragma directive)223                 | syntax14, 166–167               |
| dynamic initialization                                   | data8149, 169                   |
| dynamic memory                                           | data16149, 170                  |
|                                                          | far_func                        |
| E                                                        | fastcall                        |
|                                                          | interrupt                       |
| edition, of this guide ii                                | using in pragma directives      |
| embedded systems, IAR special support for                | intrinsic                       |
| enable_interrupt (intrinsic function)                    | io                              |
| enable_multibytes (compiler option)                      | monitor                         |
| entry label, program                                     | near_func                       |
| enumerations, implementation-defined behavior            | noreturn                        |
| enums                                                    | no_init                         |
| data representation                                      | root                            |
| forward declarations of                                  | extended operators              |
| environment                                              | segment_begin                   |
| implementation-defined behavior                          | segment_end                     |
| runtime                                                  |                                 |
| CLIB                                                     |                                 |
| DI ID                                                    |                                 |

| F                                                  |
|----------------------------------------------------|
| -f (compiler option)                               |
| FARCODE (segment)                                  |
| far_func (extended keyword)                        |
| fastcall (compiler option)                         |
| fastcall (extended keyword)                        |
| fatal error messages                               |
| fgetpos (library function),                        |
| implementation-defined behavior                    |
| field width, library support for                   |
| FILE (predefined symbol)196                        |
| file dependencies, tracking                        |
| file paths, specifying for #include files          |
| file systems                                       |
| filename, of object file                           |
| filename, specifying as parameter118               |
| float (data type)                                  |
| floating-point constants, hexadecimal notation 159 |
| floating-point format                              |
| hints                                              |
| implementation-defined behavior                    |
| special cases                                      |
| 32-bits                                            |
| floating-point numbers, library support for        |
| float.h (library header file)                      |
| float_t, C99 extension                             |
| fmod (library function),                           |
| implementation-defined behavior                    |
| for loops, declarations in                         |
| formats                                            |
| floating-point values                              |
| standard IEEE (floating point)147                  |
| _formatted_write (library function)51, 76          |
| fpclassify, C99 extension                          |
| FP_INFINITE, C99 extension                         |
| FP_NAN, C99 extension                              |
| FP_NORMAL, C99 extension                           |

| FP_ZERO, C99 extension                                 | 204       |
|--------------------------------------------------------|-----------|
| ragmentation, of heap memory                           | 19        |
| ree (library function). See also heap                  | 19        |
| tell (library function), implementation-defined behave | ior . 226 |
| Full DLIB (library configuration)                      | 47        |
| _func (predefined symbol)                              | 163, 196  |
| FUNCALL (assembler directive)                          | 92        |
| _FUNCTION (predefined symbol)                          | 163, 197  |
| function declarations, Kernighan & Ritchie             | 106       |
| function directives for static overlay                 | 92        |
| function inlining (compiler option), disabling         | 134       |
| function inlining (compiler transformation)            | 100       |
| function memory attributes and code models             | 106       |
| function pointers                                      | 149       |
| function prototypes                                    | 105       |
| function prototypes, enforcing                         | 140       |
| function type information, omitting in object output.  | 138       |
| FUNCTION (assembler directive)                         | 92        |
| function (pragma directive)                            | 223       |
| functions                                              | 2         |
| declared without attribute, placement                  |           |
| declaring                                              | . 86, 105 |
| executing                                              |           |
| inlining100, 104,                                      | 156, 181  |
| interrupt                                              | 24, 26    |
| intrinsic                                              | . 81, 105 |
| monitor                                                | 26        |
| omitting type info                                     |           |
| parameters                                             | 87        |
| placing in memory                                      | 39, 42    |
| recursive, avoiding                                    |           |
| recursive, storing data on stack                       |           |
| reentrancy (DLIB)                                      |           |
| related extensions                                     |           |
| return values from                                     |           |
| special function types                                 | 23        |
| verifying linked result                                | 43        |

| getchar (library function)   | header_context (compiler option). 130 heap   |
|------------------------------|----------------------------------------------|
| Н                            | -I (compiler option)                         |
|                              | IAR Command Line Build Utility               |
| Harbison, Samuel P xix       | IAR Systems Technical Support                |
| hardware multiplier, using   | IAR_SYSTEMS_ICC (predefined symbol) 197      |
| hardware support in compiler |                                              |
| hdrstop (pragma directive)   | iccbutl.h (library header file)              |
| header files                 | ICCMAXQ (predefined symbol)                  |
| C                            | icons, in this guide                         |
| library                      | identifiers, implementation-defined behavior |
| special function registers   | IEEE format, floating-point values           |
| assert.h                     | implementation-defined behavior              |
| dlMaxqCustom.h               | include files                                |
| errno.h                      | including before source files                |
| float.h                      | specifying                                   |
| iccbutl.h. 206               | include_alias (pragma directive)             |
| intrinsics.h                 | infinity                                     |
| limits.h                     | INFINITY, C99 extension                      |
| math.h                       | initialization                               |
| setjmp.h                     | dynamic                                      |
| stdarg.h                     | single-value                                 |
| stdbool.h                    | initialized data segments                    |
| stddef.h                     | initializers, static                         |
| stdio.h                      | inline assembler                             |
| stdlib.h                     | avoiding                                     |
| string.h207                  | See also assembler language interface        |
|                              |                                              |

| inline functions                                        | intwri.c (library source code)               |
|---------------------------------------------------------|----------------------------------------------|
| in compiler                                             | invocation syntax                            |
| inline (pragma directive)                               | io (extended keyword)                        |
| instantiate (pragma directive)                          | isblank, C99 extension204                    |
| integer characteristics, adding                         | isfinite, C99 extension                      |
| integers                                                | isgreater, C99 extension                     |
| casting                                                 | isinf, C99 extension                         |
| implementation-defined behavior220                      | islessequal, C99 extension                   |
| intptr_t                                                | islessgreater, C99 extension                 |
| ptrdiff_t                                               | isless, C99 extension                        |
| size_t                                                  | isnan, C99 extension                         |
| uintptr_t                                               | isnormal, C99 extension                      |
| integral promotion                                      | ISO/ANSI C                                   |
| internal error                                          | library compliance with 8, 201               |
| interrupt (extended keyword)                            | specifying strict usage                      |
| using in pragma directives                              | ISO/ANSI standard, compiler extensions       |
| interrupt functions                                     | iso646.h (library header file)               |
| -                                                       |                                              |
| interrupt state, restoring                              | isunordered, C99 extension                   |
| interrupt vectors, specifying with pragma directive 189 | iswblank, C99 extension                      |
| interrupts                                              | italic style, in this guide                  |
| disabling                                               | I/O debugging, support for                   |
| during function execution                               | I/O module, overriding in runtime library    |
| processor state                                         | I/O, character-based                         |
| intptr_t (integer type)                                 |                                              |
| intrinsic (extended keyword)                            | K                                            |
| intrinsic functions                                     |                                              |
| overview                                                | keep_definition (pragma directive)           |
| summary                                                 | Kernighan & Ritchie function declarations106 |
| clear_watchdog_timer                                    | Kernighan & Ritchie function declarations,   |
| disable_interrupt                                       | disallowing                                  |
| enable_interrupt                                        | Kernighan, Brian W xix                       |
| get_interrupt_state                                     | keywords, extended                           |
| no_operation                                            |                                              |
| reenable_interrupt                                      |                                              |
| set_interrupt_state                                     | L                                            |
| set_interrupt_vector                                    | -l (compiler option)                         |
| swap_bytes                                              | labels                                       |
| intrinsics.h (header file)                              | assembler, making public                     |
| inttypes.h, added C functionality                       | program_start                                |
|                                                         |                                              |

| Labrosse, Jean J            | putchar                           |
|-----------------------------|-----------------------------------|
| Lajoie, Josée               | realloc                           |
| language extensions         | remove                            |
| descriptions                | rename                            |
| enabling                    | scanf                             |
| language overview           | choosing formatter                |
| language (pragma directive) | signal                            |
| LCODE (segment)             | sprintf                           |
| libraries 213               | choosing formatter                |
| building (DLIB)             | sscanf                            |
| CLIB                        | choosing formatter                |
| definition of               | č                                 |
|                             | strerror                          |
| runtime                     | system                            |
| library configuration files | time zone                         |
| DLIB                        | close                             |
| Dlib_defaults.h             | _lseek                            |
| dlMaxqCustom.h              | open                              |
| modifying                   | read                              |
| specifying                  | write                             |
| library documentation       | library header files              |
| library functions           | library modules                   |
| reference information xix   | creating                          |
| summary                     | overriding                        |
| CLIB206                     | library object files              |
| DLIB203                     | library options, setting9         |
| abort (CLIB)                | library project template          |
| abort (DLIB)                | library_module (compiler option)  |
| calloc                      | lightbulb icon, in this guide xxi |
| clock227, 230               | limits.h (library header file)    |
| exit226, 229                | LINE (predefined symbol)          |
| fgetpos                     | linker command files              |
| fmod224, 227                | customizing                       |
| free                        | using the -P command              |
| ftell                       | using the -Z command              |
| getchar                     | linker map file                   |
| malloc                      | linker segment. See segment       |
| perror                      | linking                           |
| printf                      | from the command line             |
| choosing formatter          | required input4                   |

| Lippman, Stanley Bxx                        | map, linker                        | 43    |
|---------------------------------------------|------------------------------------|-------|
| listing, generating                         | math.h (library header file)       |       |
| literals, compound                          | math.h, added C functionality      | 204   |
| literature, recommended xix                 | MATH_ERREXCEPT, C99 extension      |       |
| LITTLE_ENDIAN (predefined symbol)197        | math_errhandling, C99 extension    |       |
|                                             | MATH_ERRNO, C99 extension          |       |
| Ildiv, C99 extension                        | MAXQ                               |       |
| local variables, See auto variables         | memory access                      | 6     |
| locale support                              | memory layout                      |       |
| DLIB                                        | _medium_write (library function)   |       |
| adding65                                    | memory                             |       |
| changing at runtime                         | accessing                          | 6. 13 |
| removing                                    | dynamic                            | ,     |
| locale.h (library header file)              | heap                               |       |
| located data segments                       | non-initialized                    |       |
| located data, declaring extern              | RAM, saving                        |       |
| location (pragma directive)                 | stack                              |       |
| LOCFRAME (assembler directive)              | saving                             |       |
| long double (data type)                     | static                             |       |
| long float (data type), synonym for double  | used by executing functions        |       |
| loop overhead, reducing                     | used by global or static variables |       |
| loop unrolling (compiler option), disabling | memory consumption, reducing       |       |
| loop unrolling (compiler transformation)    | memory layout, MAXQ                |       |
| loop-invariant expressions                  | memory placement                   |       |
| low-level processor operations              | using pragma directive             | 15    |
| accessing                                   | using type definitions             |       |
| _low_level_init                             | memory segment. See segment        |       |
| customizing                                 | memory types                       | 13    |
| low_level_init.c                            | data8                              |       |
| _lseek (library function)                   | data16                             |       |
|                                             | pointers                           |       |
| M                                           | register                           |       |
| M                                           | specifying                         |       |
| macros, variadic                            | structures                         |       |
| main (function), definition                 | summary                            |       |
| mail (function), definition                 | memory (pragma directive)          |       |
| implementation-defined behavior             | message (pragma directive)         |       |
| malloc (library function). See also heap    | messages                           |       |
| Mann. Bernhard xx                           | disabling                          | 141   |
| viaini, izciillalu                          | G10UU11115                         | 171   |

| forcing                               | no_path_in_file_macros (compiler option) 135           |
|---------------------------------------|--------------------------------------------------------|
| MISRA C rules                         | no_pch (pragma directive)                              |
| checking for adherence to             | no_typedefs_in_diagnostics (compiler option) 135       |
| logging                               | no_unroll (compiler option)                            |
| misrac (compiler option)              | no_warnings (compiler option)                          |
| misrac_verbose (compiler option)      | no_wrap_diagnostics (compiler option)                  |
| module consistency                    | NULL                                                   |
| rtmodel187                            | NULL (macro), implementation-defined behavior 224, 227 |
| module map, in linker map file        |                                                        |
| module name, specifying               | 0                                                      |
| module summary, in linker map file    | O                                                      |
| module_name (compiler option)         | -o (compiler option)                                   |
| module_name (pragma directive)        | object attributes                                      |
| monitor (extended keyword)107, 172    | object filename, specifying                            |
| monitor functions                     | object module name, specifying                         |
| multibyte character support           | object_attribute (pragma directive)                    |
|                                       | offsetof                                               |
| N I                                   | omit_types (compiler option)                           |
| N                                     | once (pragma directive)                                |
| names block (call frame information)  | only_stdout (compiler option)                          |
| naming conventions                    | open (library function)                                |
| NAN, C99 extension                    | operators                                              |
| NDEBUG (preprocessor symbol)          | @40, 155                                               |
| near_func (extended keyword)          | segment_begin                                          |
| · · · · · · · · · · · · · · · · · · · | segment_end                                            |
| none (pragma directive)               | segment_end                                            |
|                                       | -                                                      |
| non-scalar parameters, avoiding       | code motion, disabling                                 |
| NOP (assembler instruction)           | common subexpression elimination, disabling134         |
| noreturn (extended keyword)           | configuration                                          |
| Normal DLIB (library configuration)   | disabling                                              |
| Not a number (NaN)                    | function inlining, disabling                           |
| NOTREACHED (pragma directive)         | hints                                                  |
| no_code_motion (compiler option)      | loop unrolling, disabling                              |
| no_cse (compiler option)              | size, specifying                                       |
| no_epilogue (pragma directive)        | speed, specifying                                      |
| no_fastcall (compiler option)         | summary                                                |
| no_init (extended keyword)            | techniques                                             |
| no_inline (compiler option)           | types and levels                                       |
| no_operation (intrinsic function)     | type-based alias analysis                              |

| type-based alias analysis, disabling     | pointers                                   |          |
|------------------------------------------|--------------------------------------------|----------|
| using inline assembler code              | casting                                    | 16, 149  |
| using pragma directive                   | data                                       | 149      |
| optimize (pragma directive)              | function                                   | 149      |
| option parameters                        | implementation-defined behavior            | 221      |
| options, compiler. See compiler options  | porting, code containing pragma directives | 176      |
| Oram, Andy xix                           | _Pragma (predefined symbol)                |          |
| output files, from XLINK                 | pragma directives                          |          |
| output (linker)                          | summary                                    | 175      |
| specifying4                              | alignment                                  | 223      |
| specifying file name4                    | ARGSUSED                                   |          |
| output (preprocessor)                    | baseaddr                                   | 223      |
| output, supporting non-standard          | bitfields                                  | 147, 176 |
| overhead, reducing                       | can_instantiate (pragma directive)         | 223      |
|                                          | codeseg (pragma directive)                 |          |
| D                                        | constseg                                   |          |
| P                                        | cspy_support                               | 223      |
| pack (pragma directive)                  | dataseg                                    |          |
| parameters                               | data_alignment                             |          |
| function                                 | define_type_info                           |          |
| hidden                                   | diag_default                               |          |
| non-scalar, avoiding                     | diag_error                                 | 179      |
| register                                 | diag_remark                                | 179      |
| rules for specifying a file or directory | diag_suppress                              | 179      |
| specifying                               | diag_warning                               | 180      |
| stack                                    | do_not_instantiate                         | 223      |
| parameters, typographic convention xx    | function                                   |          |
| part number, of this guide ii            | hdrstop                                    | 223      |
| permanent registers                      | include_alias                              | 180      |
| perror (library function),               | inline                                     | 181      |
| implementation-defined behavior          | instantiate                                | 223      |
| placement                                | keep_definition                            | 223      |
| code and data                            | language                                   | 181      |
| in named segments42                      | location                                   | 40, 181  |
| place_const_in_code (compiler option)    | memory                                     | 223      |
| pointer types                            | message                                    |          |
| choosing                                 | module_name                                |          |
| differences between                      | none                                       | 223      |
| mixing 161                               | NOTREACHED                                 |          |

| no_epilogue                              | SUBVERSION                                       |
|------------------------------------------|--------------------------------------------------|
| no_pch223                                | TIME197                                          |
| object_attribute                         | VER198                                           |
| once                                     | preinclude (compiler option)                     |
| optimize183                              | preprocess (compiler option)                     |
| pack                                     | preprocessing directives, implementation-defined |
| public_equ                               | behavior                                         |
| required                                 | preprocessor                                     |
| rtmodel                                  | output139                                        |
| segment                                  | overview                                         |
| system_include                           | preprocessor extensions                          |
| type_attribute                           | #warning message                                 |
| VARARGS224                               | VA_ARGS                                          |
| vector                                   | preprocessor symbols                             |
| warnings                                 | defining                                         |
| printf_args                              | NDEBUG198                                        |
| scanf_args                               | preserved registers                              |
| precision arguments, library support for | PRETTY_FUNCTION (predefined symbol) 197          |
| predefined symbols                       | primitives, for special functions                |
| overview                                 | print formatter, selecting52                     |
| summary                                  | printf (library function)51, 76                  |
| _Pragma198                               | choosing formatter51                             |
| ALIGNOF                                  | configuration symbols                            |
| BASE_FILE196                             | customizing77                                    |
| BUILD_NUMBER196                          | implementation-defined behavior225, 228          |
| CODE_MODEL196                            | selecting                                        |
| CORE196                                  | processor configuration5                         |
| DATA_MODEL                               | processor operations                             |
| DATE196                                  | accessing                                        |
| FILE196                                  | low-level                                        |
| FUNCTION163, 197                         | program entry label58                            |
| func                                     | programming hints                                |
| IAR_SYSTEMS_ICC                          | program_start (label)58                          |
| ICCMAXQ                                  | prototypes, enforcing140                         |
| LINE197                                  | ptrdiff_t (integer type)                         |
|                                          | PUBLIC (assembler directive)                     |
| PRETTY_FUNCTION                          | publication date, of this guideii                |
| STDC_VERSION                             | public_equ (compiler option)139                  |
| STDC197                                  | public_equ (pragma directive)                    |
|                                          | putchar (library function)                       |

| putenv (library function), absent from DLIB65     | scratch                              | 87  |
|---------------------------------------------------|--------------------------------------|-----|
|                                                   | remark (diagnostic message)          |     |
| lack                                              | classifying                          | 126 |
| Q                                                 | enabling                             | 140 |
| QCCMAXQ (environment variable)                    | remarks (compiler option)            |     |
| qualifiers, implementation-defined behavior222    | remarks (diagnostic message)         |     |
| quantiers, implementation-defined behavior222     | remove (library function)            |     |
| <b>n</b>                                          | implementation-defined behavior      |     |
| R                                                 | rename (library function)            |     |
|                                                   | implementation-defined behavior      |     |
| -r (compiler option)                              | ReportAssert (library function)      |     |
| raise (library function), configuring support for | required (pragma directive)          |     |
| raise.c                                           | require_prototypes (compiler option) |     |
| RAM memory, saving                                | return values, from functions        |     |
| range errors, in linker                           | Ritchie, Dennis M                    |     |
| RCODE (segment)                                   | root (extended keyword)              |     |
| read (library function)63                         | routines, time-critical              |     |
| read formatter, selecting                         |                                      |     |
| read (library function)                           | RTMODEL (assembler directive)        |     |
| customizing                                       | rtmodel (pragma directive)           |     |
| reading guidelinesxvii                            | rt_version (runtime model attribute) | / 1 |
| reading, recommended xix                          | runtime environment                  | 70  |
| realloc (library function)                        | CLIB                                 |     |
| See also heap                                     | DLIB                                 |     |
| implementation-defined behavior                   | setting options                      | 9   |
| recursive functions                               | runtime libraries                    |     |
| avoiding                                          | choosing                             |     |
| storing data on stack18–19                        | introduction                         | 201 |
| reenable_interrupt(intrinsic function)            | CLIB                                 |     |
| reentrancy (DLIB)                                 | naming convention                    |     |
| reference information, typographic conventionxx   | summary                              | 74  |
| register parameters                               | DLIB                                 | 48  |
| register (memory type)                            | choosing                             | 50  |
| registered trademarks ii                          | customizing without rebuilding       | 50  |
| registers                                         | naming convention                    | 49  |
| assigning to parameters                           | overriding modules in                | 53  |
| callee-save, stored on stack                      | runtime model attributes             |     |
| implementation-defined behavior                   | accumulators                         |     |
| in assembler-level routines                       | code_model                           | 71  |
|                                                   | const_in_code                        |     |
| preserved                                         |                                      |     |

| rt_version71                    | DATA8_ID                                  | 212      |
|---------------------------------|-------------------------------------------|----------|
| users_32_accs                   | DATA8_N                                   | 212      |
| runtime model definitions       | DATA8_Z                                   | 212      |
|                                 | DATA16_AC                                 | 213      |
| S                               | DATA16_AN                                 | 213      |
| 3                               | DATA16_C                                  | 213      |
| -s (compiler option)            | DATA16_I                                  | 213      |
| scanf (library function)        | DATA16_ID                                 | 214      |
| choosing formatter              | DATA16_N                                  | 214      |
| configuration symbols           | DATA16_Z                                  | 214      |
| implementation-defined behavior | FARCODE                                   | 215      |
| scratch registers               | HEAP                                      |          |
| segment group name              | LCODE                                     | 215      |
| segment map, in linker map file | RCODE                                     | 215      |
| segment memory types, in XLINK  | segment_begin (extended operator)         | 155      |
| segment names, declaring        | segment_end (extended operator)           |          |
| segment operators               | semaphores                                |          |
| segment (pragma directive)      | C example                                 | 26       |
| segments                        | operations on                             |          |
| code                            | setjmp.h (library header file)            | 203, 206 |
| data                            | setlocale (library function)              | 65       |
| definition of                   | settings, basic for project configuration | 5        |
| initialized data                | set_interrupt_state (intrinsic function)  | 193      |
| introduction                    | set_interrupt_vector (intrinsic function) | 193      |
| located data                    | severity level, of diagnostic messages    | 115      |
| naming34                        | specifying                                | 116      |
| packing in memory               | SFR (special function registers)          |          |
| placing in sequence             | declaring extern                          | 41       |
| static memory                   | shared object                             | 114      |
| summary                         | signal (library function)                 |          |
| too long for address range      | configuring support for                   | 66       |
| too long, in linker             | implementation-defined behavior           | 224      |
| CODE                            | signal.c                                  | 66       |
| CSTACK, example                 | signal.h (library header file)            | 203      |
| CSTART                          | signbit, C99 extension                    | 205      |
| DATA8_AC                        | signed char (data type)                   | 146–147  |
| DATA8_AN                        | specifying                                | 122      |
| DATA8_C                         | signed int (data type)                    |          |
| DATA8_I                         | signed long (data type)                   | 146      |

| 1. 1. 1. (/1.)                                              | 4. 4 1                                             |
|-------------------------------------------------------------|----------------------------------------------------|
| signed short (data type)                                    | startup code                                       |
| signed values, avoiding                                     | placement of                                       |
| silent (compiler option)                                    | See also CSTART                                    |
| silent operation, specifying                                | startup, system                                    |
| size optimization, specifying                               | CLIB                                               |
| size_t (integer type)                                       | DLIB                                               |
| skeleton code, creating for assembler language interface 84 | statements, implementation-defined behavior222     |
| skeleton.s66 (assembler source output)                      | static data, in linker command file                |
| _small_write (library function)                             | static memory                                      |
| snprintf, C99 extension                                     | static memory segments                             |
| source files, list all referred                             | static overlay92                                   |
| special function registers (SFR)                            | static variables                                   |
| special function types                                      | initialization                                     |
| overview                                                    | taking the address of                              |
| speed optimization, specifying                              | stdarg.h (library header file)                     |
| sprintf (library function)                                  | stdbool.h (library header file)                    |
| choosing formatter51                                        | added C functionality205                           |
| customizing77                                               | STDC (predefined symbol)197                        |
| sscanf (library function)                                   | STDC_VERSION (predefined symbol) 197               |
| choosing formatter52                                        | stddef.h (library header file)                     |
| stack                                                       | stderr63, 138                                      |
| advantages and problems using                               | stdin                                              |
| changing default size of                                    | implementation-defined behavior                    |
| contents of                                                 | stdint.h, added C functionality                    |
| function usage                                              | stdio.h (library header file)                      |
| internal data                                               | stdio.h, additional C functionality                |
| layout                                                      | stdlib.h (library header file)                     |
| saving space105                                             | stdlib.h, additional C functionality               |
| size37                                                      | stdout                                             |
| stack parameters                                            | implementation-defined behavior                    |
| stack pointer                                               | Steele, Guy Lxix                                   |
| stack segment, placing in memory                            | strerror (library function)                        |
| stack_depth (compiler option)                               | implementation-defined behavior                    |
| standard error                                              | strict_ansi (compiler option)                      |
| standard input                                              | string.h (library header file)                     |
| standard output                                             | Stroustrup, Bjarne                                 |
| specifying                                                  | strtod (library function), configuring support for |
| 1 - 7 - 6                                                   | strtod, in stdlib.h                                |
|                                                             | strtof, C99 extension                              |
|                                                             | 54161, C) CAMIDIOII                                |

| strtold, C99 extension                |
|---------------------------------------|
| strtoll, C99 extension                |
| strtoull, C99 extension               |
| structs                               |
| anonymous                             |
| structure types                       |
| alignment                             |
| layout of                             |
| structures                            |
| aligning                              |
| anonymous                             |
| implementation-defined behavior       |
| packing and unpacking                 |
| placing in memory type                |
| subnormal numbers                     |
| SUBVERSION (predefined symbol)        |
|                                       |
| support, technical                    |
| swap_bytes (intrinsic function)194    |
| symbols                               |
| anonymous, creating                   |
| including in output                   |
| listing in linker map file            |
| overview of predefined                |
| preprocessor, defining                |
| syntax                                |
| compiler options                      |
| extended keywords                     |
| system startup                        |
| CLIB                                  |
| customizing                           |
| DLIB                                  |
| system termination                    |
| CLIB                                  |
| DLIB                                  |
| C-SPY interface                       |
| system (library function)             |
| configuring support for               |
| implementation-defined behavior       |
| system include (pragma directive) 224 |

| technical support, IAR Systems                                |
|---------------------------------------------------------------|
| Terminal I/O window                                           |
| making available69                                            |
| terminal output, speeding up69                                |
| termination, of system                                        |
| CLIB                                                          |
| DLIB                                                          |
| terminologyxvii                                               |
| 32-bits (floating-point format)                               |
| TIME (predefined symbol)                                      |
| time zone (library function)                                  |
| implementation-defined behavior227, 230                       |
| time (library function), configuring support for67            |
| time-critical routines                                        |
| time.c,67                                                     |
| time.h (library header file)                                  |
| tips, programming                                             |
| tools icon, in this guide                                     |
| trademarks ii                                                 |
| transformations, compiler                                     |
| translation, implementation-defined behavior217               |
| trap vectors, specifying with pragma directive189             |
| type attributes                                               |
| specifying                                                    |
| type definitions, used for specifying memory storage. 15, 167 |
| type information, omitting                                    |
| type qualifiers, const and volatile                           |
| typedefs                                                      |
| excluding from diagnostics                                    |
| repeated                                                      |
| type-based alias analysis (compiler transformation) 100       |
| disabling                                                     |
| type_attribute (pragma directive)                             |
| typographic conventions                                       |

| U                                                        | volatile, declaring objects                     |
|----------------------------------------------------------|-------------------------------------------------|
| •                                                        | vscanf, C99 extension                           |
| uintptr_t (integer type)                                 | vsnprintf, C99 extension                        |
| underflow range errors,                                  | vsscanf, C99 extension                          |
| implementation-defined behavior                          | vswscanf, C99 extension                         |
| unions                                                   | vwscanf, C99 extension                          |
| anonymous                                                |                                                 |
| implementation-defined behavior221                       | W                                               |
| unsigned char (data type)                                | <b>* *</b>                                      |
| changing to signed char                                  | #warning message (preprocessor extension)199    |
| unsigned int (data type)                                 | warnings                                        |
| unsigned long (data type)                                | classifying                                     |
| unsigned short (data type)146                            | disabling                                       |
| users_32_accs (runtime model attribute)                  | exit code                                       |
|                                                          | warnings icon, in this guide xxi                |
| V                                                        | warnings (pragma directive)                     |
| ▼                                                        | warnings_affect_exit_code (compiler option) 114 |
| VARARGS (pragma directive)                               | warnings_are_errors (compiler option)           |
| variable type information, omitting in object output 138 | wchar.h (library header file)                   |
| variables                                                | wchar.h, added C functionality                  |
| auto                                                     | wcstof, C99 extension                           |
| defined inside a function                                | wcstolb, C99 extension                          |
| hints for choosing                                       | wctype.h (library header file)                  |
| local, See auto variables                                | wetype.h, added C functionality                 |
| non-initialized                                          | web sites, recommendedxx                        |
| omitting type info                                       | write formatter, selecting76–77                 |
| placement in memory11                                    | write (library function)                        |
| placing at absolute addresses                            | customizing                                     |
| placing in named segments                                |                                                 |
| static and global, initializing                          | X                                               |
| static, taking the address of                            |                                                 |
| vector (pragma directive)                                | XCFI_COMMON (call frame information macro)94    |
| VER (predefined symbol)                                  | XCFI_NAMES (call frame information macro)       |
| version, IAR Embedded Workbenchii                        | XLINK errors                                    |
| version, of compiler                                     | range error                                     |
| vfscanf, C99 extension                                   | segment too long                                |
| vfwscanf, C99 extension                                  | XLINK output files                              |
| void, pointers to                                        | XLINK segment memory types                      |
| volatile (keyword)                                       | xreportassert.c                                 |

| _                                            | no_cse (compiler option)                             |
|----------------------------------------------|------------------------------------------------------|
| L                                            | no_fastcall (compiler option)                        |
| <del></del>                                  | no_inline (compiler option)                          |
| -z (compiler option)                         | no_path_in_file_macros (compiler option)134          |
|                                              | no_bau_m_me_macros (complier option)                 |
| Symbols                                      |                                                      |
| <b>5</b> /111 <b>5</b> 013                   | no_typedefs_in_diagnostics (compiler option)135      |
| #include files, specifying                   | no_unroll (compiler option)                          |
| #warning message (preprocessor extension)199 | no_warnings (compiler option)                        |
| -D (compiler option)                         | no_wrap_diagnostics (compiler option)                |
| -e (compiler option)                         |                                                      |
| -f (compiler option)                         | only_stdout (compiler option)                        |
| -I (compiler option)                         | place_const_in_code (compiler option)                |
| -l (compiler option)85, 131                  | constant placement                                   |
| -o (compiler option)                         | preinclude (compiler option)                         |
| -r (compiler option)                         | preprocess (compiler option)                         |
| -s (compiler option)                         | remarks (compiler option)                            |
| -z (compiler option)                         | require_prototypes (compiler option)140              |
| accumulators (compiler option)               | silent (compiler option)                             |
| char_is_signed (compiler option)122          | stack_depth (compiler option)                        |
| code_model (compiler option)                 | strict_ansi (compiler option)                        |
| core (compiler option)                       | warnings_affect_exit_code (compiler option) 114, 142 |
| data_model (compiler option)                 | warnings_are_errors (compiler option)                |
| debug (compiler option)124                   | ?C_EXIT (assembler label)                            |
| dependencies (compiler option)               | ?C_GETCHAR (assembler label)                         |
| diagnostics_tables (compiler option)         | ?C_PUTCHAR (assembler label)                         |
| diag_error (compiler option)                 | @ (operator)                                         |
| diag_remark (compiler option)                | write_buffered (DLIB library function)               |
| diag_suppress (compiler option)              | _Exit (library function)                             |
| diag_warning (compiler option)127            | _exit (library function)                             |
| dlib_config (compiler option)                | _Exit, C99 extension                                 |
| enable_multibytes (compiler option)          | _formatted_write (library function)                  |
| error_limit (compiler option)                | _medium_write (library function)                     |
| fastcall (compiler option)                   | _Pragma (predefined symbol)                          |
| header_context (compiler option)             | _small_write (library function)                      |
| library_module (compiler option)             | accumulators (runtime model attribute)               |
| misrac (compiler option)                     | ALIGNOF (operator)                                   |
| misrac_verbose (compiler option)             | asm (language extension)                             |
| module_name (compiler option)                | BASE_FILE (predefined symbol)                        |
| no_code_motion (compiler option)             | BUILD_NUMBER (predefined symbol) 196                 |

| clear_watchdog_timer (intrinsic function) | 192        |
|-------------------------------------------|------------|
| close (library function)                  | 63         |
| code_model (runtime model attribute)      | 71         |
| CODE_MODEL (predefined symbol)            | 196        |
| const_in_code (runtime model attribute)   | 71         |
| CORE (predefined symbol)                  |            |
| DATA_MODEL (predefined symbol)            | 196        |
| data8 (extended keyword)                  | 169        |
| data16 (extended keyword)                 | . 149, 170 |
| DATE (predefined symbol)                  | 196        |
| disable_interrupt (intrinsic function)    | 192        |
| enable_interrupt (intrinsic function)     | 192        |
| exit (library function)                   | 58         |
| far_func (extended keyword)               | 170        |
| fastcall (extended keyword)               | 171        |
| FILE (predefined symbol)                  |            |
| FUNCTION (predefined symbol)              |            |
| func (predefined symbol)                  | . 163, 196 |
| gets, in stdio.h                          |            |
| get_interrupt_state (intrinsic function)  | 192        |
| IAR_SYSTEMS_ICC (predefined symbol)       |            |
| ICCMAXQ (predefined symbol)               |            |
| interrupt (extended keyword)              | 24, 171    |
| using in pragma directives                | 189        |
| intrinsic (extended keyword)              | 171        |
| io (extended keyword)                     | 172        |
| LINE (predefined symbol)                  | 197        |
| LITTLE_ENDIAN (predefined symbol)         | 197        |
| low_level_init                            | 58         |
| low_level_init, customizing               | 59         |
| lseek (library function)                  | 63         |
| monitor (extended keyword)                | . 107, 172 |
| near_func (extended keyword)              |            |
| noreturn (extended keyword)               |            |
| no_init (extended keyword)                |            |
| no_operation (intrinsic function)         | ,          |
| open (library function)                   |            |
| PRETTY_FUNCTION (predefined symbol)       |            |
| printf_args (pragma directive)            |            |

| program_start (label)                     | 50  |
|-------------------------------------------|-----|
|                                           |     |
| qsortbbl, C99 extension                   |     |
| read (library function)                   |     |
| read (library function), customizing      |     |
| reenable_interrupt (intrinsic function)   |     |
| ReportAssert (library function)           |     |
| _root (extended keyword)                  | 173 |
| rt_version (runtime model attribute)      | 71  |
| scanf_args (pragma directive)             | 224 |
| segment_begin (extended operators)        | 155 |
| segment_end (extended operators)          | 155 |
| set_interrupt_state (intrinsic function)  | 193 |
| set_interrupt_vector (intrinsic function) | 193 |
| STDC_VERSION (predefined symbol)          | 197 |
| STDC (predefined symbol)                  | 197 |
| SUBVERSION (predefined symbol)            | 197 |
| swap_bytes (intrinsic function)           | 194 |
| TIME (predefined symbol)                  | 197 |
| ungetchar, in stdio.h                     |     |
| users_32_accs (runtime model attribute)   |     |
| VA_ARGS (preprocessor extension)          | 199 |
| VER (predefined symbol)                   |     |
| write (library function)                  |     |
| write (library function), customizing     |     |
| write_array, in stdio.h                   |     |
|                                           |     |
| NI                                        |     |
| Numerics                                  |     |
|                                           |     |

| 16-bit pointers, accessing memory | . 12 |
|-----------------------------------|------|
| 32-bits (floating-point format)   | 148  |
| 8-bit pointers, accessing memory  | 12   |